# **COBPEMEHHAS 8**

- 
- 
- 
- 

#### **ВНИМАНИЕ! Cox. crus. 79**

#### Рынок

#### **Срочный монтаж сложных плат в PCBtech**

Московская компания PCB technology предложила своим клиентам новую услугу – срочный автоматический монтаж опытных образцов и мелких партий печатных плат.

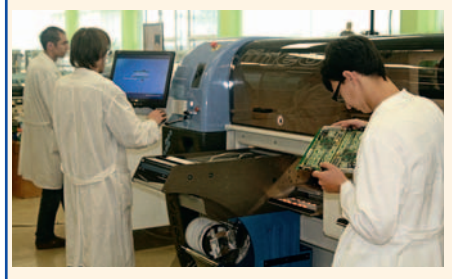

Уникальная новая линия монтажа SMT- и BGA-компонентов (принтер SpeedPrint, автомат iineo Tornado фирмы Europlacer), размещённая в Москве в производственном комплексе НИЦЭВТ, обеспечивает:

- монтаж небольших партий сложных из делий (причём производительность но вой линии – 15 тыс. компонентов в час, время переналадки – 30 мин);
- установку любых элементов, включая 0402, 0201 и Micro BGA, с АОИ и рентген контролем;
- работу с большой номенклатурой ком понентов – до 264 номиналов в лентах (в

том числе в коротких отрезках), пеналах и паллетах;

- пайку в азотной среде (свинцовую и бес свинцовую), что исключает риск перегре ва и повреждения печатных плат и повы шает надёжность пайки;
- максимальную автоматизацию сборки, что обеспечивают стабильно высокое ка чество выпускаемых изделий.

Габариты ПП: от  $50 \times 50$  до 620  $\times$  450 мм, толщина от 0,5 до 7,0 мм!

Возможно выполнение изделий с приём кой заказчика.

#### *www.pcbtech.ru* Тел.: (495) 781-9029, (965) 365-0615

#### Элементы и компоненты

#### **Выпрямитель серии ИП1200А с приёмкой «5»**

В декабре 2009 г. компания «ММП-Ирбис» намерена предложить своим постоян ным и новым заказчикам хорошо зареко мендовавший себя выпрямитель серии ИП1200А, но теперь уже с приёмкой «5». Функциональными особенностями выпря мителя ИП1200А являются: высокий КПД, широкий диапазон изменения входного напряжения, низкие входные и выходные помехи, наличие внешней световой инди кации, возможности параллельной работы, работы с аккумулятором в буферном режи

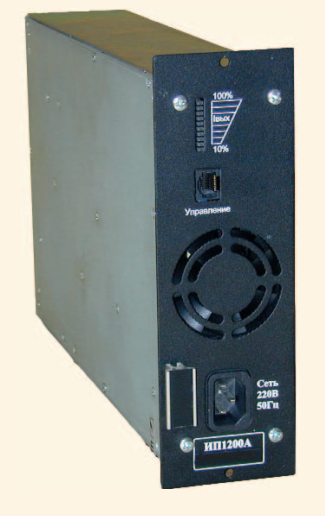

ме, регулировки выходного напряжения и ограничения тока заряда аккумулятора че рез гальванически развязанный интер фейс.

#### *www.mmpirbis.ru* Тел.: (495) 987-1016

#### **Curtiss-Wright VPX3-FSM: модуль флэшпамяти на 256 Гб**

Модуль флэш-памяти VPX3-FSM (Flash Storage Module) выполнен в формате 3U

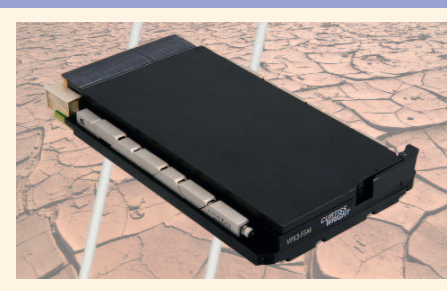

VPX и имеет ёмкость 256 Гб, организован ную в виде четырёх банков по 64 Гб. Эти четыре банка могут выглядеть как четыре независимых диска JBOD (Just a Bunch Of Disks) с интерфейсом SATA или как один SATA-диск с аппаратной поддержкой RAID0. Скорость обмена в режиме JBOD 75 Мб/с на порт, в режиме RAID0 – 160 Мб/с. Ис пользуемые компоненты NAND флэш-памяти имеют время наработки на отказ MTBF 2 млн. ч и расcчитаны на 100 000 циклов за писи. Поддерживаются стандартные в от расли выравнивание износа памяти и ма нипулирование с дефектными блоками. Имеется возможность шифрования данных по ключу 256 бит AES со временем рассек речивания путём удаления ключа 500 нс. Модуль выпускается в исполнениях для воздушного и кондуктивного охлаждения, а также в варианте исполнения VPX-REDI (VITA 48) с защитным кожухом для обслу живания в полевых условиях. Модуль ра ботает как стандартная дисковая память в операционных системах Windows, Linux и VxWorks.

> *www.avdsys.ru* Тел.: (499) 148-9677

#### **Качественно новые высокочастотные малошумящие прецизионные кварцевые генераторы**

ОАО «МОРИОН» (Санкт-Петербург) представляет качественно новые высоко

частотные малошумящие прецизионные кварцевые генераторы. Это:

- 1. ГК218-ТС: миниатюрный термостатированный кварцевый генератор в корпусе  $25 \times 25 \times 10$  мм. Поставляется с частотами от 48 до 500 МГц, однако в дальней шем планируется расширение этого ди апазона до 1 ГГц. Характеризуется вы сокой температурной стабильностью частоты (до  $5 \times 10^{-8}$ ) в широком интервале рабочих температур, высокой долговре менной стабильностью частоты (до 2 ×10–7 за год) и низким уровнем фазовых шу мов: до –167 дБ/Гц для частоты 100 МГц при отстройке 10 кГц. ГК218-ТС имеет выходной сигнал SIN и напряжение пита ния 12 В. С четвёртого квартала 2009 г. планируется выпуск модификации с на пряжением питания 5 В. Характерной особенностью новой модели является малое время установления частоты – <60 с. Доступен вариант исполнения в корпусе с SMA-разъёмом.
- 2. ОАО «МОРИОН» заканчивает разработ ку кварцевого генератора ГК219-ТС с теми же габаритно-присоединительными размерами, как и у описанного выше ГК218-ТС. Обладая схожими электрическими характеристиками, ГК219-ТС будет иметь существенно более высокую стой кость к внешним воздействующим фак торам. Предназначен для специальных применений и будет поставляться в кате гории качества «ВП».
- 3. Вибро-акустоустойчивые прецизионные генераторы – ГК148-ТС и ГК213-ТС:
	- 3.1. ГК148ТС: его ключевой особенностью является отсутствие собственных меха нических резонансных частот конструк ции в диапазоне до 2 кГц, что позволя ет существенно снизить уровень фазо вых шумов при воздействии широкополосной случайной вибрации

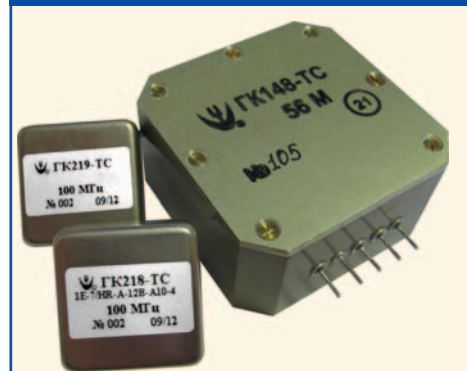

(ШСВ). Прибор выпускается в категории качества «ВП», обеспечивает темпера турную стабильность частоты  $5 \times 10^{-7}$ в интервале рабочих температур –50...+70°С и долговременную стабиль ность частоты 5 × 10–7 за год. Напряже ние питания – 12 В, выходной сигнал – SIN. Прибор доступен к поставке в диа пазоне частот от 56 до 100 МГц;

3.2. ГК213ТС: у данного прибора деграда ция фазовых шумов при воздействиях ШСВ практически отсутствует. Реали зованный уровень фазовых шумов ≤–135 дБ/Гц для отстройки 100 Гц и ≤–160 дБ/Гц для отстройки 10 кГц. ГК213-ТС обеспечивает стабильность частоты до  $1 \times 10^{-7}$  в интервале рабочих температур –55...+70°С и долговремен ную стабильность частоты до 3 × 10–7 за год. Диапазон частот 48...100 МГц. Ос новные стандартные частоты 48, 56, 60 и 100 МГц.

Уникальные характеристики по уровню фазовых шумов в условиях жёстких меха нических воздействий делают указанные генераторы эффективнейшим решением для применения в различных типах назем ного и бортового радиолокационного и дру гого оборудования, а также для любых ви дов синтезаторов частот.

Дополнительная информация об этих и других новых приборах доступна на об новлённом сайте ОАО «МОРИОН» www.morion.com.ru.

> *www.morion.com.ru* Тел.: (812) 350-7572, (812) 350-9243

#### **32разрядные микроконтроллеры и 16разрядные процессоры для спецтехники**

ЗАО «ПКК Миландр» – один из ведущих производителей элементной базы специ ального применения – начал распростране ние аппаратных эмуляторов для микроконт роллера 1986ВЕ91Т на основе ядра ARM Cortex-M3. Данный продукт позволяет разработчикам аппаратуры и программистам начать отладку систем с применением ИМС

1986ВЕ91Т в реальном времени. Опытные образцы ИМС 1986ВЕ91Т будут доступны в декабре 2009 г. Данная микросхема станет первой в линейке микроконтроллеров с яд ром ARM Cortex-M3. Микросхемы серии будут поставляться в корпусах с количеством выводов от 132 до 42 в зависимости от не обходимого функционала. Для всех микро контроллеров серии 1986ВЕ будут постав ляться необходимые отладочные средства и программное обеспечение. Также начато распространение аппаратного эмулятора 16-разрядного процессора ЦОС, программно совместимого с TMS320C54. Выход об разцов данного процессора запланирован на февраль 2010 г.

> *www.milandr.ru* Тел.: (495) 601-9545

#### **Семейства двухваттных DC/DC-преобразователей – H\_RN и H\_LT от Mornsun**

Компания Mornsun представляет семей ство 2-ваттных изолированных DC/DC-преобразователей без стабилизации выходно го напряжения.

- Особенности семейства:
- высокий КПД до 80%;
- корпусное исполнение DIP/SMD;
- изоляция 6KVDC;
- рабочий диапазон температур -40...85°С;
- внутренняя SMD-конструкция;
- не требует теплоотвода;
- не требует внешних компонентов;
- защита от короткого замыкания (дли тельная);
- стандартное промышленное расположе ние выводов;
- $\bullet$  RoHS-совместимы.

Семейства H\_RN и H\_LT были разрабо таны специально для построения распре делённых систем электропитания, где:

- напряжение входа стабильно (отклоне ние ≤±10%);
- требуется изоляция между входом и вы ходом (напряжение изоляции ≤6000 VDC);
- нет строгих требований к выходному на пряжению.

Например, это могут быть цифровые це пи, низкочастотные аналоговые схемы об щего применения, системы управления IGBT-модулями.

Основные параметры:

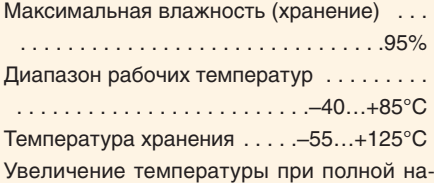

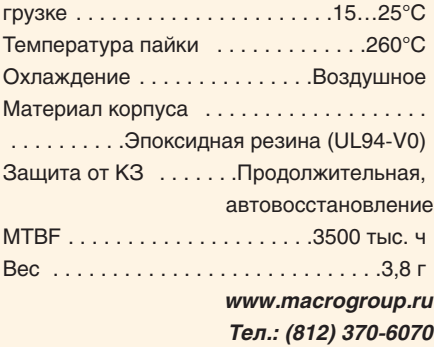

#### **Семейство неизолированных преобразователей – DNK12 Delphi Series от Delta Electronics**

Семейство DNK12 – это семейство неи золированных DC/DC-преобразователей с входным напряжением 6…14 В и одним выходным напряжением от мирового лиде ра в производстве силовых преобразова телей – Delta Electronics Inc. Семейство DNK12 позволяет установку выходного напряжения на уровне 0,8…5,5 В с по мощью внешнего резистора. Данное се мейство преобразователей доступно в корпусах SIP или для поверхностного мон тажа в стандартном промышленном ис полнении и обеспечивает на выходе ток в 30 А. Благодаря отлаженной схеме и удач ному расположению элементов вышеупо мянутые конвертеры обладают прекрасны ми электрическими и тепловыми характе ристиками и высокой надёжностью.

Особенности преобразователей:

- высокий КПД: 95% @ 12 Bin, 5 В/30 A out (SIP);
- малые габариты:  $50,8 \times 12,7 \times 14,0$  мм  $(2,00'' \times 0,50'' \times 0,55'')$ ;
- стандартное расположение выводов;
- слежение за выходным напряжением;
- не требуется минимальная нагрузка;
- регулируемое выходное напряжение 0,8…5,5 Вdc (с помощью внешнего ре зистора);
- фиксированная рабочая частота;
- защиты UVLO, OTP, OCP;
- дистанционное управление питанием;

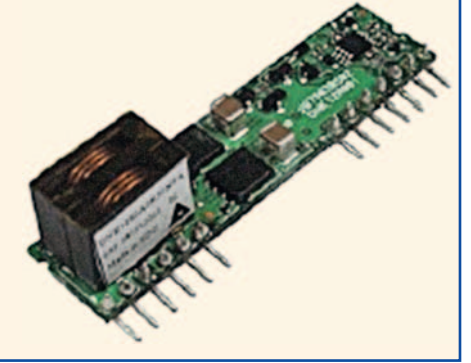

● производство сертифицировано ISO 9000, TL 9000, ISO 14001.

Спецификация:

Входное напряжение – 6…14 В;

Рабочая частота – 350 кГц;

Время включения – 7 мс;

Габариты – 50,8  $\times$  12,7  $\times$  14,0 мм (2,00"  $\times$  $\times$  0,50"  $\times$  0,55");

Диапазон регулировки выходного напря жения – 0,8…5,5 В;

Нестабильность выходного напряжения по сети – 0,2%;

Нестабильность выходного напряжения по нагрузке – 0,4%;

Пульсации выходного напряжения – 50 мВ; Ограничение по току – 180%.

Применение:

- телекоммуникации, системы передачи данных;
- распределённые системы электропитания;
- серверы, рабочие станции;
- LAN- и WAN-устройства;
- устройства обработки данных.

*www.macrogroup.ru* Тел.: (812) 370-6070

#### **Малошумящий прецизионный АЦП от Analog Devices**

Analog Devices выпустил AD7192 – мало шумящий прецизионный АЦП для весов, тензодатчиков и датчиков давления. В мик росхеме имеется встроенный мультиплек сор, усилитель с программируемым коэф фициентом усиления, 24-разрядный сигма-дельта-АЦП и температурный датчик. Коэффициент усиления устанавливается в пределах от 1 до 128 с погрешностью 0,005% и дрейфом 1 ppm/°C. Встроенный генератор тактовых импульсов обеспечи вает частоту 4,92 МГц и частоту обновле ния выходного сигнала от 4,7 Гц до 4,8 кГц. Разрешение до 22 разр. (noisefree) при *G* = 1. Цифровой фильтр подавляет сигналы с час тотой 50 и 60 Гц. Имеется режим «нулевой задержки». Напряжение питания 3…5,25 В для аналоговой части, 2,7…5,25 В для

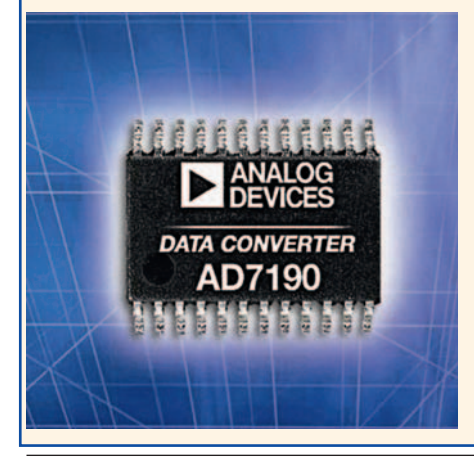

цифровой части, потребление 1,1 мА при *G* = 1, 4 мА при *G* = 8 и 5,5 мА при *G* = 128, корпус TSSOP-24, рабочая температура 40…+105°C.

За дополнительной информацией обра щайтесь в AUTEX Ltd.

*Тел.: (495) 3349151, 3347741*

*www.autex.ru*

#### **Два новых модуля**

ЗАО «ИнСис» выпустило два новых моду ля ЦОС ADP201x1 и AMBPEX5 для приложе ний, требующих высокой скорости обмена с компьютером. Скорость ввода данных в

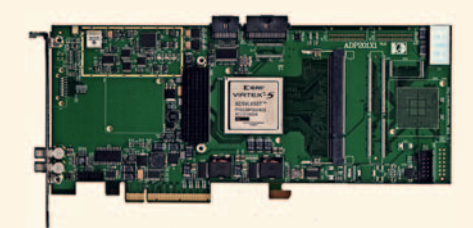

компьютер по шине PCI-Express x8 составляет 1400 Мб/с, скорость вывода – 600 Мб/с. Цифровая обработка сигналов, интерфейс PCI-Express x8, а также управление субмодулем ввода-вывода семейства ADM реализуются на ПЛИС Xilinx Virtex 5. Оба модуля со держат дополнительные ресурсы для ЦОС: 2 Гб памяти DDR2 SDRAM; процессор ADSP TS201S и память 512 Мб для ADP201x1; 32 Мб CIO SBSRAM для AMBPEX5. Совмес

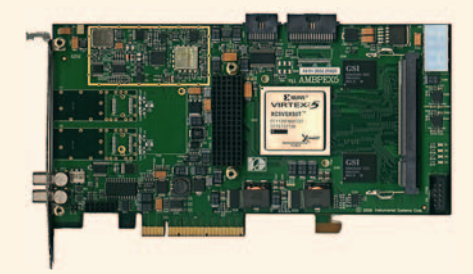

тимость модулей с широким спектром суб модулей аналогового ввода-вывода, цифрового радиоприёма и синтеза сигналов семей ства ADM обеспечивает решение широкого класса задач цифровой обработки сигналов на одном модуле ЦОС.

> *http://www.insys.ru Тел.: (495)7812750/51*

#### **Компактный 1500Вт источник питания AC/DC для применений в распределённых системах электропитания**

Компания XP Power представляет новые 1500-ваттные источники питания AC/DC серии GFR1K5, предназначенные для широ кого ряда промышленных и коммуникаци

онных применений, для которых требуется большая мощность при компактном разме ре корпуса высотой 1U.

Предлагаются четыре одноканальные модели с номинальными выходными на пряжениями +12, +24, +48 или +56 В, кото рые могут быть установлены в каркас высо той 1U. Доступен также дополнительный каркас для установки в стойку, в который могут быть установлены рядом до четырёх модулей GFR1K5 для обеспечения в нагруз ке мощности 6 кВт. Модули поддерживают режим «горячей» замены и могут приме няться в конфигурациях с резервированием.

Механическая конструкция GFR1K5 вклю чает ряд новаторских конструкторских осо бенностей, таких как применение только двух внутренних печатных плат. Это способ ствует оптимальному потоку воздуха через модуль, что обеспечивает низкую внутрен нюю рабочую температуру и гарантирует длительную надёжность компонентов. При менение двухкаскадной схемы корректора коэффициента мощности и технологии синх ронного выпрямления способствуют более чем 90-процентному КПД.

Модель с выходным напряжением +56 В отвечает требованиям к системам Power over Ethernet (PoE), которые требуются ка мерам видеонаблюдения, объединённым в сеть, IP-телефонам и другому сетевому оборудованию, соответствующему стан дарту PoE IEEE802.3af. Идеальным реше нием для систем с распределённой архи тектурой является модель с выходным нап ряжением +48 В. Модель с выходным напряжением +12 В также подходит для распределённых систем электропитания, а также для применений POL (point of load), в которых модули питания установлены не посредственно у нагрузки

Модули GFR1K5 с одинаковыми выход ными напряжениями могут быть исполь

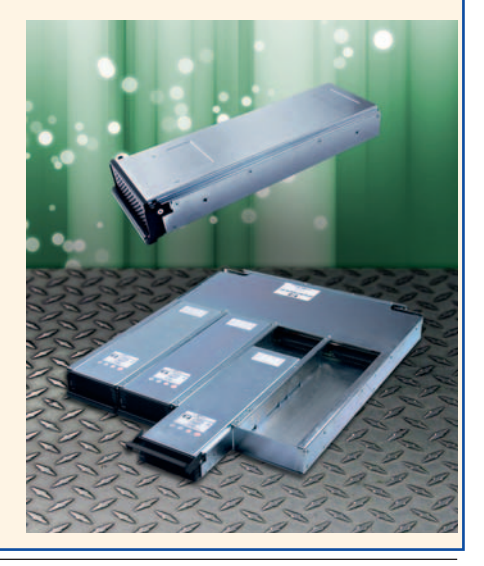

зованы в конструкциях с подключенными параллельно модулями (до 8 шт.) и могут равномерно распределять ток в пределах 10% при полной нагрузке. Другой функцией управления является интерфейс РС, который может применяться для текущего контроля за выходным напряжением и током, внутренней температурой модуля, а также для включения/выключения вы $x$ ола.

Выходной канал 5 В/1 А для обеспечения дежурного режима является стандартным. Другие шины управления и сигнализации обеспечивают АС ОК, DC/OK, дистанционное включение/выключение, индикацию аварийного состояния.

> www.prosoft.ru Тел.: (495) 234-0636

#### Новый линейный датчик перемещения от компании austriamicrosystems

Компания austriamicrosystems пополнила серию линейных магнитных энкодеров новой микросхемой AS5311.

Однокристальная микросхема AS5311 с интегрированными датчиками Холла предназначена для измерения линейного или углового перемещения с использованием многополюсных магнитных полосок или колец.

Такой метод измерения позволяет использовать AS5311 в ситуациях, когда установить датчик на основание вала вращающегося устройства невозможно (например, полый вал). В этом случае микросхему AS5311 монтируют напротив многополюсных магнитных полос или колец, закреплённых на краю вала.

AS5311 имеет квадратурный инкрементный выход с 256 импульсами в периоде и позволяет измерять линейное перемещение при скорости до 0,65 м/с. Единичный инде-

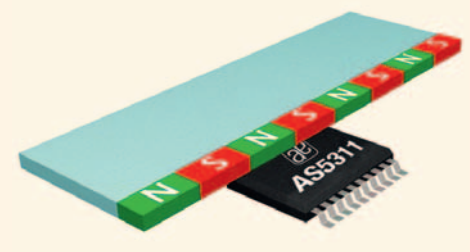

ксный импульс генерируется на индексном выходе при перемещении магнитной полоски над датчиком на расстояние, равное длине одной пары полюсов.

В дополнение к этому на цифровом выходе формируется 12-битный абсолютный код (4096 положений) при перемещении от 0 до 2 мм для одной пары полюсов, что соответствует точности 0,488 для абсолютного или 1,95 мкм для инкрементного выхода. Информация об абсолютном перемещении доступна на цифровом последовательном интерфейсе и в виде широтно-импульсной модуляции.

Для работы энкодера необходима многополюсная магнитная полоска или кольцо с длиной пары магнитных полюсов 2 мм (1 мм - северный полюс, 1 мм - южный полюс).

AS5311 доступна в маленьком корпусе TSSOP-20, способна работать в диапазоне окружающей температуры от -40 до  $+125^{\circ}$ C.

> www.prochip.ru Тел.: (495) 232-2522

#### XLight<sup>®</sup> представляет новые драйверы питания светодиодов на 350 и 500 мА

Драйвер XLD-PS-230035IP-25W (мощность 25 Вт, выходное напряжение 40...75 В) обеспечивает работу до 24 последовательно подключённых мощных одноваттных белых светодиодов при стабилизированном токе 350 мА, а драйвер XLD-PS-230050IP- 40W (мощность 40 Вт, выходное напряжение 30...60 В) - до 19 мощных одноваттных белых светодиодов при токе 500 мА. Высокая точность стабилизации рабочего тока, наличие корректора коэффициента мощности и широкий температурный диапазон эксплуатации обеспечивают стабильную и надёжную работу драйверов. Конструктивно драйверы выполнены в пластиковом корпусе с отверстиями для крепления, обладают классом защиты IP40 и могут применяться во внутреннем освещении, а также монтироваться в корпус осветительного

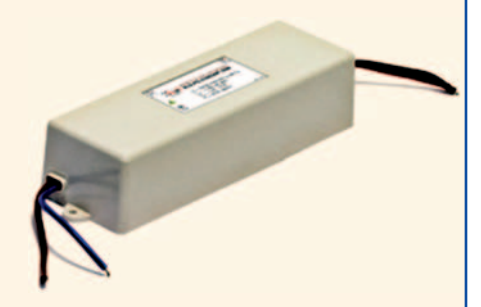

прибора.

- Области применения:
- общее освещение:
- осветительное оборудование;
- освещение витрин;
- освещение рабочих мест;
- декоративная подсветка и многое другое. Основные технические и эксплуатационные характеристики:
- входное напряжение: 230 В  $\pm$  10%;
- коэффициент мощности: 0,86;
- температурный диапазон эксплуатации:  $-40...+50$ °C;
- размеры  $158 \times 46 \times 34$  мм.

Приобрести драйверы XLD-PS-230035IP-25W и XLD-PS-230050IP-40W можно у официального дистрибьютора XLight® - компании ПРОСОФТ.

> www.xlight.ru Тел.: (495) 232-1652

#### Приборы

#### **LeCroy анонсирует** осциллографы смешанных СИГНАЛОВ

Компания LeCroy представила линейку осциллографов смешанных сигналов MSO Xs-A. Новые осциллографы предназначены для пользователей, специализирующихся на разработке и тестировании сложных радиотехнических устройств, содержащих как аналоговые, так и цифровые тракты. Осциллографы серии MSO Xs-A основаны на платформе популярной серии WaveSurfer Xs-A и MXs-A, но при этом имеют дополнительно по 18 цифровых каналов. Цифровые каналы

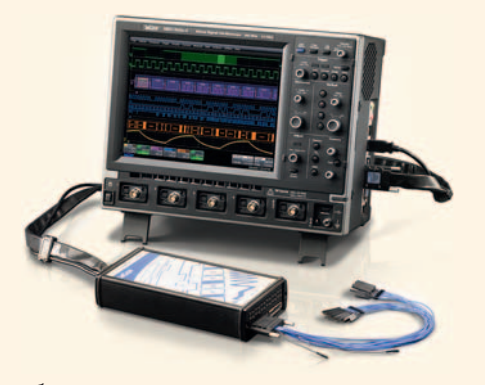

обеспечиваются внешним модулем смешанных сигналов MS-250, включённым в штатную комплектацию. В линейку MSO Xs-A входит 3 модели с полосами пропускания 400, 600 МГц и 1 ГГц. Частота дискретизации в режиме реального времени составляет 2,5 Гвыб/с на каждый канал для MSO 44Xs-A и MSO 64Xs-A, а для MSO 104Xs-A -5 Гвыб/с. Объём памяти составляет 10 М на каждый канал. В штатную комплектацию включён пакет расширения возможностей схемы синхронизации - WSXs-ADVTRIG.

Каждый из 18 цифровых каналов обеспечивает оцифровку входного сигнала (частотой до 250 МГц) со скоростью до 1 Гвыб./с и имеет буферную память объёмом 10 М точек.

> www.prist.ru Тел.: (495) 777-5591

### Некоторые тенденции на рынке микроконтроллеров

#### Пётр Павлов (Москва)

**Фундаментом современных встроенных систем являются микроконтроллеры. Они положили начало встраиваемым системам управления (embedded system). Микросхемы восьмиразрядных микроконтроллеров с габаритами менее двух десятков квадратных миллиметров обеспечивают работу разнообразных портативных устройств для измерений и управления, используя в некоторых приложениях по сбору данных один комплект аккумуляторов в течение года и более. Современные 32!разрядные микроконтроллеры конкурируют с процессорами х86!архитектуры на рынке одноплатных компьютеров.**

На обывательском уровне представ ления о вычислительной технике чаще всего связываются с настольными компьютерами и серверами, а также процессорами, устанавливаемыми в этих устройствах. Даже выходящая се годня из тени тематика встроенных систем обязана своим появлением компьютерным процессорам, нащупы вающим для себя новую нишу сбыта.

Рынок х86-процессоров составляет около 30 млрд. долл., продажи микроко нтроллеров приблизительно в 2,5 раза меньше – около 13 млрд. долл. Однако в штучном исчислении рынок микроко нтроллеров на пару порядков превос ходит рынок х86процессоров. И хотя этот гигант предъявляет претензии на свою долю рынка встроенных систем, основная доля проектов опирается на микроконтроллерные микросхемы.

Для нынешнего рынка встроенных систем восьмиразрядные микроконт роллеры (МК, MCU) остаются предпоч тительной платформой для решений класса low end, т.к. несмотря на сбли жение цен 8-, 16- и 32-разрядных кристаллов, восьмиразрядные микроконт роллеры всётаки дешевле, что важно при массовом производстве. При этом восьмиразрядные МК приобрели ряд

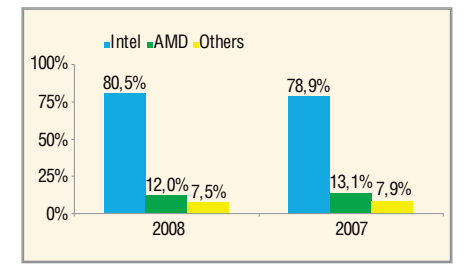

Доля рынка основных производителей х86 процессоров (по оценке iSuppli)

конструктивных особенностей, кото рые позволяют им конкурировать со своими 16- и 32-разрядными собратьями по функциональным возможностям. Сегодняшние восьмиразрядные МК поддерживают защиту памяти, имеют аппаратные ускорители алгоритмов шифрования и математических опера ций цифровой обработки сигналов, 32-разрядные регистры, интерфейсы Ethernet, CAN и USB. А если добавить к этому самое низкое энергопотребление и уровни питания восьмиразрядных МК в спектре 8-, 16- и 32-разрядных вычислительных платформ, возможность использования для их питания одноэле ментных аккумуляторов или альтерна тивных источников энергии (солнеч ные батареи и т.п.), то становится по нятно, почему восьмиразрядные МК весьма перспективны в условиях спроса на портативное контрольно-измерительное оборудование и необслуживае мые системы сбора данных. В качестве иллюстрации можно привести микро схемы C8051F9xx компании Silicon Labo ratories с напряжением питания от 0,9 В – уровнем напряжения практически раз ряженной аккумуляторной батареи. Для МК семейства C8051F9xx, использую цих 8051-совместимое ядро с производительностью до 25 MIPS, потребление тока в «спящем режиме» не превышает 50 нА, а в активном режиме 170 мкА/МГц.

Микроконтроллеры C8051F9xx не только экономичны, но и отличаются высокой интеграцией подсистем. В га баритах около 4 × 4 мм они имеют 4 Кб памяти RAM и 64 Кб флэш-памяти, десятиразрядный АЦП с частотой дискретизации 300 Квыборок/с, источ ник опорного напряжения, часы ре

ального времени, набор таймеров (об щего назначения, программируемых счётчиков/таймеров с модулями вы борки/сравнения и функциями сто рожевого таймера). Имея рабочий температурный диапазон –40…+85°C, включая в свою конструкцию темпе ратурный датчик, а также системы мо ниторинга сбоев питания и перезапус ка по питанию, МК C8051F9xx могут послужить хорошей основой для соз дания встроенных систем индустри ального класса.

Рейтинг игроков рынка микроконт роллеров приведён в таблице. Этим цифрам далеко до показателей рынка х86 процессоров (см. рисунок), игро кам которого в гораздо лучшей степе ни удаётся «отбивать» свои затраты на НИОКР.

Говоря о судьбе архитектур, интерес но начать с перспектив востребован ности на рынке микроконтроллеров разной разрядности.

#### 32 БИТА ПРОТИВ 8 БИТ

По мнению Даниэля Колонны (Daniel Colonna), директора по маркетингу компании STMicroelectronics NV, выска занному на прошлогодней конферен ции по ARM-архитектуре в Париже, рынок восьмиразрядных МК выглядит бодро и по-прежнему привлекателен для производителей. Инструментом обеспечения конкурентоспособности в этом сегменте рынка является мини мизация цены микросхем, и компания STMicroelectronics, как считает Даниэль Колонна, среди тех, кто надеется ис пользовать этот инструментарий бла годаря своим конструкторским и тех нологическим наработкам.

В противоположность этому мне нию, Джефф Ли (Geoff Lees), генераль ный директор направления микроко нтроллеров компании NXP, высказал в Париже мнение о закате эры восьми разрядных МК. Похожее соображение высказал в своих комментариях по по воду рынка на этой же конференции и Джек Вилбринк (Jacko Wilbrink), гене ральный директор направления мик роконтроллеров компании Atmel. По его мнению, для Atmel базовым направ лением на микроконтроллерном рынке являются 32-разрядные микросхемы: «Полагаю, что 32-разрядные платформы дают разработчикам больше возможностей, чем восьмиразрядные».

Мировой рынок 32-разрядных микросхем, по взглядам 2008 г., мог расти до 2011 г. со скоростью 24,5% «в штуках» и 17,8% «в деньгах» (по данным Semico Research). В 2008 г. на этом рынке первенствовали т.н. «проприетарные» 32-разрядные платформы таких компаний, как Renesas (27,7%), NEC (22,9%) и Freescale (17,3%). Рынок 32-разрядных микроконтроллеров послужил точкой роста для нового сегмента рынка программного обеспечения - коммерческое (COTS) программное обеспечение для микроконтроллеров. Это мнение уже упоминавшегося Даниэля Колонны.

На оценки главных менеджеров компаний неизбежно оказывают влияние не только реальные потребности приложений встроенных систем, но и экономика их компаний: 32-разрядные платформы являются продуктами, способными «произвести» большую долю прибыли при современном уровне микроэлектронных технологий. Поэтому, используя (зачастую спекулятивно) и объективные технические потребности в интеграции подсистем поддержки графики, мультимедиа и коммуникаций в современные встраиваемые системы, и потребности в вычислительных ресурсах для информационной безопасности и надёжности, идёт активный «промоушен» 32-разрядных микроконтроллерных платформ, который не может не давать своих плодов. По оценкам Gartner, рынок восьмиразрядных микроконтроллеров «упал» на 5% в 2008 г. по сравнению с 2007 г. и составил около 5 млрд. долл. (около 36%). По данным той же аналитической компании, рынок 16-разрядных микроконтроллеров

уменьшился в 2008 г. на 6% и составил 4,3 млрд. долл. (около 31%). Данные Gartner для рынка 32-разрядных МК отводят четверть всего объёма продаж. Некоторый дисбаланс (100% - 36% - $-31\% - 25\% = 8\%)$  можно отнести на счёт четырёхразрядных микроконтроллеров плюс погрешности оценок.

Условные «аутсайдеры» первой десятки (см.таблицу) в значительной степени своё развитие на рынке 32-разрядных платформ связывают с архитектурой ARM, которая уже доминирует в конструкциях встраиваемых процессоров специализированных микросхем (ASICs и ASSPs). Возможностей этого ядра уже достаточно для закрытия потребностей весьма разных рынков приложений: ядра на основе архитектуры ARM работают в принтерах, управляют приводами жёстких дисков, обрабатывают коммуникационные пакеты. Архитектуру ARM можно найти в USB-памяти и памяти видеокамер, в мобильных телефонах (в iPhone можно найти пять ядер ARM).

Абсолютным лидером на рынке ARM-микроконтроллеров после приобретения прав на продуктовую линейку MK BlueStreak у компании Sharp Microelectronics стала компания NXP Semiconductors. «Наследство» Sharp на основе ядер ARM7TDMI-S, ARM720T, ARM922T, а также «родное» семейство LPC3000 от NXP не только использует открытую архитектуру ядра, но и работает под операционными системами класса Linux. Среди этих, пожалуй, самых мощных ARMмикроконтроллеров в портфолио NXP, можно найти те, что поддерживают работу с цветными дисплеями и сенсорными панелями, имеют интерфейсы Ethernet и USB. Современные коммуникационные возможности поддерживают и МК семейства LPC2900, построенные на базе ядра ARM968E-S. Поддержка

интерфейсов CAN и LIN позволяет использовать их в промышленном и автомобильном оборудовании. Самым многочисленным «кланом» в семействе ARM-микроконтроллеров NXP являются микросхемы линейки LPC2000 на основе ядра ARM7TDMI-S. Семейством «начального» уровня среди 32-разрядных **АRM-микроконтроллеров** компании NXP стали микросхемы LPC1700 на базе ядра Cortex-M3.

Появившееся в 2005 г. ядро Cortex-M3 стало первым в семействе ARM специально ориентированным на приложения реального времени, в нём обеспечен детерминизм отклика на сигналы управления. Важность этого была по достоинству оценена такими компаниями, как NXP, STMicroelectronics и Texas Instruments, которые, имея в своём портфолио микросхемы на основе ядра ARM7, стали разрабатывать микроконтроллеры на базе ядра Cortex-M3.

С архитектурой ARM вообще и ядром Cortex-M3 в частности связывают свои перспективы и «анонимные» аутсайдеры (см. таблицу), скрытые под именем «Другие». Компания Luminary Micro вывела на рынок около десятка новых семейств ARM-микроконтроллера под маркой Stellaris, позволяющих реализовать расширенные возможности работы в сети (стандарты CAN, USB, Ethernet) и управления в режиме реального времени в ряде приложений. Это микроконтроллеры Stellaris LM3S1000 с расширенными возможностями поддержки технологии реального времени, Stellaris LM3S8000 для приложений на основе сетей Ethernet+CAN, Stellaris LM3S6000 для поддержки работы в сети Ethernet с технологией IEEE 1588 Precision Time Protocol и др.

Компания Toshiba Electronics разработала микроконтроллер TMPA910CRAXBG на основе ядра ARM926EJ-S/200 МГц. Встроенный контроллер ЖК-дисплея позволяет управлять TFT- и STN-панелями с размерами 1024 × 1024 пикселов. Специальный аппаратный ускоритель обеспечивает работу дисплея при частоте смены кадров до 30 в секунду, поддерживая при этом необходимые операции масштабирования, фильтрации, смешения. Микроконтроллер TMPA910CRAXBG имеет также интерфейс для подключения КМОП-сенсора «захвата» изображения. Интерфейс для работы с сенсорным экраном расширяет возможности организации человеко-машинных интерфейсов на основе ТМРА910CRAXBG. Быстродействие

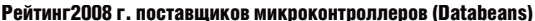

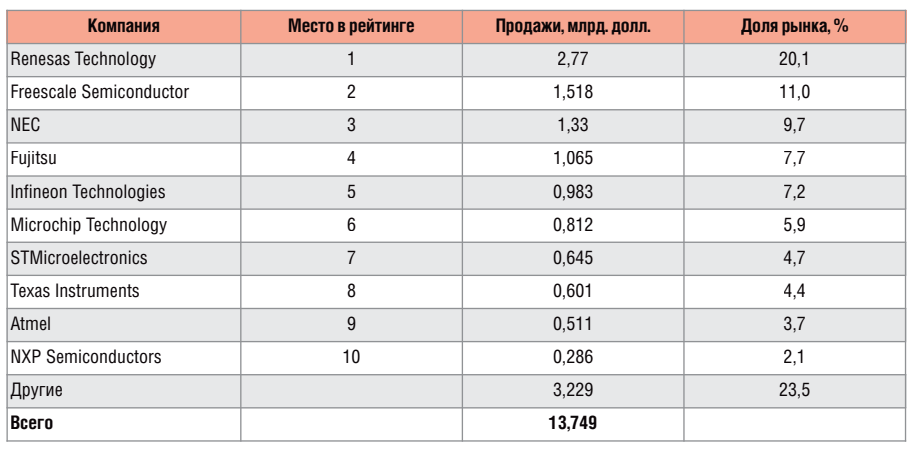

микроконтроллера TMPA910CRAXBG, помимо достаточно скоростного ядра, подкрепляется семиуровневой шинной архитектурой. Коммуникационные возможности микроконтроллера от Toshiba Electronics определяются наличием интерфейсов SPI, UART, I<sup>2</sup>C, I2S и USB (Device/480 Мбит/с).

Для конечных потребителей «конституционный монополизм» ядра ARM сулит ряд выгод с точки зрения как снижения цен, так и расширения рынка качественных «вторичных» сервисов в виде операционных систем класса СОТЅ, сред разработки, аутсорсингового программирования. А сервисы программного обеспечения весьма важны: в основе выбора микроконтроллера для разработки лежит учёт десятка факторов, в числе которых не только архитектура, объём и тип памяти, набор периферии, цена, но и наличие отладочных средств и сред разработки, операционная система, стандартные библиотеки. Стоимость разработки программной части приложения составляет, как правило, не менее половины всей стоимости проекта (VDC, 2004 г.).

Несмотря на маркетинговую активность сторонников архитектуры ARM, т.н. «пропристарные» (внутрифирменные) архитектуры вряд ли скоро сойдут со сцены, учитывая тот факт, что лидеры рынка не только вложились в них в последнее время, но и предпринимают определённые организационные шаги для укрепления своих позиций на рынке.

#### **Что кроме ARM?**

В первую очередь речь идёт о компании Renesas Technology (№ 1 по продажам МК в целом и № 2 мире по продажам 16-разрядных МК), которая анонсировала свою новую CISC-платформу RX600 с рабочей тактовой частотой до 200 МГц (уже поставляются микросхемы RX610 с рабочей частотой 100 МГц) и тактовой частотой работы с флэш-памятью до 100 МГц (с доступом за один цикл). Тем самым компания выполнила свои обещания мая 2007 г. о появлении такой платформы. Ядро микроконтроллеров новой платформы построено на основе Гарвардской архитектуры с пятиступенчатым конвейером и обеспечивает производительность 1,65 MIPS/MIц (в тесте Dhrystone 2.1), потребление тока 0,03 мА/МГц. Оптимизация набора инструкций для нового ядра позволяет добивать оптимизации кода в приложения на величину до 30% по сравнению с

предыдущими платформами компании. Флэш-память новых микроконтроллеров, формируемая по «проприетарной» технологии Renesas MONOS (Metal Oxide Nitride Oxide Silicon/Металл Окисел Нитрид Окисел Кремний) может иметь объём до 4 Мб. Микроконтроллерные микросхемы новой платформы будут иметь также специальную энергонезависимую память с возможностью проведения до 100 000 циклов перезаписи. Наличие такой памяти позволяет, в частности, проводить «горячее» программирование, осуществлять резервное хранение данных и т.п.

Компания Renesas намерена использовать свою новую микроконтроллерную платформу в составе специализированных микросхем класса ASSP (Application Specific Standard Product), при производстве которых будут обеспечиваться возможности работы в сетях USB, CAN, Ethernet, в приложениях управления двигателями.

Наряду с выведением на рынок новой платформы, компания Renesas продолжает массовое производство своих 4-, 8-, 16- и 32-разрядных микроконтроллеров. Эта её деятельность на одном из самых лакомых региональных рынковкитайском - была оценена наградой Successful Enterprise in China MCU Market in 2008 (Успешный игрок микроконтроллерного рынка Китая - 2008). Это звание оценивалось по достижениям в таких шести показателях, как конкурентоспособность, темпы роста, маркетинговое продвижение, успехи в кооперации на рынке, техническая поддержка и потенциал роста.

На китайский рынок рядом ключевых заказчиков внедрены 4- и 8-разрядные МК (QzROM, R8C), 16-разрядные МК (М16С) и «флагманская» линейка 16- и 32-разрядных МК SuperH, включая производимые на ядре RX.

В апреле 2009 г. в прессе появилась информация о том, что Renesas Technology и NEC Electronics ведут переговоры о слиянии, в результате может быть создан крупнейший в Японии производитель микросхем. Пока официальных комментариев от объектов внимания прессы нет. Если сообщения окажутся правильными, возможно появление третьей по величине в мировом масштабе полупроводниковой компании, годовой объём продаж которой составит 12 млрд. долл.

Если же говорить о возможном влиянии этого события на рынок 32-разрядных микроконтроллеров, то потенциальное слияние Renesas Technology и NEC может укрепить позиции на нём «проприетарных» архитектур, учитывая как амбиции Renesas Technology, так и то, что недавно в продуктовой линейке компании NEC появились 32-разрядные микроконтроллеры V850ES/Jx3-L. Эти МК ориентированы на приложения с ограниченными ресурсами питания, среди которых измерительная техника для медицины и учёта энергоресурсов, маршрутизаторы сетей ZigBee, торгово-информационные терминалы. Микросхемы семейства V850ES/Jx3-L имеют удельное энергопотребление 0,9 мВт/DMIPS в режиме active mode и потребляют ток 1,5 мкА в режиме stop mode. Микроконтроллеры V850ES/Jx3-L «построены» на основе RISC-ядра V850ES (тактовая частота до 20 МГц) и аппаратно поддерживают специализированные операции алгоритмов цифровой обработки сигналов. В конструкцию микросхем V850ES/Jx3-L включены сторожевой таймер, система детектирования пониженного уровня напряжения питания и перезапуска после пропадания питания.

Помимо ARM, в конструкциях «открытых» 32-разрядных микроконтроллеров используются архитектуры MIPS и Power. Компании Freescale Semiconductor и STMicroelectronics создают микроконтроллеры на основе архитектуры Power для автомобильных приложений. Компания Microchip Technology создала новое семейство микросхем РІСЗ2 на основе архитектуры MIPS32 М4К. Одной из особенностей MIPS32 М4К является возможность расширения набора инструкций, что позволяет оптимизировать микроконтроллеры для специализированных приложений. Для снижения системной стоимости микроконтроллеры семейства РІС32 поддерживают 16-разрядную архитектуру (16 bit ISA) MIPS16e, что позволяет в ряде приложений снизить объём кода на 40%.

#### **CONTROLLER CONTINUUM**

Крепости позиций «проприетарных» микроконтроллерных платформ, а также связок 8- и 32-разрядных микроконтроллеров может послужить и концепция их развития, которую компания Freescale Semiconductor назвала Controller Continuum. Её суть состоит в создании условий для «безударного» перехода с восьмиразрядных на 32-разрядные микроконтроллерные платформы. В рамках продуктовой линейки Freescale Semiconductor это означает упрощение перехода от «низовой» (ul-

tra-low-end) категории микросхем на базе ядра RS08 вплоть до самых высокопроизводительных микроконтроллеров на основе 32-разрядного «проприетарного» ядра ColdFire V4. Микросхемы, реализующие эту концепцию, совместимы по выводам, обеспечиваются одинаковым набором периферийных подсистем, и для разработки приложений на их основе можно использовать общий инструментарий разработчика. Опираясь на микросхемы, предлагаемые в рамках концепции Controller Continuum, разработчик может масштабировать восьмиразрядную систему в коммерческую 32-разрядную. При этом разработчик сможет использовать единую конструкцию платы, программный код, инструментальные средства разработки из состава интегрированной среды разработки (IDE) CodeWarrior Development Studio.

Компания Microchip Technology, развивая семейство микроконтроллеров РІСЗ2, также придерживается элементов стратегии, совместимой с принципами Controller Continuum: заявляется о возможности «прозрачной» работы микросхем РІСЗ2 с периферией 16-разрядных и восьмиразрядных микроконтроллеров компании. Компания работает над обеспечением для своих заказчиков возможностей использования наработок в области технологий перезапуска в случае сбоев по питанию, отладки на основе двухпроводного интерфейса и использования привычного набора инструментов разработчика при переходе между микроконтроллерами Microchip Technology разной разрядности.

Элементы концепции Controller Continuum реализуются и компанией STMicroelectronics: периферия её 8-разрядной микроконтроллерной платформы STM8 будет унифицирована с периферией 32-разрядных микроконтроллеров STM32.

#### О ЖИВУЧЕСТИ 16-РАЗРЯДНЫХ **МИКРОКОНТРОЛЛЕРОВ**

Анонсы производителей микроконтроллерного «кремния» создают впечатление, что они выпускают или готовятся к производству в основном 8- и 32-разрядных платформ. И это обманчивое впечатление разделяют некоторые аналитики, предсказывающие «гибель» 16-разрядных микроконтроллеров, которые могут быть раздавлены тисками высокопроизводительных 32-разрядных платформ и недорогих, постоянно

совершенствующихся восьмиразрядных микроконтроллеров. Беспристрастная же статистика и прогностическая экстраполяция не позволяют поставить крест и на 16-разрядных микроконтроллерах. Если говорить о «штучных потребностях» в 16-разрядных микроконтроллерах, то их значительную массу (40%) формирует спрос «со стороны» приложений, работающих со смарт-картами, систем управления компьютерной периферией и жёсткими дисками, а вот наибольшие темпы совокупного годового прироста продаж (Compound Annual Growth Rate, CAGR) обеспечиваются приложениями на рынках контрольноизмерительного оборудования, МРЗ-плееров и цифровых камер.

Как уже говорилось, по данным аналитической компании Gartner, рынок 16-разрядных микроконтроллеров в 2008 г. составил 4,3 млрд. долл. (около 31%). Шестнадцатиразрядные МК поддерживаются лидерами общемирового рейтинга-2008 микроконтроллерного рынка. А если говорить о российском рынке, то, хотя компания Atmel делит свои привязанности между 8- и 32-разрядными платформами, Microchip Technology u Texas Instruments имеют в своих линейках 16-разрядные микроконтроллерные семейства, которые не являются «сиротами» для этих компаний.

Среди последних предложений Міcrochip Technology - два семейства 16разрядных микроконтроллеров с небольшим количеством выводов (18 и 28). Первое - РІС24 - включает «классические» микроконтроллеры, а второе - dsPIC33 - т.н. цифровые сигнальные контроллеры (DSCs).

Микросхемы dsPIC33 имеют встроенные АЦП, позволяющие осуществлять сбор данных в режиме передискретизации, улучшая соотношение сигнал/шум, проводить цифровую фильтрацию без использования внешних аналоговых компонентов. Цифровые сигнальные контроллеры являются удобной платформой для создания востребованных сегодня приложений для управления двигателями, «интеллектуальными» источниками питания и в целом для группы приложений на основе «интеллектуальных» сенсоров.

Шестнадцатиразрядные MSP430 от TI соревнуются с восьмиразрядными конкурентами по части компактности и энергопотребления, а также имеют другие преимущества, обусловленные повышенной разрядностью. Двенадцати-и

16-разрядные АЦП 16-разрядных микроконтроллеров в ряде приложений предпочтительнее восьмиразрядной периферии конкурентов. Шестнадцатиразрядные микроконтроллеры в массе своей имеют большие объёмы встроенной флэш-памяти и памяти SRAM, что упрощает построение однокристальных решений класса low end. Большая разрядность регистров (в MSP430 они расширены до 20 бит) в массе рыночных предложений также укрепляет конкурентные позиции 16-разрядных микроконтроллеров в борьбе с восьмиразрядными микросхемами.

Компания Renesas Technology расширила свою микроконтроллерную платформу М16С семейством М16С/65 на основе CISC-ядра М16С/60 (тактовая частота до 32 МГц). Эти МК имеют на 30% большее быстродействие, чем их предшественники по семейству. Новыми возможностями микроконтроллеров М16С/65 являются поддержка функций перезапуска питания (poweron reset, POR), система регистрации снижения напряжения питания (lowvoltage detection, LVD), часы реального времени, прецизионный генератор тактовых сигналов 40 МГц, «сторожевой» таймер с собственным генератором тактовых сигналов 125 кГц. Шина I<sup>2</sup>С реализована на основе многомастерной технологии с аппаратной поддержкой.

#### Что кризис нам готовит?

Судьбы микроконтроллерных платформ находятся в неразрывной связи с общей тенденцией полупроводникового рынка, прогноз продаж на котором от Gartner на 2009 г. - 194,5 млрд. долл., что составляет чуть больше 75% от показателей 2008 г. Тем не менее, изза более сильного провала автомобильного рынка, бывшего до недавнего времени точкой роста рынка МК, для этого рынка предсказывается провал на 28% по сравнению с 2008 г. Однако это предсказание может не сбыться с учётом тех мер, которые предпринимаются рядом стран для поддержки автомобильной промышленности, которая являлась до недавнего времени не только точкой роста экономики, но и точкой роста спроса на микроконтроллеры.

Говоря о судьбе микроконтроллерного рынка архитектур, важно учесть также влияние нынешнего кризиса на потребность в недорогих платформах. В условиях экономии чаша весов может склониться в пользу сиюминутной выгоды от ставки на более дешёвые, хотя и меньшие по разрядности микроконтроллеры. В одном случае это может быть связано с отказом от модернизации и расширения применения встроенных систем на основе освоенных платформ и проведённых разработок. А если говорить о новых проектах, то внедряемые принципы конструирования МК, базирующиеся на концепциях, аналогичных Controller Continuum, позволяют с минимальными потерями масштабировать разработку на 32-разрядные платформы, что также может перевесить чашу весов в пользу 8- и 16-разрядных платформ.

Но это всего лишь умозрительные рассуждения. В условиях же складывающейся неопределённости полупроводниковые компании предпринимают шаги организационного характера, направленные на стабилизацию собственного положения. Об одном из таких шагов уже упоминалось в связи с возможными переговорами между Renesas Technology и NEC Electronics. Ещё одним событием, всколыхнувшим общественное мнение, явилась попытка приобретения компании Atmel тандемом в лице Microchip Technology и ON Semiconductor (причём микроконтроллерный бизнес Atmel должен был отойти к Microchip Technology).

При более тщательном рассмотрении рынка выясняется, что Microchip Technology является № 1 на рынке восьмиразрядных МК, а компания Atmel является наиболее быстро растущим игроком этого рынка среди десятки лидеров рынка восьмиразрядных МК и занимает на нём 5 место.

Являясь лидером восьмиразрядного рынка Microchip Technology, компания пытается ускорить свою «индустриализацию» за счёт приобретения компании Atmel - видного инноватора в области 32-разрядных МК (включая ARM-архитектуру), обладающего к тому же и мощным потенциалом в мире 8-/16-разрядных МК. Её новые 8- и 16разрядные микроконтроллеры ХМЕСА семейства AVR программно совместимы с микроконтроллерами уже завоевавших популярность семейств tiny и теда. К отличительным особенностям нового поколения микроконтроллеров AVR, помимо пониженного энергопотребления (здесь работает технология picoPower уже второго поколения), относятся расширенный набор периферии (в т.ч. 12-разрядные АЦП и ЦАП, модули AES- и DES-шифрования, часы реального времени), увеличенная производительность (производительность ядра до 32 MIPS, четыре канала прямого доступа к памяти).

Новые 32-разрялные флэш-микроконтроллеры AVR32 UC3 компании Atmel установили новые стандарты эффективности вычислений и уровню удельного энергопотребления (1,3 мВт/МГци 1,08 DMIPS/мВт) среди 32-битных микроконтроллеров. Производительность микроконтроллеров AVR32 UC3 достигает 83 DMIPS (Dhrystone MIPS) на тактовой частоте 66 МГц, ими поддерживаются специальные инструкции для реализации алгоритмов цифровой обработки сигналов (ЦОС), которые включают сложение и вычитание, форматирование данных (как, например, сдвиг с насыщением и округлением). Результат работы модуля МАС может быть 32-, 48- или 64-разрядным (48- и 64-разрядные результаты размещаются в двух регистрах).

На судьбу микроконтроллерного рынка большое влияние могут оказать организационные решения по развитию бизнеса компании Freescale Semiconductor. Портфолио компании включает широкий спектр процессоров с разными архитектурами 32-разрядных ядер -Power, ARM, ColdFire. «Проприетарное» ядро ColdFire - это RISC-архитектура, которая поддерживает работу с инструкциями переменной длины и обеспечивает более высокую плотность кода, чем многие конкурирующие 32-и 64-разрядные микроконтроллеры, архитектура ARM превращается в общепромышленный стандарт де-факто; архитектура Power - открытый стандарт, курируемый

ассоциацией Power.org. Компания Freescale Semiconductor имеет список «бюджетных» предложений в семействах МК ColdFire и PowerQUICC, создаёт предпосылки для большего внедрения этих платформ в промышленный сектор за счёт интеграции в их конструкцию поддержки Ethernet реального времени и USB-интерфейса. Среди процессоров Freescale Semiconductor семейства i.MX на основе архитектуры ARM есть микросхемы, предлагаемые для автомобильных применений, сертифицированные на соответствие требованиям стандарту АЕС-О100, а также микросхемы для потребительского рынка, и в частности, для создания бытовых инновационных мультимедийных систем.

Таким образом, консолидация микроконтроллерного рынка вокруг парытройки архитектур, а тем более одной архитектуры маловероятна. 32-Разрядный его сегмент имеет весьма широкий набор ядер («открытые» Power, ARM, MIPS и ещё несколько «проприетарных» архитектур), а грядущая (или, точнее, грянувшая) эра «экономной экономики» оставляет хороший шанс 8-/16-разрядным МК. Все упомянутые (явно или неявно) архитектуры МК, «живущие» ныне на рынке, уже достигли «совершеннолетия», нашли своих приверженцев, поэтому на ближайшее десятилетие разработчики встроенных систем, скорее всего, будут жить в многополярном мире архитектур, что является гарантией ценового демократизма и технического прогресса. G

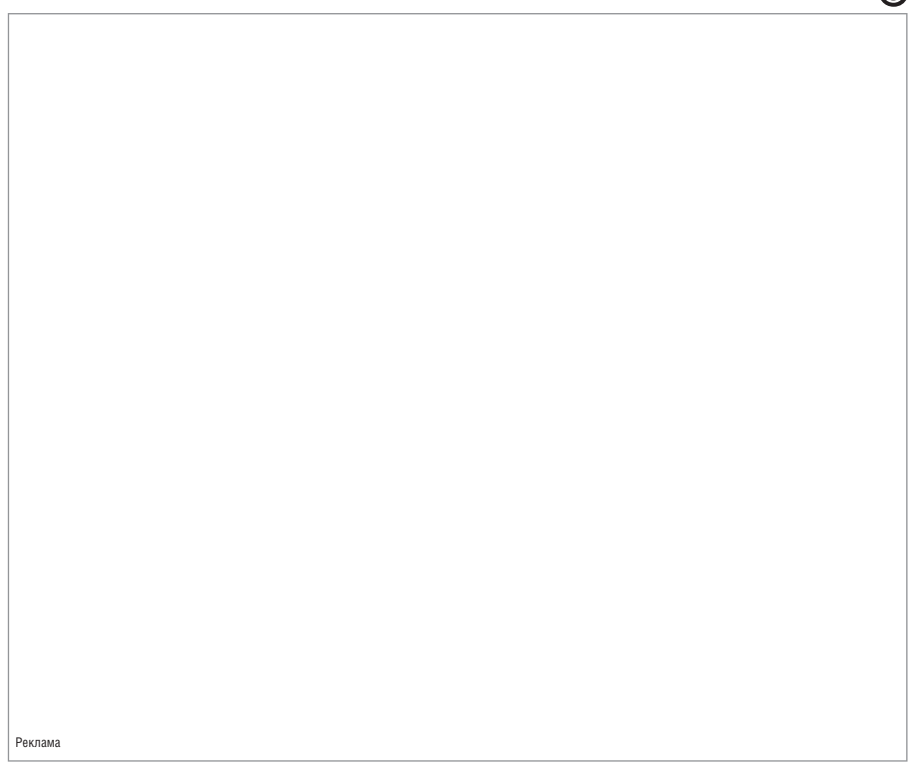

### Контрактное производство проблемы взаимопонимания

#### Александр Клёпов (Москва)

Термин «контрактное производство/сборка» появился сравнительно недавно, обычно под ним подразумевается производство изделий (полностью или частично) силами и на оборудовании исполнителя по документации заказчика. В этой быстро развивающейся отрасли промышленности, как в капле воды, отражается всё многообразие сегодняшних проблем. Рассмотрим только одну из них - проблему взаимопонимания заказчика и исполнителя в отношении качества продукции в области электронной техники и приборостроения.

#### История вопросд

В советские времена вся производственная деятельность строилась на основе соблюдения государственных и отраслевых стандартов (ГОСТ и ОСТ) и технических условий на выпускаемую продукцию. Эти документы, будучи обязательными к исполнению, залавали необходимые технические характеристики, требования к качеству продукции.

Развал СССР сопровождался существенным снижением объёмов госзаказа, на котором держался весь оборонно-промышленный комплекс (ОПК) и немалая часть гражданской промышленности, нарушением налаженных связей по кооперации производства.

Федеральный закон N 184-ФЗ «О техническом регулировании» от 27.12.2002 преследовал благую цель - устранить излишние ограничения на деятельность предприятий, оставив только нормы безопасности продукции и услуг. При этом попутно отменили обязательность многих полезных документов. Вместо формулировки «несоблюдение стандарта преследуется по закону» вступило в силу положение «о добровольности применения стандартов», и, соответственно, в гражданских отраслях промышленности исчезли основы для взаимопонимания заказчика и исполнителя. Как при строительстве Вавилонской башни, люди начали говорить на разных языках и перестали понимать друг друга. В ОПК эти изменения несколько сдерживались его консервативной и замкнутой системой, но по истечении времени стало очевидным, что этот комплекс

перестал быть самодостаточным, его интеллектуальные, технические и технологические возможности стали уступать лучшим мировым образцам. Понятно, что такая ситуация совершенно недопустима с точки зрения национальной безопасности и требует безотлагательного решения. Причём это решение, с учётом мировых кризисных явлений, должно быть получено не «любой ценой», а за счёт необходимых и обоснованных затрат. В целом ряде случаев необходимая экономия может быть достигнута за счёт аутсорсинга (от англ. outsourcing: внешний источник) - передачи организацией на длительной основе части бизнес-процессов или производственных функций другой компании, специализирующейся в соответствующей области. Хотя этот термин, как и многое другое, импортирован из англоязычных стран, само понятие долгосрочных партнёрских связей для России давно не новость.

#### Состояние

Прошло время, и после длительного безденежья на оборонный комплекс вновь пролился «золотой дождь», однако квалифицированные кадры за это время были потеряны, современного оборудования и технологий не появилось. Ориентация на полностью «натуральное» хозяйство, когда все комплектующие, начиная от руды, изготавливаются в России, завела в тупик, - этого не может себе сейчас позволить ни одна страна. С другой стороны, вокруг появилось большое количество небольших компаний, которые сумели разработать и

изготовить образцы новой техники. В зависимости от имеющегося у сотрудников этих компаний научнотехнического и производственного опыта, разработанная ими техническая документация представляет собой широкий спектр: начиная от «эскиза на промокашке» и заканчивая выверенными комплектами, полностью соответствующими требованиям ЕСКД и подкреплёнными положительными результатами приёмочных испытаний. При этом чем лучше качество документации, тем, как правило, на более устаревших технических решениях она основана. Кроме того, эти компании, как правило, не имеют собственного современного производства и вынуждены обращаться к услугам производственных компаний.

Таким образом, при оказании услуг контрактной сборки приходится иметь дело либо с эскизной документацией современных изделий, либо с подробной документацией на изделия с устаревшей элементной базой. При этом у изготовителя, как правило, возникает немало технологических вопросов: в первом случае - из-за того, что в документах отсутствует ряд требований, необходимых для полной определённости в техпроцессе, включая перечень и значения контролируемых параметров; а во втором случае - из-за того, что в документах нередко имеются ссылки на устаревшие и труднодоступные специфические нормативные документы, а комплектующие для выполнения производственного заказа могут быть либо давно сняты с производства, либо выпускаться на предприятиях, не соответствующих современным требованиям в области качества радиоэлектронных изделий. В обоих случаях возникает один и тот же вопрос: как сделать качественное изделие?

#### Стандарты качества ЭЛЕКТРОННЫХ ИЗДЕЛИЙ

В период «безвременья» в России, когда основной целью населения стало выживание, задачи стандартизации отошли на дальний план, а техника и технологии в мире продолжали развиваться. В результате национальные стандарты, связанные с приборостроением и вычислительной техникой, сильно отстали от жизни, едва ли не навсегда. Именно поэтому ещё в 90-х годах компания «Доломант» сориентировалась на применение как импортной элементной базы, так и международных стандартов. Применение этих стандартов не только даёт современные критерии качества отечественной продукции, но и показывает уровень, необходимый для экспортных поставок на широкий круг потребителей. В связи с тем, что производственная деятельность предприятия главным образом ориентирована на монтаж и сборку современных электронных изделий, используется серия стандартов IPC (The Institute for Interconnecting and Packaging Electronic Circuits) – международной ассоциации производителей электроники.

Внимание привлекли три основополагающих стандарта, определяющих

критерии качества электронной пролукции:

- IPC-A-600G «Критерии качества печатных плат»;
- IPC-A-610D RU «Критерии приёмки электронных сборок»;
- IPC/WHMA-A-620A «Требования и критерии приёмки для кабелей и монтажных жгутов в электронных сборках».

Эти три стандарта в совокупности содержат достаточно полный набор требований качества:

- IPC-A-600G используется для входного контроля печатных плат, т.к. у предприятия нет собственного производства этого профиля;
- IPC-A-610D RU является основным рабочим стандартом монтажного цеха: его применение закреплено в КД собственных разработок предприятия, он предлагается заказчикам в качестве требований к размещаемым изделиям контрактной сборки, на его основе работает отдел технического контроля. Хотя в документации заказчиков встречаются ссылки на достаточно разнообразные нормативные

документы, большей частью ОСТы, при ближайшем ознакомлении с IPC-A-610D RU он не только вполне устраивает большинство из них, но и по ряду параметров превосходит их ожидания. Конечно, у части заказчиков есть и некоторые специальные требования, которые согласуются во время технологического контроля КД при размещении заказа;

• IPC/WHMA-A-620A широко используется в работе сборочного цеха, выпускающего кабели, электронные блоки и шкафы (как собственной разработки, так и изделий контрактной сборки).

На наш взгляд, эти три стандарта могли бы стать основой унифицированных требований качества электронных изделий всего сообщества российских предприятий, оказывающих и получающих услуги контрактной сборки. Подтверждённая декларация о соответствии этим требованиям служила бы потребителю надёжным компасом при выборе изготовителя и обеспечивала бы гарантии качества продукции. G.

## Использование бессвинцовой пайки в технологии поверхностного монтажа

#### Александр Серёгин (Московская обл.)

**В статье проанализирована потребность в бессвинцовых припоях для технологии поверхностного монтажа. Исследована применимость бессвинцовых припоев в сопряжённой (контактной) системе ячеек электронных устройств. Представлены технологические рекомендации по использованию бессвинцовых припоев.**

Стремительное развитие микроэлек троники, увеличение плотности мон тажа ячеек электронных устройств (ЭУ) при постоянной миниатюриза ции корпусов компонентов привело к неизбежному использованию безвы водных, матричных, мелкошаговых кристаллодержателей типа BGA (Ball Grid Array). В этом случае сборка компо нентов имеет ряд особенностей, свя занных с точностью дозирования при пойной пасты, её выбором и нанесени ем. Точность и надёжность получения монтажных плотно расположенных контактов (в частности, паяных соеди нений) корпусов СБИС на печатных платах связана:

- со свойствами припойного материа ла и правильным его выбором;
- с точностью дозирования припоя;
- с оптимальным подбором техноло гической среды и режима оплавле ния припоя при пайке;
- с шагом выводов корпусов компо нентов;
- с точностью позиционирования компонентов.

В настоящее время в состав припоев и припойных паст входит свинец, ко торый считается ядовитом металлом. Как и все его производные; свинец на капливается в организме человека (частично замещая кальций костного скелета) и вызывает различные забо левания. Максимальное допустимое содержание свинца в воздухе произ водственных помещений составляет 0,0007 мг/м<sup>3</sup>, для воды – 0,1 мг/л. Поэтому немало проблем появилось с утилизацией отработанных свинцово содержащих ЭУ. Кроме того, рост по требностей в ЭУ, эксплуатируемых при повышенных термоциклических на грузках, в значительной степени спо собствовал появлению тенденции пе рехода к бессвинцовым технологиям, в

том числе и в микроэлектронике. Прежде всего, это применение других металлов в припоях и покрытиях вы водов компонентов.

В поисках альтернативы пайке свин цовосодержащим припоем следует ру ководствоваться степенью опасности материалов припоев. Так, например:

- кадмий высокотоксичен, его приме нение нежелательно без использо вания защитных средств;
- сурьма токсична и не рассматривает ся как основной металл в сплавах припоев;
- серебро и медь используются в бес свинцовых сплавах в малых количе ствах, уровень опасности этих мате риалов невысок;
- олово и цинк основные ингредиен ты, которые могут становиться ток сичными при повышенных дозах в сплавах;
- токсичность висмута невысока, но он обладает повышенным удельным объёмным сопротивлением.

Очевидно, что олово и в будущем ос танется главной составляющей мягких припоев для монтажа ЭУ. Сплавы Sn/Ag/Cu целесообразно исследовать с точки зрения перспективности их применения в припойных пастах для монтажа плотноупакованных ЭУ. Со став и некоторые свойства припоев для технологии поверхностного монтажа (ПМ), в том числе исследуемых в дан ной работе, представлены в таблице.

В результате проведения сборочно монтажных процессов на эксперимен тальных образцах ячеек ЭУ было об наружено, что сплавы Sn/Ag/Cu прояв ляют свойства, подобные свойствам эвтектического сплава Sn/Pb/Ag. Од нако сплав Sn/Ag/Cu плавится при тем пературе 490 К, что на 34 К больше, чем Sn/Pb. Печатные платы, компоненты, флюсы, подверженные высоким тем

пературам пайки, испытывают боль шие термодинамические воздействия, которые способны вызывать разруше ния, дефекты и снижать надёжность межсоединений. Динамику этих про цессов можно оценить на основе из вестных представлений об ускорении процессов термодеструкции: с повы шением температуры на каждые 8 гра дусов количество дефектов увеличива ется примерно в два раза.

Исследования свойств и целесообраз ности применения сплавов с другими ингредиентами, имеющих меньшую температуру плавления, показали, что висмут, серебро и индий могут содер жаться в сплавах только в малых дозах (изза их дороговизны). Кадмий чрез вычайно токсичен и поэтому не приго ден для применения в составе припо ев. Сурьма токсична, но в меньшей мере, чем свинец и кадмий, поэтому может использоваться в незначительных ко личествах в составе сплавов. Цинк сни жает температуру плавления, доступен, недорог, но при пайке образует шлам изза интенсивного окисления, прово цируя коррозию (см. таблицу).

Повышенные температуры бессвин цовой пайки обусловливают необхо димость пересмотра технологий и ма териалов по всей цепочке сборки и монтажа ЭУ. Процессом бессвинцовой пайки сложнее управлять, поскольку он проходит в узком температурном диапазоне технологических режимов. С повышением температуры образует ся шлак, отслаиваются контактные площадки, возникают проблемы с оплавлением шариков (или столбиков) **BGA-компонентов. Больше внимание** должно быть уделено контролю режи ма испарения, удалению продуктов вза имодействия флюса с контактируемы ми материалами, охлаждению, а также параметрам производственной и тех нологической среды в части температу ры и влажности. Защитная (например, азотная) среда может улучшить каче ство межсоединений, снимая ряд проб лем, связанных с повышенными тем пературами бессвинцовой пайки.

С увеличением температуры пайки требуется использование специально го флюса. Распространённый сегодня флюс VOC (Volative Organic Com pounds – композиция с органически ми испаряющимися ингредиентами) не удовлетворяет требованиям бес свинцовой пайки. При более низких температурах, т.е. в момент расплав ления и смачивания объекта припо ем, этот ингредиент уже отсутствует. Кроме того, данный органический флюс относится к веществам экологи чески небезопасным. Поэтому в бес свинцовой пайке используют флюсы на водной основе, не содержащие по добных ингредиентов. Преимущества таких флюсов заключаются в невос пламеняемости, меньшей интенсив ности испарения, способности быть активными в широком температурном диапазоне. Для продления жизнеспо собности этот флюс может быть замо рожен как отдельно, так и в составе припойных паст. Кроме того, он обес печивает невысокое поверхностное натяжение припоя и способен флю совать металлизированные отверстия.

Выбор навесных компонентов явля ется наиболее критичным в бессвин цовой технологии. Большая часть ком

понентов, предлагаемых сегодня на рынке, предназначена для пайки при поями на основе сплава Sn/Pb. Компо ненты для бессвинцовой пайки обыч но поставляются с покрытием выво дов оловом либо сплавами типа Sn/Cu и Sn/Bi. Для бессвинцовой пайки стан дарты на покрытия выводов компо нентов до сих пор отсутствуют, поэто му качество и надёжность паяных со единений, как показывают испытания, нельзя гарантировать.

Существует несколько типов ком понентов для поверхностного мон тажа, реагирующих на условия пай ки поразному, в зависимости от конструкции:

- дискретные компоненты, такие как безвыводные резисторы и конденса торы;
- корпуса типа PQFP (Plastic Quad Flat Pack);
- кристаллодержатели с матричными шариковыми выводами типа BGA и др. В настоящее время для компонентов преимущественно используют следу ющие материалы покрытия выводов: ● матовое гальваническое олово для
- дискретных компонентов;
- матовое гальваническое олово для компонентов с коротким жизнен ным циклом (5 лет и менее);
- матовое гальваническое олово с ни келевым подслоем для компонентов с увеличенным жизненным циклом (более 5 лет);
- припой типа Sn/4Ag0,5/Cu для ша риковых выводов корпусов типа BGA;
- гальваническое олово (или облужи вание) для компонентов, монтируе мых в отверстия плат.

Проведённые эксперименты пока зали несовместимость покрытия вы водов компонентов сплавом Sn/Pb с бессвинцовой технологией пайки: со четание свинцовосодержащих при поев с бессвинцовыми становится ис точником дефектов. Это в особеннос ти относится к СБИС в корпусах типа BGA и QFP. Некоторые покрытия, на пример: Sn/Pb/Bi (с температурой плавления 363 К), Sn/Bi (411 К), Sn/Pb/Ag (452 К), заметно снижают температуру процесса оплавления припоя, но создают трудности в уп равлении процессом бессвинцовой пайки и ухудшают её надёжность.

#### Состав и основные свойства припоев для технологии поверхностного монтажа

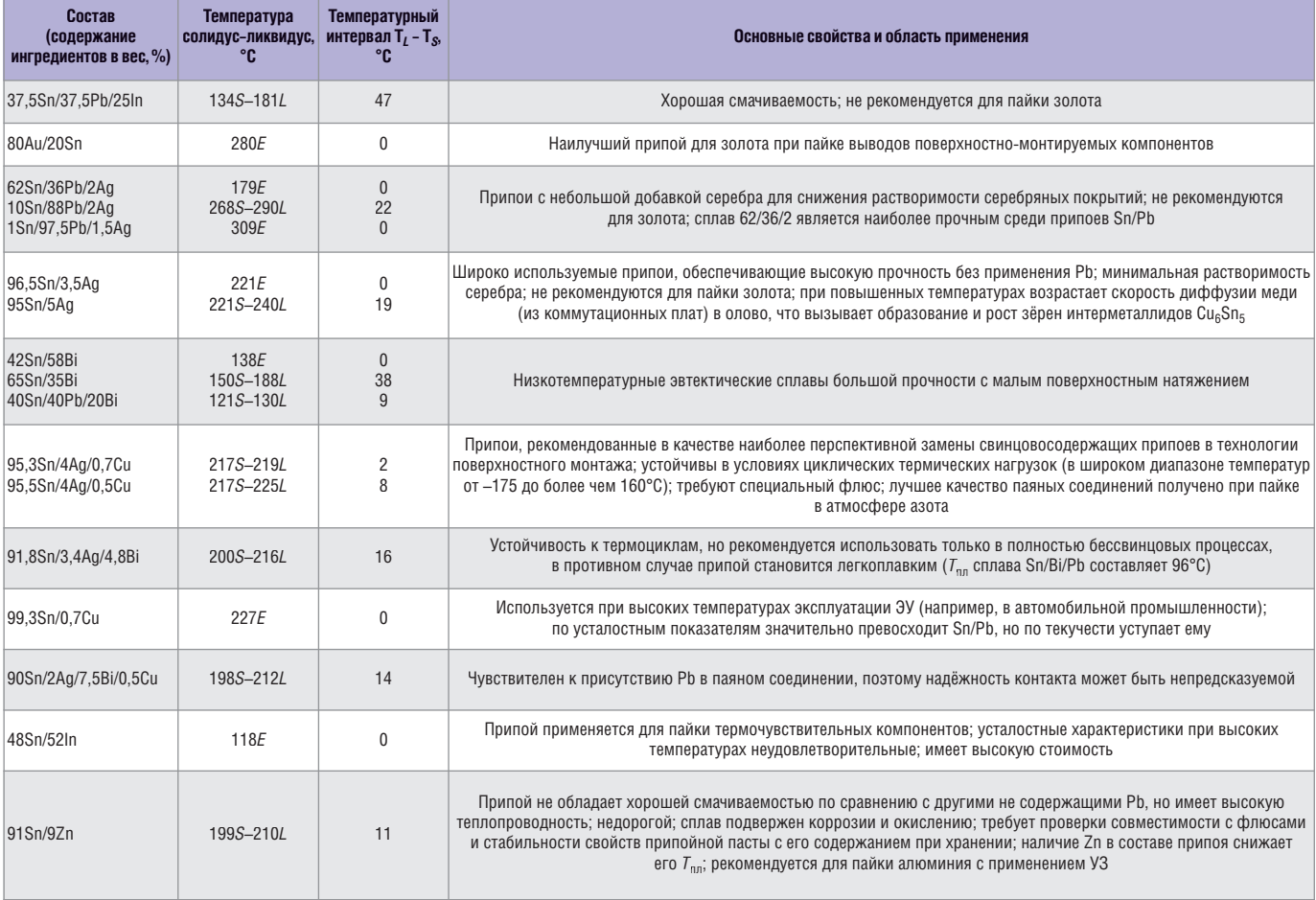

*Примечание: S – солидус, L – ликвидус, E – эвтектика.*

Риск выхода пайки из-под контроля увеличивается и в случае, когда ком поненты имеют бессвинцовые покры тия, а паяются припоям Sn/Pb. При этом увеличивается вероятность рас слоения расплава припоя при его кристаллизации в месте пайки и разб рызгивания легкоплавкого припоя.

Полученные результаты для совме щённых технологий показывают, что прочность паяных соединений при ис пользовании бессвинцовых припоев несколько ниже, чем у свинцовосодер жащих. В этом случае возрастает вероят ность отказов компонентов из-за термоудара, т.к. температура пайки на 30…40 градусов выше. Не рекомендуется совмещать свинцовосодержащие и бес свинцовые технологии, (например пай ка свинцовосодержащим припоем ком понентов с бессвинцовым покрытием и наоборот), поскольку при этом полу чаются пористые межсоединения, что увеличивает вероятность отказов ЭУ.

Учитывая вышеизложенное, можно сделать следующие выводы: переход на бессвинцовые технологии, с точки зре ния экономики и экологии, является преждевременным, т.к. использование

свинца в припоях составляет менее 1% от мировой добычи, а разработка но вых технологий, оборудования, припо ев, покрытий и т.д. потребует больших затрат. Увеличение температур оплав ления припоя при пайке неизбежно влечёт за собой изменения технологий производства не только ячеек ЭУ, но и печатных плат и компонентов.

По результатам проведённых иссле дований разработаны конструкторско технологические рекомендации. В частности, припойный материал реко мендуется выбирать, руководствуясь типом производства и условиями ра боты конечного изделия, с учётом свойств материалов диэлектрического основания и покрытий печатной платы и выводов компонентов, чувствитель ности компонентов к температуре и технологии пайки.

Температурно-временной режим, используемый для пайки припоем, на пример, Sn62/Pb36/Ag2, переносится на 30 градусов вверх по температурной шкале, при этом максимальная темпе ратура пайки составит 508 К. Такой сплав требует применения специаль ного флюса с продлённой актив

ностью, способного работать при по вышенных температурах. Для элект ронной промышленности наиболее приемлемым припоем в качестве заме ны сплавов Sn63/Pb37 и Sn62/Pb36/Ag2 является сплав Sn95,5/Ag4/Cu0,7, при годный для пайки оплавлением (т.е. в составе припойной пасты) и для пайки волной. Наличие меди препятствует об разованию интерметаллидов в спае. Ра бочая температура изделия с примене нием такого припоя составляет 448 К. Важно отметить, что выбор ингреди ентов припоя требует тщательных ис следований не только свойств паяных соединений, но и технологичности ис пользуемых при этом материалов.

#### ЛИТЕРАТУРА

- 1. *Заводян А.В., Волков В.А*. Производство перспективных ЭВС. Учебное пособие. Часть 2. МИЭТ, 1999.
- 2. *Петраков В*. Компания AXICOM перехо дит на бессвинцовую технологию. Про изводство электроники. 2006. № 6.
- 3. *Ефремов А., Новиков С*. Вопросы внед рения бессвинцовой технологии. Ин формационный бюллетень ЗАО OSTEK. 2006. № 4. G.

### Улучшение оптических свойств жидкокристаллических панелей

#### Владимир Высоцкий (Беларусь, Минск), Валерий Бауткин (Москва)

Массово производимые ЖК-мониторы и ЖК-панели предназначены **для работы, как правило, в бытовых условиях. Для нестандартных условий их необходимо дорабатывать. Описаны применяемые** на практике способы улучшения оптических свойств ЖК-панелей **для их использования в жёстких условиях эксплуатации.**

В настоящее время жидкокристал лическая (ЖК) технология является основным, бурноразвивающимся на правлением создания средств видео отображения. К преимуществам ЖК мониторов можно отнести малый размер и вес, отсутствие видимого мерцания, дефектов фокусировки и сведения лучей, помех от магнитных полей, проблем с геометрией изобра жения и чёткостью. Энергопотребле ние этих устройств в 2…4 раза меньше, чем у ЭЛТ и плазменных экранов срав нимых размеров.

Всем хороши ЖК-мониторы наших компьютеров, телевизоров и другой бытовой и специальной техники на этой основе, прочно вошедшей в на шу повседневную жизнь. Мы исполь зуем их в офисе, дома и уже просто не мыслим своего существования без этих «электронных друзей». Прилич ная яркость, высокий контраст, вели колепный цветовой охват и точность цветопередачи – что ещё надо для пол ного и комфортного восприятия изоб ражения?

Но стоит только через окно в комна ту заглянуть лучу солнца и ярко осве

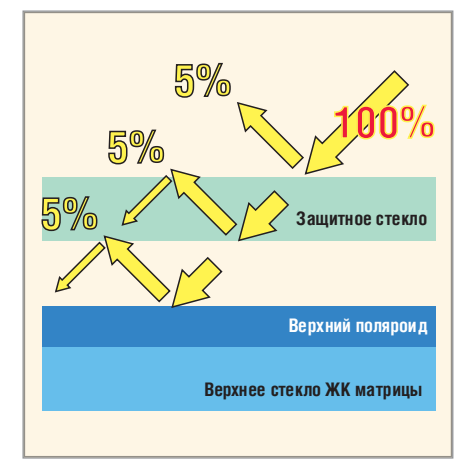

Рис. 1. Отражение света на границах сред

тить помещение, как сразу картинка почему-то тускнеет, а мы нервно предпринимаем действия, направлен ные на устранение яркого внешнего освещения: полностью или наполови ну завешиваем шторы, опускаем жалю зи и роллеты, отворачиваемся от солн ца и закрываем ладонью экран мо бильного телефона. Или, к примеру, зимним морозным утром вы заводите машину, а её многофункциональный ЖК-дисплей начинает нормально «ворочаться» только тогда, когда вы уже приехали на работу. Куда неожиданно пропадает заявляемый в специфика циях контраст изображения, уже пере валивший, по словам производителей, за 100 000 : 1? Куда пропадает быстро действие в 2…3 мс?

Неужели учёным и разработчикам, достигшим небывалых высот в техно логии и конструировании ЖК-панелей, не по силам решить, казалось бы, столь несложные задачи? Конечно, по силам. Но, ориентируясь на самые массовые сегменты рынка, где каждый дополнительный доллар в себестои мости взвешивается на весах конку ренции, производители не могут поз волить себе удорожание продукта, ес ли это не отыгрывается объёмами продаж.

А что же делать в ситуациях, когда вам в силу тех или иных обстоя тельств необходимо использовать некий портативный прибор, колеся по полям-лесам-болотам? Что если вам надо установить ЖК-монитор в кабину машиниста электропоезда или водителя карьерной техники? Что если надёжностью считывания изображения в этих непростых усло виях определяется качество выпол нения сложнейших и ответственей ших работ, от которых будет зави

сеть безопасность и жизнь людей, надёжная и бесперебойная работа жизненно важных систем? Не говоря уже про особо ответственную об ласть применения – военную техни ку, где для оценки ситуации и при нятия решения отводятся доли се кунды и это решение надо принять на основе данных, отображаемых на дисплее. В условиях боя или напря жённого боевого дежурства уже нет времени встать и задвинуть занавес ку, да и самой занавески тоже нет.

Следовательно, для использования в жёстких условиях эксплуатации, суще ственно отличающихся от бытовых, ЖК-панели необходимо дорабатывать. И на доработку этих панелей направ лен целый сегмент рынка, называемый раггедизацией (от английского ruggedi zation – загрубление, усиление).

#### ОТКУДА ОСНОВНАЯ ПРОБЛЕМА?

Дело в том, что от верхней поверх ности ЖК-панели отражается, в зависимости от модификации, до 5…6% падающего света. Примерно столько же дополнительно отражается от каж дой границы раздела фаз стекло/воз дух. То есть в простейшей конструк ции, когда для защиты ЖК-панели от внешних воздействий её просто по мещают в металлический корпус с за щитным стеклянным окном, доля от ражённого света может составить 15% и даже выше от падающего (рис. 1). Поэтому какой бы контраст не заяв лял производитель, отражённый в глаз наблюдателя свет при опреде лённой интенсивности начинает просто перебивать свет задней под светки. Как результат – на панели ни чего не видно.

Теперь представим, что в конструк цию панели надо ввести дополни тельные слои, выполняющие функ ции подогрева при низких темпера турах, защиты устройства от внешних электромагнитных воздействий, за щиты монитора от считывания ин формации на расстоянии и др. Каж дая граница раздела материал/воздух начинает вносить свою долю переот

ражений, уменьшая общий контраст изображения.

#### Увеличение яркости задней **ПОДСВЕТКИ**

Можно сказать, что это решение «в лоб». Однако без него не обойтись, когда ЖК-модуль должен работать при максимальной внешней освещённости. Лело в том, что бесконечно снижать коэффициент отражения невозможно, ведь даже в самых передовых изделиях ведущих мировых производителей он редко опускается ниже 1%. Поэтому единственной возможностью увеличить контраст является увеличение яркости подсветки. Для примера: при 30 000 люкс, что соответствует освещённости в ясный солнечный день, яркость ЖК-модуля, работающего на улице, должна быть не менее 900 Кд/м<sup>2</sup>. Для авиационных применений яркости более 1500 Кд/м<sup>2</sup> уже давно не редкость. С учётом того, что 95% энергопотребления приходится именно на блок подсветки ЖК-панели, грамотный подход к конструкции и оптике этого узла имеет чрезвычайно большое значение.

#### Пассивные методы увеличения Яркости

К пассивным относятся методы, не приводящие к увеличению потребляемой мощности и дополнительному рассеиванию тепла серийной ЖК-панелью. Для этих целей применяются такие узкоспециализированные материалы, как:

- матовые и зеркальные краски и покрытия;
- светоотражатели;
- рассеивающие плёнки и пластики (диффузеры);
- световоды;
- ВЕГ (призматические) и DBEF (отражающее-поляризующие) плёнки.

Все используемые материалы имеют ультравысокие оптические характеристики: коэффициенты пропускания и отражения 99% и выше. При комплексном и грамотном использовании методов этой группы можно увеличить яркость ЖК-панели в два раза (рис. 2).

К пассивному методу также относится переделка ЖК-панели из просветного типа в полупросветный, когда часть падающего внешнего света, пройдя сквозь панель, отражается обратно в глаз наблюдателя. Таким образом, осуществляется принцип

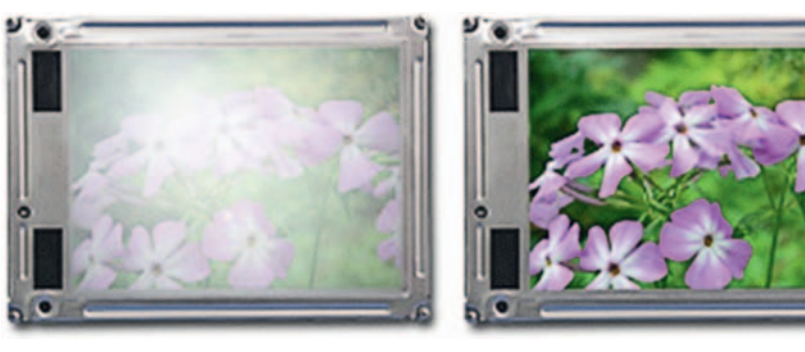

Рис. 2. Результат пассивного увеличения яркости задней подсветки

«чем хуже - тем лучше», т.е. чем ярче окружающий фон, тем лучше видна картинка на ЖК-панели. Недостаток существование небольшого диапазона освещённости, сравнимой со светлыми сумерками, когда и своего, и внешнего света для панели недостаточно.

#### Активные методы

К этой группе относится увеличение яркости за счёт увеличения количества и мощности светоизлучателей задней подсветки: флюоресцентных ламп или светодиодов. Несмотря на технические трудности реализации светодиодной подсветки, она имеет и очевидные преимущества перед флюоресцентными лампами. Одно из них более широкий спектр излучения, а значит, и цветовой охват. Поэтому в современных разработках практикуется замена ламп на светодиоды, использование которых даёт дополнительные преимущества:

- снижается рабочее напряжение;
- уменьшается уровень излучения ЭМИ:
- устраняется схема подогрева ламп при поджиге на низких температуpax;
- легче и без мерцаний реализуется широкий диапазон регулировок яркости:
- повышается надёжность конструкции:
- потенциально уменьшаются габариты ЖК-модуля.

#### **МЕТОДЫ УСТРАНЕНИЯ** ПАРАЗИТНЫХ ОТРАЖЕНИЙ Ламинирование поверхности

#### ЖК-панели антиотражающей и антибликово-антиотражающей **nnöukoŭ**

Изначально следует отметить различие в терминах «антиотражающий» и «антибликовый», поскольку даже среди специалистов часто возникает путаница. Антиотражающее покрытие

(AR) уменьшает долю отражённого света за счёт снижения коэффициентов как зеркального, так и диффузного отражения. Антибликовое покрытие (AG) уменьшает коэффициент зеркального отражения за счёт роста коэффициента диффузного отражения, как бы «размазывая» яркий блик по площади ЖК-панели (рис. 3). На бытовом уровне антиотражающая плёнка выглядит прозрачной и глянцевой, а антибликовая - полупрозрачной и матовой.

Способ ламинирования плёнкой наименее затратный, но позволяет добиться прекрасных результатов. Плёнка является стандартным продуктом, имеет коэффициент зеркального отражения порядка 1,5% и поставляется в рулонах или листах. Её можно наклеивать как внутрь окна металлической рамки ЖК-панели, так и под неё. В последнем случае необходимо сначала разобрать панель, а затем, после ламинирования, вновь её собрать. Ламинирование под рамку имеет преимущество, так как снижает вероятность отклейки плёнки в процессе эксплуатации.

Если ЖК-модуль имеет конструкцию с защитным стеклом на воздушном зазоре подобно показанной на рис. 1, то дополнительно надо ламинировать обе поверхности защитного стекла, иначе видимого улучшения изображения достигнуть не удастся. Причём для защитного стекла должна использоваться только AR-плёнка, а для ламинирования ЖК-панели могут использоваться оба типа. На это особенно следует обращать внимание при разработках больших табло, например, для вокзалов или уличных банковских терминалов.

Недостатком этого способа является низкая стойкость покрытия к исцарапыванию, несмотря на то что на саму плёнку дополнительно наносится специальное твёрдое покрытие.

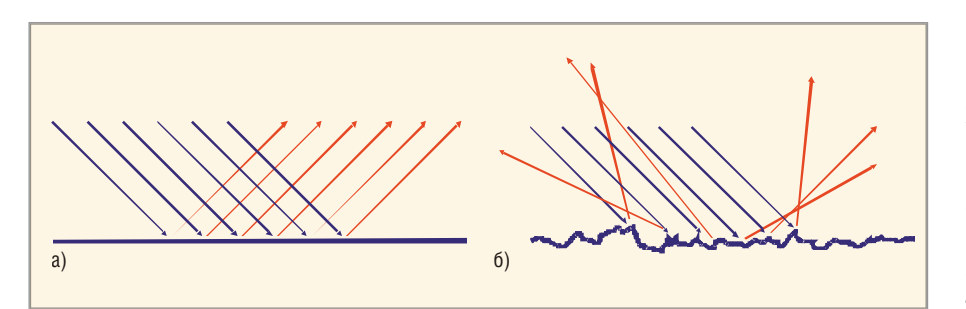

Рис. 3. Различие между зеркальным (а) и диффузным (б) отражениями

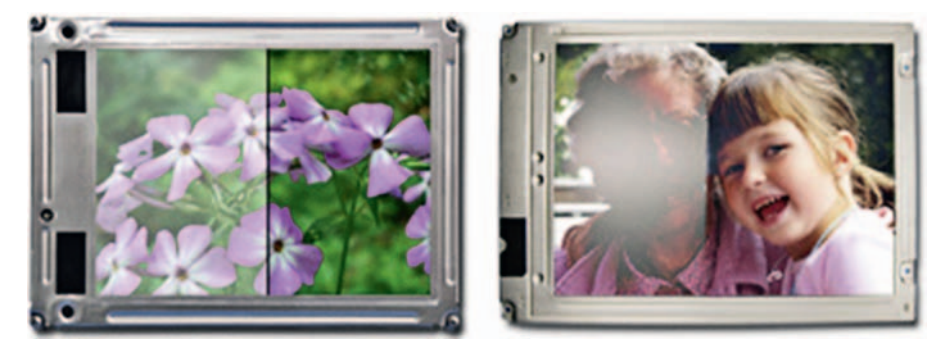

Рис. 4. Сравнение контраста ЖК-панели с ламинированной поверхностью (справа) и без неё (слева) при яркой внешней засветке

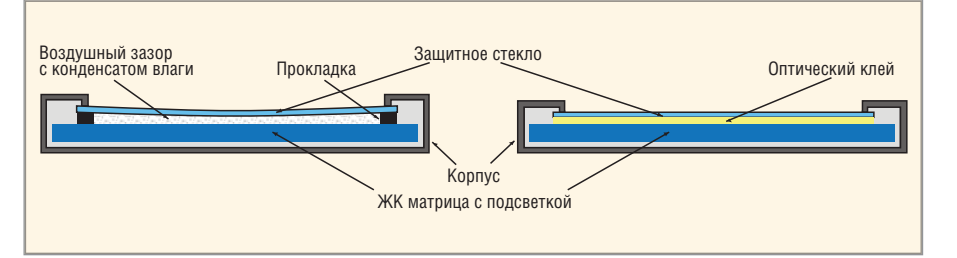

Рис. 5. Устранение воздушного зазора в конструкции ЖК-модуля

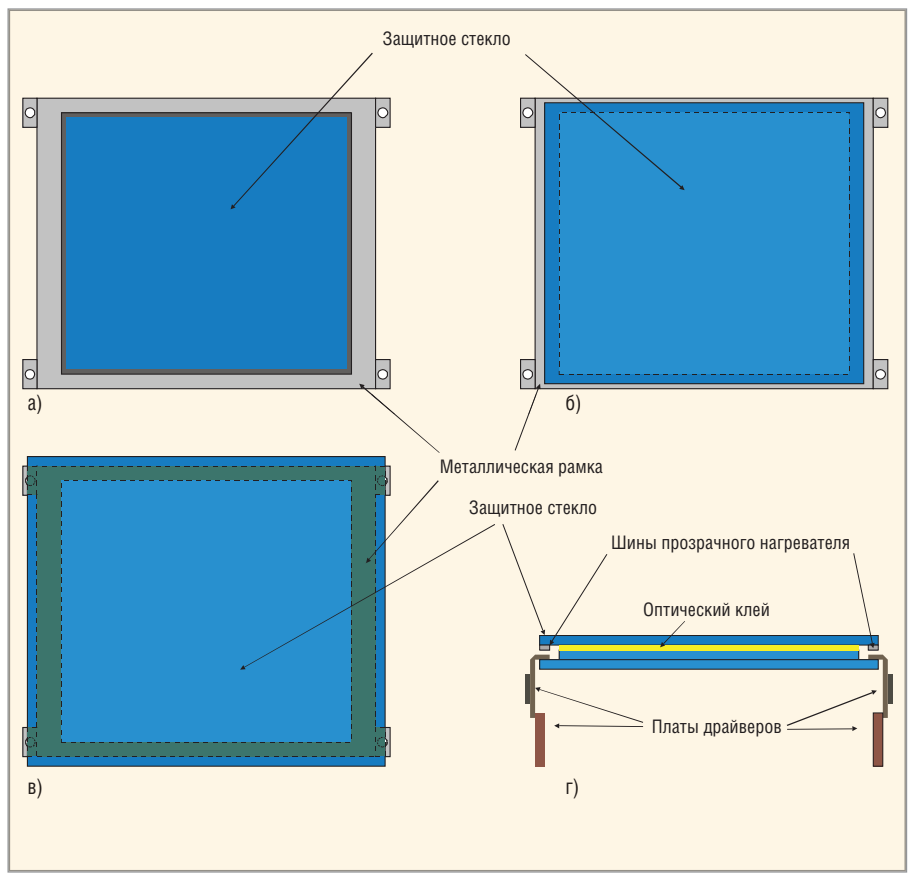

Рис. 6. Конструкции оптической склейки ЖК-панелей

Использование ламинирования плён кой позволяет увеличить контраст изоб ражения на улице в 2…3 раза без увеличе ния яркости задней подсветки (рис. 4).

Резонно возникает вопрос: когда следует использовать антиотражаю щую плёнку, а когда антибликовую? Здесь общего правила нет. Обычно ан тибликовую плёнку разной степени матовости используют, когда устрой ство будет «ловить» яркие точечные источники света. Если же ЖК-панель будет работать в условиях рассеянно го внешнего освещения, то лучше ис пользовать антиотражающую. В ко нечном счёте выбор во многом субъ ективен и зачастую определяется исключительно предпочтением раз работчиков и заказчиков.

#### Устранение воздушных зазоров (оптическая склейка)

Для изготовления ЖК-модулей для особо ответственных применений уве личения яркости и ламинирования плёнками становится недостаточно. Для достижения наилучших парамет ров в этом случае применяется техно логия оптической склейки, т.е. лицевой стеклянный антиотражающий фильтр наклеивается непосредственно на са му ЖК-панель (рис. 5). Таким образом, в три раза снижается количество разде лов фаз стекло/воздух. Оптический клей имеет коэффициент преломле ния, близкий к коэффициенту прелом ления стекла, поэтому уровень пара зитных переотражений света в таком «оптическом пироге» намного ниже.

Оптическая склейка может выпол няться как без разборки корпуса ЖК панели – внутрь окна металлической рамки (рис. 6а) или поверх неё (рис. 6б, 6в), – так и с разборкой (рис. 6г).

Оптическая склейка дополнительно даёт несколько важных преимуществ:

- устраняет такой неприятный эф фект, как конденсация влаги на внут ренних поверхностях видимой зо ны корпуса ЖК-модуля;
- устраняет паразитное двоение изоб ражения при наблюдении под углом;
- увеличивает ударопрочность моду ля. Оптическая склейка превращает ЖК-модуль в триплекс, и стекло толщиной 1мм эквивалентно защитно му стеклу 4…5 мм в конструкции на воздушном зазоре;
- уменьшает вес и габариты всей конструкции.

Как недостаток следует отметить слож ность технологии. А отсюда следует, что

оптическая склейка является самым до рогим методом повышения контраста.

#### ПРОЗРАЧНЫЕ НАГРЕВАТЕЛИ

Несмотря на указываемые в специ фикациях ЖК-панелей нижние рабочие температуры –25…–30°С, реально при отрицательных температурах большинство панелей сменяют кар тинку очень медленно. Для расшире ния рабочего диапазона в сторону от рицательных температур используют ся прозрачные нагреватели на основе оксида индия–олова (ITO).

Стандартная конструкция предусмат ривает размещение нагревателя между ЖК-матрицей и задней подсветкой. Для снижения оптических и тепловых по терь его также можно приклеить мето дом оптической склейки (рис. 7а).

Идя дальше по пути совершенствова ния конструкции, можно использовать передний антиотражающий фильтр, совмещённый с прозрачным нагрева телем на одной стеклянной подложке (рис. 7б). Это позволяет снизить вес и габариты ЖК-модуля и уменьшить время разогрева панели до рабочей темпе ратуры.

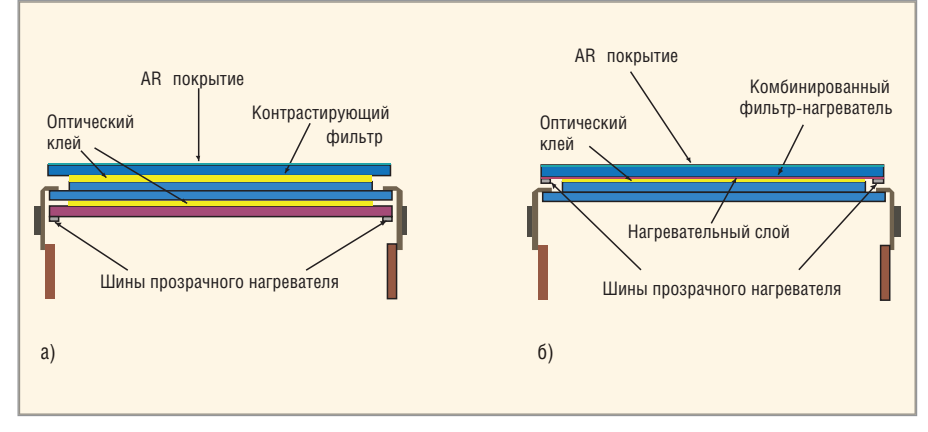

Рис. 7. Варианты размещения прозрачного нагревателя

#### СПЕЦИАЛЬНЫЕ ПОКРЫТИЯ

Для реализации специальных требо ваний можно вводить в конструкцию дополнительные слои:

- инфракрасный фильтр, позволяю щий совмещать работу ЖК-модуля с приборами ночного видения;
- покрытия, направляющие изображе ние от ЖК-модуля в опредёленный угол;
- покрытия, снижающие уровень ЭМИ монитора и уровень воз действия электромагнитного им пульса.

#### ЗАКЛЮЧЕНИЕ

Таким образом, проблема надёжнос ти считывания информации в жёстких условиях эксплуатации может быть ре шена несколькими способами. При меняя любой из них по отдельности или комбинируя несколько, можно резко увеличить контраст изображе ния ЖК-панелей при яркой внешней засветке. В зависимости от области применения и ценового фактора, за разработчиками остаётся только гра мотный выбор конструкции и методов изготовления. G.

### Электрические соединители с интегрированными технологиями стабильного контакта

#### Дмитрий Гаманюк (г. Саратов)

В России до недавнего времени электрическим соединителям в радиоэлектронной аппаратуре отводилась менее важная роль, чем другим приборам. Однако такие их параметры, как величина переходного сопротивления, его стабильность, способность работать длительное время без искажения сигнала, оказались одними из основных для обеспечения показателей надёжности всего прибора в целом. Многообразие решаемых разъёмными соединителями задач породило множество их конструктивных решений. В статье рассказывается о перспективных продуктах компании - признанного лидера на рынке высоконадёжных стабильных соединителей.

#### **ТЕХНОЛОГИЯ НУРЕВЅРВІНС** И КОНСТРУКТИВНЫЕ ПРИНЦИПЫ **ПОСТРОЕНИЯ СОЕДИНИТЕЛЕЙ THUA SNAPTAC**

Электрические разъёмные соединители - неотъемлемая составная часть современных радиоэлектронных приборов. В наиболее сложных из них счёт соединителей идёт на десятки тысяч. Соединители должны сочетать в себе малосогласующиеся факторы: значительную величину контактного нажатия и малое значение усилия сочленения и расчленения, исключение искажений передаваемого сигнала и способность противостоять неблагоприятным внешним воздействующим факторам, и т.д. Всё это порождает

множество конструктивных решений соединителей. В конструкции рассматриваемого соединителя используется технология Hyperspring - обеспечение контакта с помощью мощной пружины, не являющейся частью электрической цепи. Технология обеспечения стабильного электрического контакта Нуperspring заключается в создании постоянной площади контактной поверхности за счёт эффективной работы цилиндрической пружины вне зависимости от воздействия внешних факторов. Под стабильными будем понимать такие контакты и соединители, которые в условиях воздействия неблагоприятных факторов внешней среды сохраняют постоянство своих

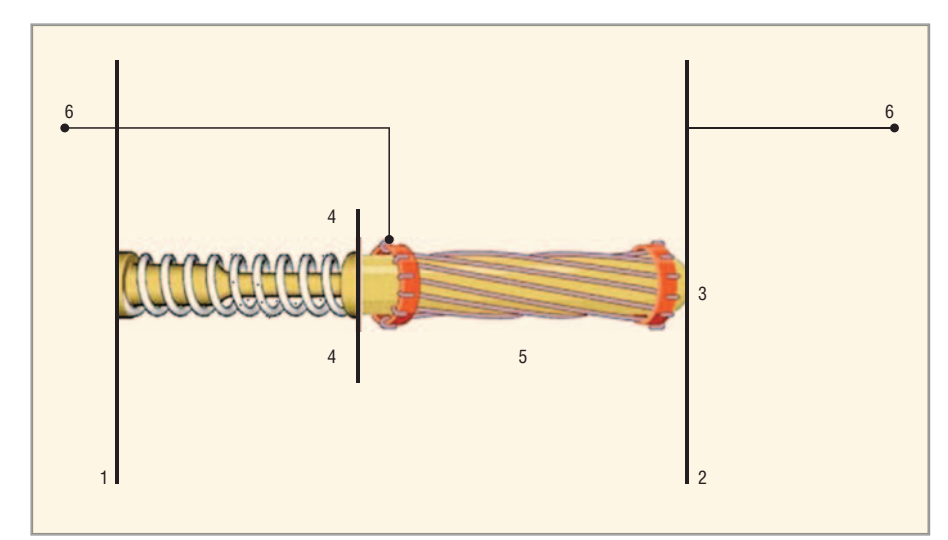

Рис. 1. Принцип построения соединителя SnapTac технологии хайперспринг

1, 2 - электрически соединяемые поверхности; 3 - точка контактирования; 4 - электрический изолятор; 5 - гиперболоидное гнездо; 6 - электрические выводы

основных параметров в течение всего срока службы. Электрическая цепь создаётся токопроводящим штырём, подпираемым пружиной и гиперболоидным гнездом, снимающим сигнал со штыря (рис. 1).

Токопроводящий упругий элемент электрического соединителя - всегда компромисс между его электрическими и механическими показателями. Технология Hyperspring позволяет отказаться от компромисса, т.е. заведомого ухудшения механических или электрических характеристик в пользу характеристик пружины. За электрическую проводимость отвечают другие элементы соединителя - цилиндрический штырь, демпфированный «абсолютной» пружиной, и надетая на него гиперболоидная корзина. Если разложить внешние механические силы их по ортогональным осям в плоскости рис. 1, то горизонтальные составляющие будут демпфироваться пружиной Hyperspring, а вертикальные - упругими проволоками гиперболоидного гнезда. Электрический ток протекает через площадку контактирования 3 по штырю, затем по гиперболоидному гнезду 5 и далее к коммутируемым приборам.

#### ЭЛЕКТРИЧЕСКИЙ КОНТАКТ В ВИДЕ ГИПЕРБОЛОИДНОГО **ГНЕЗДА**

Внешний вид гиперболоидной контактной пары представлен на рис. 2. Корзина состоит из упругих проволок, закреплённых на двух кольцах, ограничивающих её длину. Кольца развёрнуты относительно друг друга вокруг оси продольной симметрии корзины, что и обеспечивает сжатие проволок к центру корзины для возможно более плотного охвата штыря. Последний, входя в гнездо при сочленении контактов, растягивает проволоки корзины, обеспечивая надёжный механический контакт. Для исключения потери упругости проволок гиперболоидной корзины, их провисания и ослабления

в процессе эксплуатации, на стадии проектирования соединителя рассчитывается и закладывается выполнение простого условия [1]:

$$
\sigma_y \leq \frac{\sigma_{np}}{n}.
$$

Здесь: оу - усталостные напряжения материала пружины, при которых возможна их остаточная деформация сохранение «растянутого» состояния после расчленения контактной пары; σ<sub>пр</sub> – реальные напряжения, действующие в пружине в момент максимального растяжения; n - коэффициент запаса упругости. Обычно его выбирают в пределах 1,5...2.

Таким образом, действующие напряжения значительно меньше усталостных, что и гарантирует исключение остаточных деформаций пружин корзины в течение всего срока службы соединителя.

Подробно электрические преимущества соединителя с гиперболоидной корзиной описаны в [2]. Полезно добавить краткий анализ влияния на электрические соединители одного из комплексных воздействующих на аппаратуру факторов внешней среды фреттинг-коррозии.

ГОСТ 5272 - 68 «Коррозия металлов. Термины» даёт следующее определение: «Фреттинг-коррозия - это коррозия при колебательном перемещении двух поверхностей относительно друг друга в условиях воздействия коррозионной среды». Разрушение металла происходит вследствие его атмосферного окисления, однако скорость процесса значительно увеличивается в некоторой зависимости от показателей колебательного движения.

В результате относительного колебательного движения контактирующих поверхностей возникают силы трения, приводящие к истиранию плёнок молекулярного кислорода, ранее адсорбированных металлом из атмосферы. В некоторый начальный момент времени это способствует увеличению площади чистого металлического контакта и, как следствие, снижению переходного сопротивления соединителя. Далее, однако, наличие чистых металлических поверхностей вкупе с повышающейся вследствие трения температурой приводит к химическим реакциям окисления контактирующих поверхностей. Вследствие постоянного механического воздействия окислы также не являются защитой от продолжающегося процесса механико-химического износа контактов. Между токопроводящими частями соединителя образуется достаточно широкий слой окислов, толщина которого с увеличением времени эксплуатации может расти. Это приводит к непрогнозируемому увеличению переходного сопротивления контактов, снижению его стабильности во времени и, как следствие, ухудшению характеристик соединителя в целом. На основании анализа работ иностранных исследователей [3, 4] установлено влияние сопротивления при развитии фреттинг-коррозии от усилия контактного нажатия, толщины плёнки защитного покрытия и наличия смазки в контактной зоне. Рисунки 3 и 4, выполненные на основе иллюстраций из данных работ, показывают, что фреттинг-коррозия минимизируется с увеличением и оптимизацией усилия нажатия в контактной паре.

Создающие это давление упругие элементы представляют собой пружины различных конструкций, принципиальное различие которых заключается в их способе крепления в штыре или гнезде [1, табл. 4.1 и 4.2]. Фактически упругий элемент может представлять собой либо консольную балку, закреплённую одним своим концом, либо балку, закреплённую с двух сторон. Примером упругого элемента в виде консольной балки может служить стандартный соединитель с пластинчатой пружиной (рис. 5). Характерный пример упругого элемента в виде балки с двумя опорами - соединитель с гиперболоидным гнездом, выполненным в виде корзины, состоящей из натянутых упругих проволок (рис. 2). При этом проволока гиперболоидного гнезда работает не только на изгиб, но и на растяжение.

Усилие контактного нажатия  $P_k$  в контактной паре электрических соединителей в общем случае определяется выражением (1) [5]:

$$
P_k = f \frac{n E I_x}{l^3} \tag{1}
$$

Здесь: f - прогиб упругого элемента, м; *п* - коэффициент пропорциональности, зависящий от вида балки и точки приложения контактного усилия: он равен 3 для консольной балки и 48 для балки на двух опорах с силой, приложенной в центре;  $E$  - модуль упругости 1-го рода,  $H/M^2$ ;  $I_x$  – момент инер-

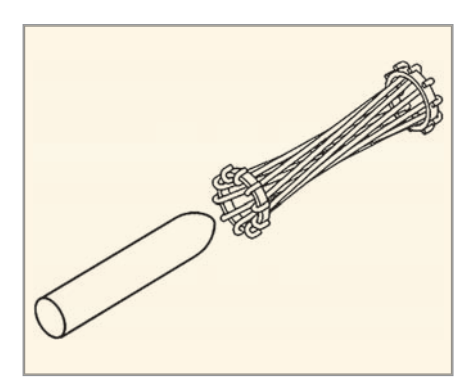

Рис. 2. Гиперболоидное гнездо со штырём

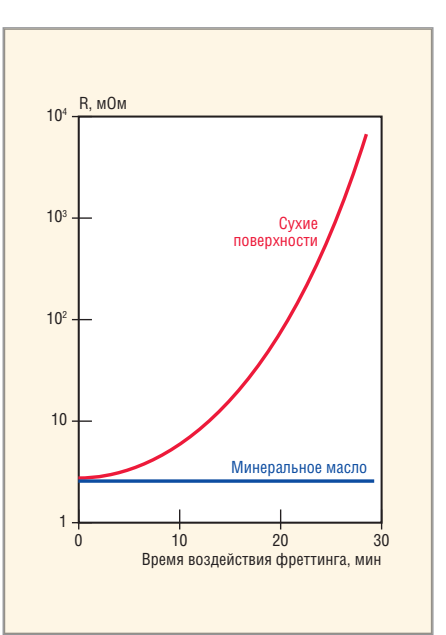

Рис. 3. Рост сопротивления оловянной контактной пары с увеличением времени фреттинга

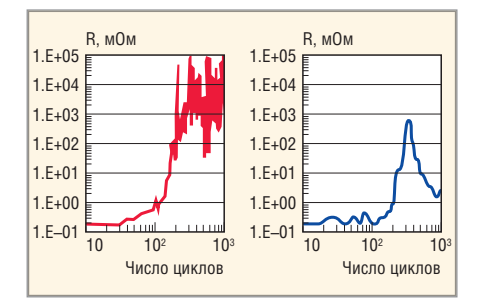

Рис. 4. Рост сопротивления контактной пары в ходе фреттинг-коррозии при контактном усилии 1Н (слева) и 3Н (справа)

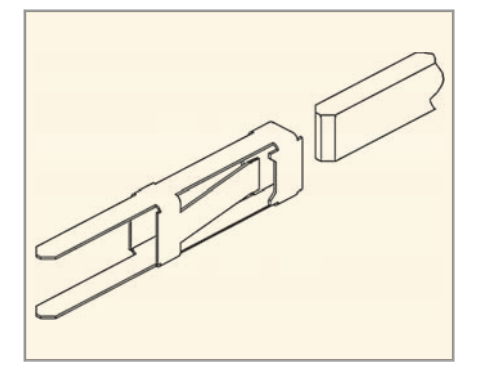

Рис. 5. Соединитель с упругим элементом гнезда типа консольной балки

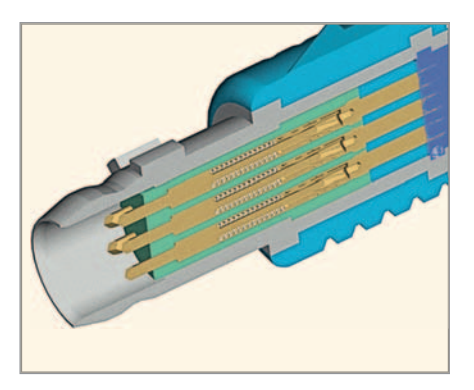

Рис. 6. Цилиндрический соединитель серии SnapTac в разрезе

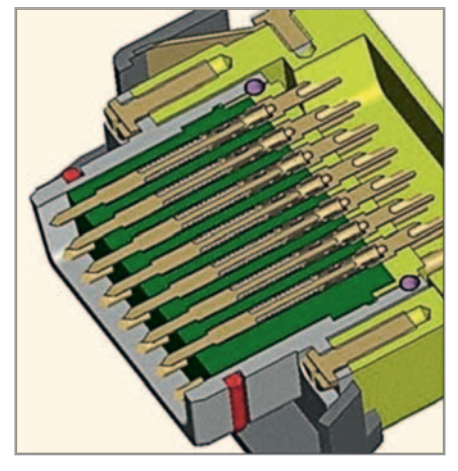

Рис. 7. Прямоугольный соединитель серии SnapTac в разрезе

ции поперечного сечения упругого элемента, м<sup>4</sup>;  $l$  - активная длина упругого элемента, м.

Как нетрудно увидеть из выражения (1), при прочих равных условиях усилие контактного нажатия, создаваемое упругими элементами, в 16 раз больше у конструкции в виде балки на двух опорах с результирующей силой, приложенной в её центре. Эта конструктивная особенность позволяет получать большие контактные усилия, что в конечном итоге кардинально влияет на минимизацию вредных последствий фреттинг-коррозии.

Известно несколько принципиальных конструктивных схем упругих элементов электрических соединителей в виде балки на двух опорах [1], однако схема гиперболоидной корзины имеет над ними весьма важное преимущество. Оно заключается в гораздо большем числе контактных поверхностей, определяемых числом упругих проволок корзины [2].

#### ДИФФЕРЕНЦИРОВАННАЯ **ОЦЕНКА УСЛОВИЙ РАБОТЫ ПРУЖИН ЭЛЕКТРИЧЕСКИХ** СОЕДИНИТЕЛЕЙ И ИХ **ХАРАКТЕРИСТИКИ**

Упругие элементы соединителей выполняют несколько задач, основными из которых являются обеспечение требуемого контактного нажатия и демпфирование внешних механических воздействий. В информационных цепях нестабильность переходного сопротивления контактов приводит к возникновению явления самоиндукции с навелением в проводниках паразитных токов, искажающих основной сигнал. Оптимизированные под конкретные условия работы, значения характеристик упругих элементов соединителей позволяют обеспечить стабильность переходного сопротивления и избежать помех при передаче данных. С учётом данных обстоятельств построены и работают соединители HyperGrid и HyperStac компании Hypertronics Corporation. Подробно принципы компенсации вредных последствий самоиндукции в электрических соединителях изложены в [6]. За счёт демпфирования внешних колебаний упругий элемент SnapTac также позволяет получить стабильное

переходное сопротивление в точке контакта 3 (рис. 1), что снижает вероятность возникновения в цепях паразитных сигналов практически до нуля.

Упругие элементы электрических соединителей по технологии Hyperspring и в соединителях HyperGrid фактически представляют собой работающие на сжатие цилиндрические пружины. В случае использования пружины как токопроводящего элемента она выполняется из бронзы различных марок [1]. Бронза как материал для проводника электрического тока и как материал для пружины - далеко не лучший вариант. Оптимальные токопроводящие элементы - это медь, латунь, серебро и золото. Однако эти материалы ввиду своей мягкости не годятся для изготовления пружин. Хорошие пружины получаются из стали различных марок, однако электрические свойства последних оставляют желать лучшего. Из таблицы хорошо видны преимущества стали над бронзой при использовании в качестве материалов для пружин. Очевидно, что технология Hyperspring позволяет выбрать материал для оптимальной в каждом конкретном случае пружины без оглядки на его электрические свойства. Свобода выбора и отказ от использования бронзы в пользу стали имеет ещё одно преимущество. Известно [7], что стоимость бронзовых пружин существенно выше, чем стальных. Так, стоимость бронзы в 5,5...75 раз выше стоимости стали. Возможность исключения дорогостоящих материалов приводит в конечном итоге к снижению стоимости всего соединителя и изделия в целом.

#### ЗАКЛЮЧЕНИЕ

Соединитель с интегрированными технологиями сочетает в себе преиму-

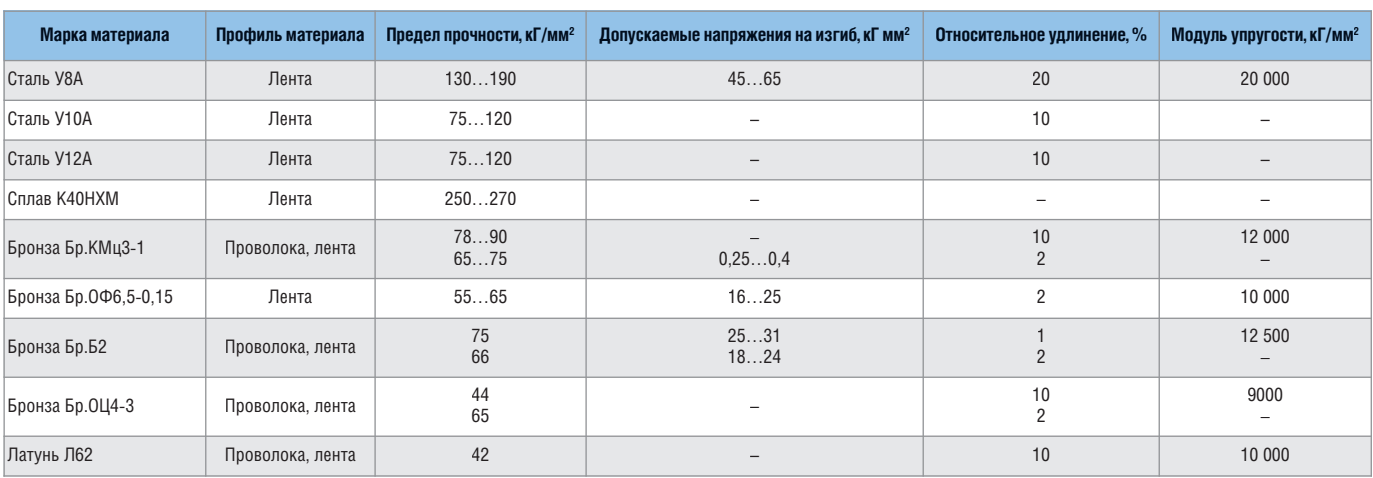

Механические свойства пружинных материалов

щества гиперболоидного гнезда и технологии постоянного демпфирования внешних механических воздействий Hyperspring с помощью электрически независимой пружины.

На основе принципов построения электрических соединителей данного типа создано несколько типоразмеров как цилиндрических, так и прямоугольных соединителей. Данные продукты отвечают наиболее общим требованиям по построению электрической аппаратуры, однако гибкость технологии позволяет создавать соединители различных форм и размеров по желанию заказчика. На базе рассмотренной технологии созданы коаксиальные, силовые и информационные электрические соединители, обеспечивающие стабильность коммутации в условиях воздействия неблагоприятных факторов внешней среды.

Представляемая технология совместно с функциональными возможностями гиперболоидного гнезда облегчает эксплуатацию аппаратуры, делая возможным быструю замену и ремонт блоков. Лёгкость соединения и рассоединения коммутируемых частей обеспечивает возможность создания тестируемых систем и систем программирования и настройки узлов высшей иерархии радиоэлектронной аппаратуры.

Реальные соединители были спроектированы специально для обеспечения передачи сигналов Ethernet, USB, IEEE 1394 в соответствии со спецификациями этих стандартов для передачи

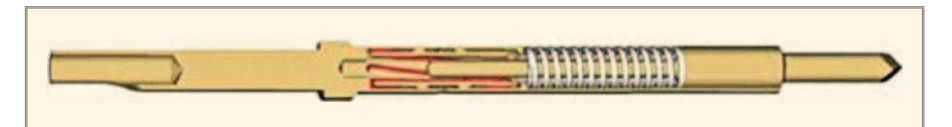

Рис. 8. Технология Hyperspring в соединителях серии SnapTac

информации в военных целях. Соединители SnapTac удовлетворяют требованиям взыскательных потребителей к современным соединителям, которые используются в полевых условиях. Семейство соединителей имеет полноценную защиту от электромагнитных помех. Кроме этого, соединители Snap-Тас обладают уникальными самоочищающимися контактами, которые снижают необходимость использования защитных устройств, и в то же самое время дизайн электрического контакта обеспечивает предотвращение вибрационной коррозии электрических контактов. Схематично технология и соединители этой серии представлены на рис. 6 - 8.

Преимущества контактов данной технологии [8]:

- самоочищающиеся пружинные контакты HyperSpring® wiping action;
- количество контактов 7 19 для цилиндрических и 12 - 21 для прямоугольных соединителей;
- комбинация великолепных показателей защищённости с минимальными размером и массой;
- удобный механизм сочленения и расчленения push-pull;
- полноценное электромагнитное экранирование;
- степень защиты IP67 в сочленённом и расчленённом состоянии;
- четыре различных положения ключевых элементов;
- возможность заливки кабеля;
- возможность работы по современным информационным стандартам Ethernet, USB и IEEE 1394 в соответствии с военными спецификациями этих стандартов.

#### **ЛИТЕРАТУРА**

- 1. Белоусов А.К., Савченко В.С. Электрические разъёмные контакты в радиоэлектронной аппаратуре. М.: Энергия, 1975.
- 2. Гаманюк Д.Н. Технология гиперболоидных контактов в технике. Современная электроника. 2008. № 9.
- 3. Bock E.M. and Whitley J.H. Fretting Corrosion in Electric Contacts. Prepared for Presentation at the Twentieth Annual Holm Seminar on Electrical Contacts. October 29-31, 1974.
- 4. Factors Influencing Fretting Corrosion of Tin Plated Contacts. Ito T., Matsushima M., Takata K. and HattorI Y. SEI Technical Rev. No. 64. April 2007.
- 5. Левин А.П. Контакты электрических соединителей радиоэлектронной аппаратуры (Расчёт и конструирование). М.: Советское радио, 1972.
- 6. Гаманюк Д.Н. Межплатные соединители нового поколения. Современная электроника. 2009. № 5.
- 7. Шапиро Е.А. Пружины электрических аппаратов. М.: Госэнергоиздат, 1959.

©.

8. www.hypertronics.com.

### Новые устройства гальванической развязки для изделий спецтехники

#### Андрей Цырлов, Григорий Скоропад (г. Орёл)

**В настоящее время отечественная промышленность предлагает широкую линейку оптоэлектронных реле и оптопар в миниатюрных корпусах, предназначенных для развязки цепей управления и цепей исполнительных устройств и позволяющих успешно заменять громоздкие и низконадёжные электромеханические реле в аппаратуре ответственного назначения с повышенными требованиями к перенапряжениям и механическим воздействиям. В статье рассказывается о новых разработках микросхем гальванической развязки и тенденциях развития этого направления.**

Разработки отечественных устройств гальванической развязки ведутся сей час по следующим направлениям:

- передача аналоговых сигналов (оп топары: диодные, транзисторные, с транзистором Дарлингтона);
- передача цифровых сигналов (логи ческие оптроны, интерфейсные схе мы);
- коммутация нагрузки (твердотель ные реле, сокращённо ТТР);
- специализированные драйверы с гальванической развязкой.

Основным физическим принципом, используемым во всех вышеперечис ленных устройствах, является оптичес кая развязка. Для устройств, требую щих передачи сигналов большей энер гии или с большим КПД используется трансформаторная развязка.

Для разработки указанных устройств разработчики ориентируются на конст руктивное исполнение микроэлектрон ной компонентной базы – металлокера мические (металлостеклянные) корпу са типов 401.14, 402.16, 2101.8, QLCC 6/8. Такое исполнение позволяет использо вать их в рамках единого автоматизи рованного сборочного производства с микроэлектронной компонентной ба зой. Для миниатюризации аппаратуры потребителей практикуется также пос тавка бескорпусных изделий (например, оптопары серии 759).

Разработанные изделия внедряются в производство в три этапа. На первом этапе производится поставка опытных образцов. На втором этапе проводится освоение изделий в серийном произ водстве с приёмкой ОТК в рамках ОТУ

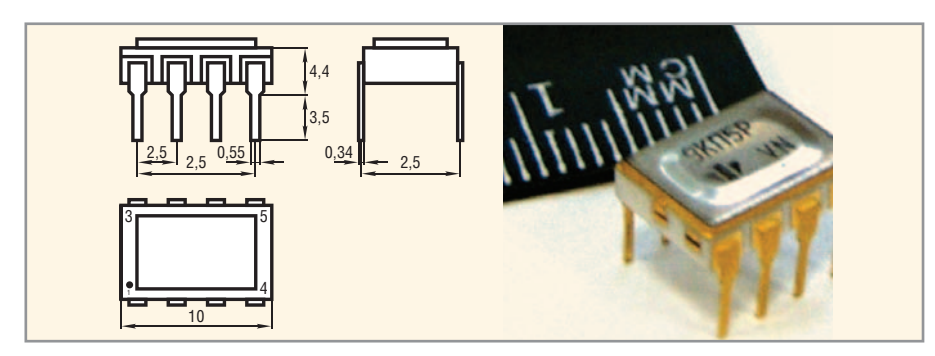

Рис. 1. Корпус типа 2101.8

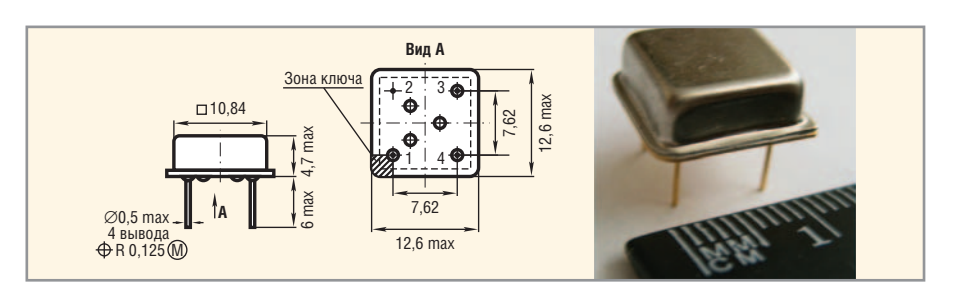

Рис. 2. Корпус типа МСШ4-03

ГОСТ 18725, на данном этапе уточняет ся востребованность потребителями как самого прибора, так и его отдель ных характеристик. На третьем этапе проводится освоение изделий с при ёмкой «5» в рамках ОТУ ОСТ В 11 1009.

Продолжительность разработки из делия и освоения его в опытном про изводстве занимает от 6 до 12 меся цев, с приёмкой ОТК – 12 – 18 меся цев, в производстве с приёмкой «5» – 1,5 – 2 года. Сроки существенно сни жаются при наличии внешнего фи нансирования.

В рамках указанной концепции в ближайшее время начинается произ водство ряда новых устройств с опти ческой развязкой.

В сентябре 2009 г. завершаются ра боты по освоению в серийном произ водстве с приёмкой «5» ряда двухка нальных ТТР 249КП12Р, 249КП13Р, 249КП14Р, 249КП15Р с нормально замк нутыми и нормально разомкнутыми кон тактами. Каждый канал реле обеспечи вает коммутацию двуполярных сигналов ±200 В и токов до ±100 мА. ТТР предназна чены для использования в изделиях спецтехники в качестве универсальных гальванически развязанных коммутато ров. Конструктивно они выполнены в ме таллокерамическом корпусе типа DIP8 (2101.87) (рис. 1). Предусматриваются исполнения ТТР с напряжением гальва нической развязки не менее 1,5 кВ.

С 2010 г. начинается поставка ТТР К452КП3П и К457КП1П с приёмкой ОТК в металлостеклянных корпусах МСШ4-03 (рис. 2). МОП-реле К452КП3П предназначено для коммутации на пряжений 60 В и токов до 2 А (импульс ный ток до 10 А) и характеризуется постоянным во времени сопротивле нием в открытом состоянии не более 0,2 Ом. Планируется выпуск этого ТТР в другом корпусном исполнении для коммутации тока до 5 А в другом кор пусе. Основное применение этих ТТР – замена электромеханических реле (ЭМР) в системах управления элект родвигателями и клапанами,

Симисторное реле К457КП1П пред назначено для коммутации перемен ных напряжений 260 В и токов до 1,5 А.

Все указанные ТТР имеют наработку на отказ не менее 25 тыс. ч, температур ный диапазон –60…+125°С, стойкость к климатическим и механическим факто рам в рамках КС «Климат-7».

Также с 2010 г. начинается поставка с приёмкой ОТК МОП-реле средней мощности К249КП16Р (5П159) для коммута ции двуполярных сигналов ±60 В и то ков до ±1,0 А (в однополярном включе нии до 2,0 А). Конструктивно реле выполнено в металлокерамическом корпусе типа DIP8 (2101.87) (рис. 1) и для данного класса устройств гальвани ческой развязки обладает сверхмалы ми массогабаритными показателями.

Для работы в составе интеллектуаль ных силовых модулей наряду с ТТР в 2009 г. разработаны опытные образцы оптоэлектронных микросхем 5П158 для управления силовыми транзисто рами (БТИЗ/IGBT) с функцией контро ля напряжения питания. Они работают в диапазоне напряжений питания от 15 до 30 В, обеспечивает выходной им пульсный ток 2 А с типовым временем не более 500 нс. Конструктивно мик росхемы 5П158 и 5П156 выполненны в металлокерамическом корпусе типа DIP8 (2101.8-7) (рис. 1).

Быстродействующий оптрон пред назначен для цифрового гальванически развязанного интерфейса, обеспечива ет время задержки распространения не более 80 нс, напряжение изоляции – не менее 1,5 кВ. Микросхема 5П156 имеет температурный диапазон от –60 до +125°С и стойкость к климатическим и механическим факторам в рамках ОТУ ОСТ (КС «Климат-7»).

Необходимо сказать несколько слов о современных тенденциях в развитии устройств гальванической развязки.

Основной тенденцией является рост спроса на устройства гальванической развязки в миниатюрном исполнении, связанный с развитием информаци онных технологий.

Одной из основных проблем является повышение напряжения изоляции; осо бенно остро данная проблема стоит в изделиях качества ВП, поскольку пос ледние требуют использования корпу сов, разрешённых для применения. Необходимо отметить отставание про изводителей от нужд потребителей. Существующие типы корпусов обеспе чивают пробивные напряжения мак симально до 1 кВ, специальными конструктивно-технологическими методами удаётся поднять напряжение гальванической развязки до 1,5 кВ. Од СОВРЕМЕННАЯ ЭЛЕКТРОНИКА ◆ № 8 2009 WWW.SOEL.RU <sup>31</sup> Реклама

нако, реально существующая потреб ность – это 3 кВ и даже 10…12 кВ.

Необходимо остановиться и на проб лемах ценообразования корпусов уст ройств гальванической развязки. Это особенно касается мощных ТТР, когда цена корпуса составляет до 95% стои мости всего изделия. Проблема высокой цены корпусов и, следовательно, высо кой цены ТТР сдерживает широкую за мену ЭМР на ТТР. Опыт применения ТТР в аппаратуре специального назначения и замены ЭМР показывает существенное увеличение надёжности и механичес кой прочности изделия в целом, но боль шая цена ТТР заставляет потребителей делать выбор в пользу ЭМР. Кроме того, многие потребители по привычке при меняют ТТР так же, как ЭМР, что тоже заставляет их снова возвращаться к по следним. Но применять ТТР так нельзя, необходимо учитывать их особенности как полупроводниковых приборов.

В большинстве случаев применение ТТР является необходимостью. Напри мер, принципиальным направлением в архитектуре управления современ ной военной техникой является ис пользование единой шины управле ния исполнительными механизмами. Это означает, что вся элементная база, включая коммутационные устройства, должна быть совместима с шинным протоколом и способна передавать в шину информацию о своём состоянии и состоянии нагрузки, а также выпол нять функции тепловой и токовой за щиты. Здесь неоспоримое преимуще

ство перед ЭМР имеют ТТР и ИСМ, поз воляющие осуществлять указанные функции. Учитывая это, потребление ТТР и ИСМ будет в ближайшие годы расти за счёт отказа разработчиков но вой техники от ЭМР.

В плане новых принципов твердо тельной коммутационной электрони ки и передачи данных следует указать на появление новых классов устройств, основанных на трансформаторной развязке. Данная гальваническая раз вязка характеризуется лучшим быстро действием, большей стойкостью к воз действию специальных факторов, меньшим энергопотреблением и боль шим КПД по сравнению с оптической развязкой.

В мощных ТТР, имеющих сравнитель но большие размеры, такая развязка ре ализуется применением ферритовых трансформаторов и специализирован ных КМОП-драйверов, обеспечивающих диагностические и интеллектуаль ные функции.

В то же время для интерфейсных мик росхем, особенно многоканальных, требуется миниатюризация трансфор маторов. Данная проблема решается применением твердотельных транс форматоров, изготовленных по КМОП технологии. В настоящее время в этом направлении ведутся разработки, что позволит в ближайшие годы присту пить к выпуску новых классов уст ройств гальванической развязки, имею щих качественно лучшие параметры и характеристики. G.

### Герметичные электрические и оптические кабельные сборки на базе разъёмов Lemo *u* Glenair

#### Владимир Шевченко (Москва)

Статья даёт оценку важности подхода к кабельным сборкам как к законченному техническому решению при построении электрических и оптических линий связи

Бурное развитие информационных технологий предъявляет всё более высокие требования к линиям связи с точки зрения плотности и качества передаваемой информации. Всякий раз, когда возникает необходимость передать сигнал, нужно тщательно подбирать кабель, для того чтобы решить эту задачу с минимальными потерями или искажениями передаваемой информации. Современные требования к надёжности линий связи обусловили и соответствующий подход к их построению и выделению их в отдельно проектируемые, высокотехнологичные узлы - кабельные сборки.

Основными сферами применения кабельных сборок являются приборостроение, судостроение, внутритрубное оборудование для диагностики нефтяных и газовых трубопроводов, оборудование буровых платформ, геофизика, энергетика, авиация, космос, телевидение, системы коммуникаций (см. рисунки 1 и 2). Современные кабельные сборки должны отвечать следующим требованиям:

• максимально точно восстанавливать электрические (оптические) параметры кабеля с целью минимизации потерь в точке соединения;

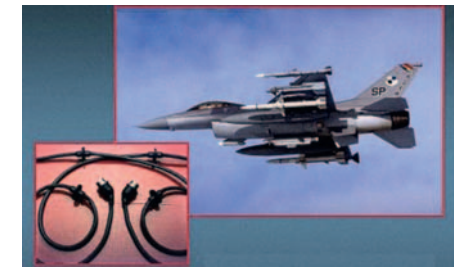

Рис. 1. Кабельная сборка авиационного ппименения

- обеспечивать герметичность соединения не хуже, чем в любой точке на всей протяженности фидера;
- обеспечивать прочное и устойчивое соединение, отвечающее условиям эксплуатации;
- иметь минимальные размеры и массу. Диаметр в точке соединения должен стремиться к диаметру кабеля;
- быть удобными, обеспечивать высокую скорость и многократность соединения и разъединения;
- привлекать минимум материальных средств без ущерба качеству соединения.

Для удовлетворения современных требований надёжности и герметичности при работе оборудования в жёстких условиях, в агрессивной среде и под высоким давлением, кабельные сборки производятся в монолитном исполнении. В настоящее время осуществляется выпуск кабельной продукции с применением герметичных серий разъёмов производства американской компании Glenair и швейцарского производителя Lemo. По требованию заказчика возможно применение разъёмов и других типов.

Суть технологии «монолит» заключается в том, что она позволяет объединить операции герметизации разъёмов и соединяющих их проводников в единый технологический процесс. В конечном итоге это даёт возможность исключить наличие в кабельных сборках каких-либо стыков и полостей, что приводит, в свою очередь, к повышению надёжности и качества выпускаемых изделий. Дополнительным преимуществом технологии является практическое отсутствие ограничений на конструкцию сердечника кабельной сборки. По заданию заказчика может быть разработан сердечник, состоящий из необходимого набора линейных жил, витых пар и коаксиальных линий требуемых сечений и сопротивления изоляции, а также при необходимости добавлены силовые элементы из кевлара для упрочнения и введены экраны для подавления электрических помех. Максимальное количество проводников в сердечнике, а также количество ветвей и разъёмов в кабельной сборке принципиальных ограничений не имеет.

Диапазон давлений окружающей среды, в котором работают сборки, простирается от 0 до 34,5 МПа. При этом в большинстве случаев речь идёт о наличии продольной герметизации кабеля, а верхняя граница диапазона давлений определяется типом применяемых разъёмов.

При изготовлении кабельных изделий как по традиционной технологии, так и по технологии «монолит» используются только высококачественные полиуретановые герметизирующие композиции. Это позволяет получить высокую гибкость кабельных сборок, что особенно важно при ограничении пространства для монтажа, а также при наличии интенсивных динамических нагрузок. Кроме того, полиуретан, по сравнению с другими эластомерами, позволяет получить уникальные параметры износостойкости и долговечности изделий в экстремальных условиях эксплуатации. Вся кабельная продукция выпускается под жёстким контролем со 100-% проверкой, включающей все необходимые испытания.

Высокие темпы развития цифровых технологий обуславливают стремительный рост объёмов передаваемых по самым разным локальным сетям данных. Это ведёт к выдвижению всё новых требований к пропускной способности трактов структурированных кабельных систем как основе информационной инфраструктуры современного предприятия. Необходимость решения данной задачи логическим образом приводит разработчиков СКС и интеграторов к массовому использованию волоконно-оптических линий связи на всех уровнях организации кабельной разводки. Наиболее отчётливо эта тенденция проявляется в магистральных подсистемах с их высокой требовательностью к пропускной способности в сочетании с большой протяжённостью кабельных трасс.

Многообразие целей и задач, а также условий эксплуатации порождает многообразие технических решений при построении оптоволоконных линий связи, начиная от одноканального одномодового волокна и заканчивая гибридными сборками стандарта SMPTE для HD-телевещания.

Идеальной и самой передовой элементной базой для построения оптических каналов любой сложности и конфигурации является элементная база производства компании Lemo.

Оптические и опто-электронные коннекторные системы Lemo воплощают в себе самые передовые разработки и достижения в этой области, позволяя не только качественно произвести соединение, но и осуществлять распределение, преобразование электрического сигнала в оптический и наоборот.

Оптическое соединение является более сложным с технической точки зрения и здесь без преувеличения можно сказать, что продукции Lemo нет равных, именно поэтому компания получила признание и выбрана в качестве основного партнёра японской электронной корпорации SONY.

Конструкция разъёмов полностью исключает возможность повреждения контактных групп при работе с ними, обеспечивая максимальную простоту и лёгкость выполнения соединений.

Флагманом оптической коннекторной техники Lemo являются коннекторы серии ЗК.93С. Эти устройства находят самое широкое применение благодаря своим техническим параметрам. Конфигурация и исполнение разъёмов настолько разнообразна, что позволяет решать любые задачи, связанные с передачей сигнала в любых условиях. Разъёмы имеют гибридную структуру и объединяют в себе оптический канал, канал для передачи команд управления и питающий фидер. Оптические контакты поддерживают основные типоразмеры оптических кабелей 9/125, 50/140, 62,5/140, 100/140, а также 200/230, 400/430, 600/630, 800/830.

В процессе создания волоконно-оптических линий и кабельных сборок в сетях связи общего пользования, сращивание световодов и установка вилок оптических разъёмов выполняются в полавляющем большинстве случаев с использованием сварочных аппаратов. Такой подход обусловлен тем, что наряду с высокой скоростью выполнения работ, технология сварки обеспечивает минимальные по сравнению с другими методами потери в точке сращивания, а данный параметр критически важен на линиях большой протяжённости, что характерно для данной области применения. Платой за эти преимущества является значительная стоимость оборудования и повышенные требования к уровню технической подготовки персонала.

Дальнейшее совершенствование структурированных кабельных сетей возможно с использованием матери-

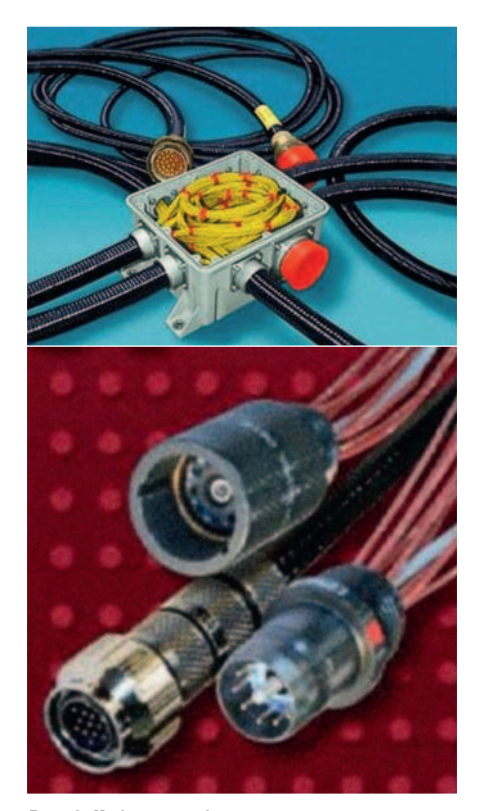

Рис. 2. Кабельная сборка морского применения

алов, не применяющихся в настоящее время (например, волокна из полиамида в качестве среды передачи). Это определяет необходимость разработки специализированных пассивных оптических узлов и сборок, что выделяет решения для локальных сетей в отдельную самостоятельную сферу. В результате невозможно будет использовать существующие ныне конструкции пассивных оптических компонентов (в данном случае оптических разъёмов) в качестве универсальных. Вместе с тем появление новых конструктивных решений может стать мощным толчком как для модификации существующих, так и для создания специализированных разъёмов новых типов. G.

### Контроллер электропитания в локальной сети на микросхеме **PM8800A or STMicroelectronics**

#### Станислав Косенко, Юрий Емельянов (Санкт-Петербург)

В статье рассмотрено готовое решение от компании STMicroelectronics для организации электропитания приборов в локальных сетях. Реализованная в нём технология позволяет централизованно управлять питанием устройств непосредственно по кабелю Ethernet. Данное решение призвано снизить расходы на развёртывание и обслуживание локальных сетей, таких как охранные. информационные, системы видеонаблюдения и т.д.

В настоящее время всё большее применение в различных государственных и коммерческих организациях находят локальные сети с подключенными к ним терминалами широкого назначения. Все их функциональные возможности трудно охарактеризовать в рамках одной статьи, поэтому остановимся лишь на некоторых.

Прежде всего, это VoIP-устройства (Voice over IP), предназначенные для передачи речевой и цифровой информации по IP-сетям, т.е. сетям с пакетной коммутацией на базе протокола IP. Такие устройства позволяют сэкономить значительные суммы денежных средств за счёт исключения из деловой практики дорогостоящих междугородных и международных телефонных соединений.

В медицинских системах наблюдения, а также охранных системах крупных торговых фирм широкое распространение получили автоматизированные устройства контроля, называемые RFID-ридерами (Radio Frequency Identification - радиочастотная идентификация). Такие приборы, принимая радиосигналы от специальных чипов, позволяют дистанционно в реальном масштабе времени отслеживать и регистрировать на компьютере их передвижение и состояние.

Наиболее важным и распространённым применением локальных сетей является построение на их основе различных охранных систем и систем видеонаблюдения с использованием цифровой и аналоговой информации от различных датчиков, видеокамер и т.п. Не секрет, что, в соответствии с федеральной программой, сейчас с целью снижения уровня преступности такими системами оборудуется каждый подъезд многоквартирного жилого дома в Москве, Санкт-Петербурге и других крупных городах. Системы видеонаблюдения приходят также в города областного масштаба, где их устанавливают на оживлённых перекрёстках и трассах федерального значения, что способствует снижению аварийности на дорогах. И конечно, ни один крупный банк или торговая фирма, заботясь о собственной безопасности, не может обойтись без таких современных технических средств. Для примера рассмотрим один из возможных вариантов построения охранной системы наблюдения, показанной на рис. 1.

Как можно видеть, в такой системе витые пары стандартного кабеля локальной сети используются не только по своему прямому предназначению для передачи информации между терминалом (на рисунке это Powered Device, PD - обеспеченный электропитанием прибор) и аппаратурой центрального узла (Power Sourcing Equipment, PSE - оборудование источника электропитания). Несколько высокочастотных трансформаторов на приёмной и передающей стороне помогут успешно передавать по одному кабелю связи не только цифровой поток требуемой информации, но и постоянный ток от

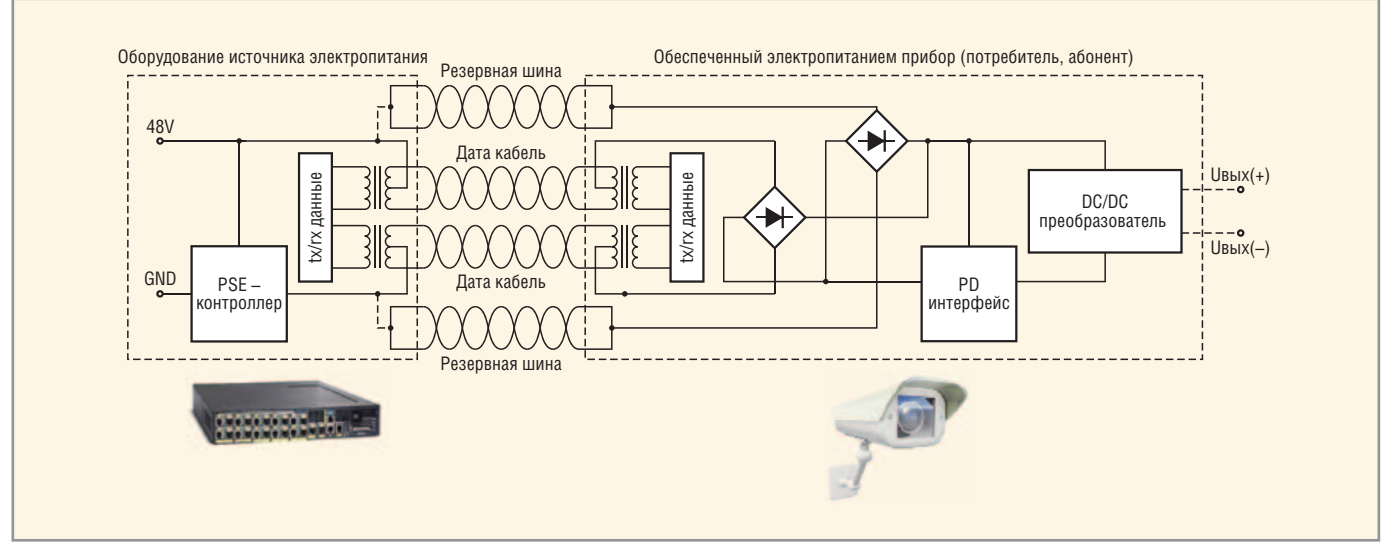

Рис. 1. Схема построения охранной системы видеонаблюдения с использованием технологии РоЕ

PSE к PD, необходимый для питания оконечного устройства. В данном случае для этого используют источник постоянного напряжения 48 В, показанный на рисунке.

Конечно, в некоторых случаях, как, например, с ранее упомянутыми RFIDридерами и VoIP-устройствами, такое решение может показаться схемным излишеством. Ведь ничто не мешает обеспечить электропитание аппаратуры с помощью сетевого адаптера, включенного в розетку рядом с прибором. Но, к сожалению, такое решение невозможно, когда видеокамеру наблюдения требуется установить на потолке внутри помещения, высоко на отвесной стене снаружи здания или на отдельно стоящем столбе. Для электропитания именно таких устройств разработана современная технология Power over Ethernet (РоЕ) - питание по кабелю локальной сети. Она полезна для питания любых приборов в локальной сети, поскольку аппаратура центрального узла позволяет с помощью специальных программных средств управлять режимом питания оконечных устройств (дистанционно отключать, когда в их работе нет необходимости), тем самым экономя значительное количество электроэнергии.

Технические условия организации питания терминалов по технологии РоЕ регламентированы стандартом IEEE 802.3af, разработанным всемирно признанным Институтом инженеров по электротехнике и электронике. Стандарт предполагает, что с помощью строго заданных технических манипуляций в системе РоЕ источник PSE обнаруживает на линии присутствие приёмника энергии PD и при выполнении определённых условий обеспечивает дистанционное включение питания аппаратуры на другом конце линии. Поэтому контроллер электропитания в PD должен включать в себя интерфейс «общения» с PSE и высокочастотный импульсный преобразователь поступающего по кабелю напряжения 48 В в требуемое для питания аппаратуры стандартное напряжение 5 (3,3) В, как это показано на рисунке. Именно таким образом устроена микросхема РМ8800А, производимая фирмой STMicroelectronics.

Упрощённая принципиальная электрическая схема преобразователя с использованием данной микросхемы показана на рис. 2. Здесь представлен простейший вариант выпрямителя

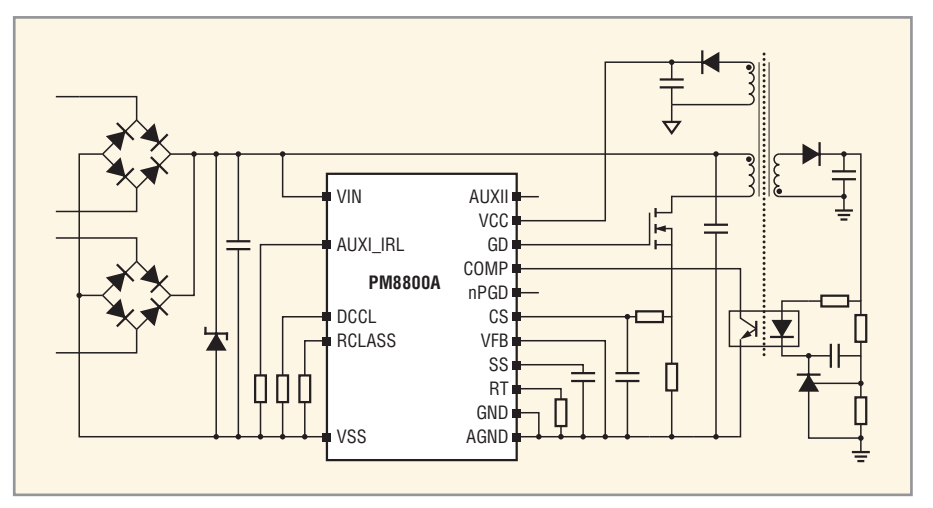

Рис. 2. Упрощённая принципиальная электрическая схема преобразователя 48/5 (3,3) В по технологии РоЕ

преобразованного выходного напряжения с единственным диодом, хотя с целью повышения КПД устройства чаще всего используют синхронный выпрямитель на специализированной элементной базе.

Мостовые выпрямители на входе преобразователя независимо от полярности входного напряжения преобразуют его до требуемого для правильной работы устройства значения. Причём один из выпрямителей предназначен для преобразования постоянного напряжения, подаваемого от PSE через средние выводы высокочастотных трансформаторов, другой - по отдельным витым парам кабеля локальной сети, как это показано на рис. 1.

Ограничитель входного напряжения (супрессор) после мостовых выпрямителей включают, как правило, параллельно входному конденсатору, ёмкость которого 0,1 мкФ является идентификационной («опознавательной»), позволяющей со стороны PSE по фазовому сдвигу между увеличивающимися в пусковом режиме током и напряжением определить, что на другом конце кабеля находится прибор PD, соответствующий технологии РоЕ. Супрессор, в свою очередь, способен подавлять присутствующие в длинных линиях кратковременные импульсные помехи с амплитудным значением до 100 В.

Показанные на рис. 2 выводы микросхемы, сгруппированные на левой стороне её условного графического обозначения, относятся к интерфейсу связи с PSE, а на правой - к секции DC/DC-преобразователя. Поясним функциональное назначение выводов микросхемы:

• VIN - системный вход питающего напряжения положительной полярности;

- VSS системный вход питающего напряжения отрицательной полярности:
- AUXI IRL вспомогательный вход для установки максимального значения пускового тока в зависимости от величины присоединённого к данному выводу резистора;
- DCCL величина присоединённого к выводу резистора определяет предельное значение тока, передаваемого по кабелю от PSE к PD;
- RCLASS в зависимости от значения сопротивления присоединённого резистора устанавливается класс интервала мощности, обеспечиваемой преобразователем (0,44...12,95 Вт класс 0; 0,44...3,84 Вт - класс 1; 3,84...6,49 Вт - класс 2; 6,49...12,95 Вт класс 3; свыше 12,95 Вт - класс 4, зарезервирован для будущих применений):
- AGND «земля» (общий провод источника питания) для аналоговой части микросхемы, включая узел ограничения тока; для большей помехоустойчивости данный вывод должен быть соединён с выводом GND, который внутри корпуса микросхемы подключен к стоку полевого транзистора MOSFET; исток транзистора соединён с выводом VSS; открывание транзистора приводит к «горячему» включению преобразователя:
- SS ёмкость присоединённого к выводу конденсатора определяет длительность «мягкого» старта (плавного пуска):
- RT сопротивление присоединённого к выводу резистора определяет частоту коммутирующих импульсов в преобразователе;
- CS вход контроля амплитудного значения тока стока внешнего ком-

35

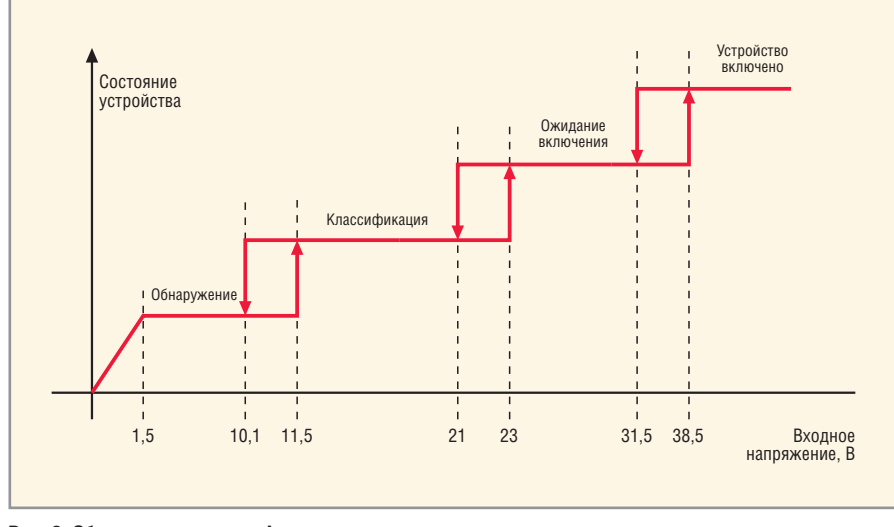

Рис. 3. Обнаружение, классификация, включение и отключение электропитания терминала

мутирующего транзистора в каждом импульсе;

- GD выход драйвера, управляющего затвором коммутирующего транзис тора;
- COMP выход усилителя ошибки, соединённый внутри микросхемы со входом модулятора длительности коммутирующего импульса;
- VFB инвертирующий вход усилите ля сигнала ошибки; если не исполь зуется, должен быть соединён с вы водом AGND;
- AUXII вспомогательный вывод, ис пользуемый при питании от авто номного источника;
- VCC вывод питания микросхемы; при пуске на вывод подаётся напря жение 8 В от внутреннего высоко вольтного регулятора; после пуска, когда выпрямленное напряжение со вспомогательной обмотки превысит 8 В, с целью экономии внутренний регулятор отключается;
- nPGD выход сигнала исправности преобразователя.

Рассмотрим процесс дистанционно го включения преобразователя, пока занный на рис. 3. Понятно, что перед подачей в кабель локальной сети пол

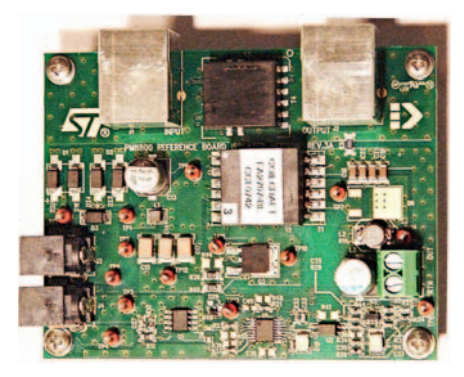

Рис. 4. Внешний вид импульсного РоЕ источника питания на микросхеме РМ8800А

ного напряжения 48 В аппаратура PSE должна «убедиться», что приёмник, со ответствующий технологии PoE, на другом конце кабеля присутствует и готов к работе. Для этого в линию пода ётся сравнительно низкое напряжение 1,5...11,5 В, безопасное для других по требителей и проводников кабеля ло кальной сети. Это так называемый этап обнаружения PD. При таком напряже нии со стороны приёмника энергии к линии подключены идентификацион ные («опознавательные») резистор со строго заданным сопротивлением 24,5 кОм (находится внутри микросхе мы РМ8800А) и конденсатор 0,1 мкФ, о котором говорилось ранее.

Если ток в линии и фазовый сдвиг увеличивающегося напряжения соот ветствуют требуемым, PSE переходит к этапу классификации (получению сведений об интервале поставляемой мощности – класс 0, 1, 2 и т.д.), увели чивая напряжение в линии до 23 В. При этом микросхема отключает от линии идентификационный резистор и подключает классификационный, соединённый с выводом RCLASS. Изме ренный в PSE прикладываемый к ли нии ток, протекающий через класси фикационный резистор, однозначно указывает класс (мощность) подклю ченного PD-прибора.

По завершению этапа классифика ции, когда напряжение в линии превы сит 23 В, классификационный резис тор отключается, и устройство перехо дит в режим ожидания, причём может находиться в нём сколь угодно долго. Оконечное устройство на линии может быть включено лишь после того, как напряжение со стороны PSE будет пред намеренно установлено выше порого вого значения 38,5 В. В этом случае про

исходит «горячее» включение прибора путём принудительного постепенного открывания транзистора («мягкий» пуск), исток и сток которого соединены с выводами микросхемы VSS и GND соответственно. Продолжительность «мягкого» пуска и максимальное значе ние пускового тока преобразователя запрограммированы соответствующи ми конденсатором и резистором, о чём говорилось ранее. В результате напря жение в линии возрастает до стандарт ного значения 48 В, которое с помощью обратноходового импульсного преоб разователя на микросхеме РМ8800А по нижается до 5 (3,3) В и автономно ста билизируется управлением длитель ностью коммутирующих импульсов в ключевом транзисторе.

Для выключения преобразователя напряжение в линии должно быть сни жено до значения менее 31,5 В, при этом электропитание аппаратуры тер минала отключается и преобразова тель переходит в режим ожидания при условии, что напряжение в линии на данном этапе превышает 21 В. Прибор остаётся готовым к следующему «горя чему» включению, расход электроэнер гии при этом минимален. Для полного отключения аппаратуры PD линия со стороны PSE должна быть обесточена.

Фирма STMicroelectronics произво дит и реализует на мировом рынке де монстрационный вариант импульсно го источника питания по технологии PoE в нескольких конфигурациях, пол ностью соответствующий требовани ям стандарта IEEE 802.3af. Внешний вид одного из таких источников иллюст рирует фото на рис. 4. Печатная плата устройства размерами 70 × 90 мм вы полнена по современной многослой ной технологии, содержит два наруж ных и два внутренних слоя.

По электрическим параметрам это высококачественный преобразова тель, работающий на частоте 250 кГц. КПД устройства не ниже 85%. Спосо бен обеспечить выходное напряжение 5 (3,3) В при отдаваемой мощности до 20 Вт, что соответствует классу 0–4 стандарта.

При подготовке статьи автором использованы материалы сайта www.st.com. G.

*Станислав Косенко – заслуженный рационализатор РФ Юрий Емельянов – руководитель направления активных компонентов компании «ПетроИнТрейд»*

#### Новости мира News of the World Новости мира

#### **Солнечные станции переберутся в космос**

Развитие человеческого сообщества нера зрывно связано с потреблением всё больше го количества энергии. Пока традиционные источники энергии справляются с растущи ми потребностями, однако наиболее попу лярный энергоноситель – углеводороды – становятся всё более дорогими, да и их за пасы с течением времени только уменьша ются. Поэтому учёные с особым рвением принимаются за поиск альтернативных ис точников энергии, и наиболее перспектив ным из них является солнечная энергия. На данный момент получение электричества из солнечного света осуществляется за счёт применения солнечных батарей, располо женных на поверхности Земли. Такой под ход при очевидных достоинствах имеет и ряд недостатков. Во-первых, установка солнечных батарей возможна на относительно небольшой территории с достаточно тёплым и солнечным климатом; во-вторых, часть световой энергии рассеивается в атмосфе ре, так и не достигнув поверхности Земли.

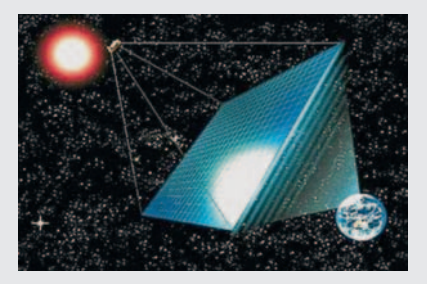

От ряда проблем, присущих наземным солнечным батареям, можно избавиться, подняв их в космическое пространство на околоземную орбиту. Разумеется, и у тако го варианта присутствуют серьёзные недо статки, однако они должны полностью пе рекрываться преимуществами космических солнечных батарей. Самой главной пробле мой проекта является его стоимость – на ре ализацию идеи необходимо затратить, со гласно предварительным расчётам, более \$20 млрд. Столь значительное финансовое бремя оказывается не под силу ни одной современной компании, поэтому в амбици озном проекте будут участвовать по мень шей мере шестнадцать компаний. Они ста вят перед собой цель в течение последую щих четырёх лет разработать технологию, позволяющую передавать выработанную солнечными батареями электроэнергию на Землю, – технологические трудности, свя занные с передачей энергии на столь зна чительные расстояния, являются второй ос новной проблемой космических солнечных станций, однако, по мнению учёных, непре одолимых препятствий на пути проекта нет.

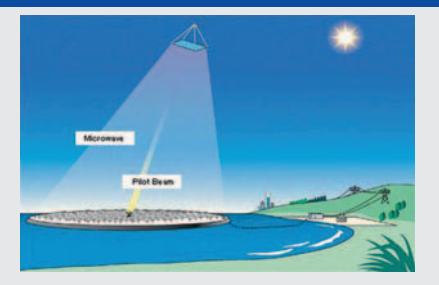

Какие же достоинства космических солнеч ных станций заставляют разработчиков пой ти на решение столь серьёзных задач? Глав ное преимущество подобных установок – воз можность получения колоссальных объёмов электроэнергии. Планируется, что космичес кие солнечные станции, состоящие из сол нечных батарей общей площадью 4 кв. км, смогут вырабатывать около 1 ГВт электро энергии. Находясь на высоте около 36 тыс. км на поверхностью Земли, такие станции мо гут работать в непрерывном режиме вне за висимости от погодных условий.

Но при сегодняшних ценах на энергоно сители и стоимости доставки солнечных ба тарей в космос проект может оказаться не рентабельным. Вот почему главной заботой учёных остаётся снижение стоимости раз вёртывания космических солнечных станций. Первый опыт будет приобретён уже в 2015 г., когда к орбите Земли будет запущен спутник, оснащённый солнечными батареями для вы работки и доставки электроэнергии на зем лю. В дальнейшем флотилия спутников будет постепенно увеличиваться, пока не достигнет своей расчётной численности. Ожидается, что полноценная космическая солнечная станция будет полностью укомплектована в тридцатых годах XXI в. К тому времени и сто имость углеводородных носителей должна значительно вырасти, снизится стоимость полётов в космос и себестоимость солнечных батарей. Другими словами, к этому времени стоимость электроэнергии, получаемой из традиционных источников, может сравняться со стоимостью электроэнергии «из космоса». А значит, уникальный проект становится ин тересным и с экономической точки зрения.

*USEF*

#### **Успехи TSMC в освоении 28'нм техпроцесса**

Тайваньский производитель интеграль ных микросхем, компания Taiwan Semicon ductor Manufacturing, занята разработкой и доведением до ума новейшей технологии изготовления микрочипов с проектной нор мой 28 нм. Согласно обнародованным ра нее планам, R&D-процесс должен быть завершён в следующем году, после чего нач нётся подготовительный этап по запуску серийного производства 28нм интеграль

ных микросхем. Сейчас же мы предлагаем обратить внимание именно на процесс раз работки новой технологии, тем более что получены новые сведения об успехах TSMC.

Итак, инженерам-технологам компании TSMC удалось создать интегральные мик росхемы статической памяти (SRAM) инфор мационной ёмкостью 64 Мб с использовани ем сразу трёх версий своего новейшего тех процесса. Технологии получили следующие обозначения: 28LP, в которой применяется диэлектрический оксинитрид кремния; 28HP и 28HLP, в которых инженеры используют привычные high-K-материалы и формируют металлический затвор транзисторов.

Ближе всего к началу серийного произ водства техпроцесс 28LP, а на его основе будут изготовлять микросхемы для мо бильной электроники, для которых в числе основных требований – невысокая потреб ляемая мощность и невысокая себестои мость. Ожидается, что серийный выпуск продукции на основе 28LP стартует ближе к концу первого квартала 2010 г. Однако в этом случае речь идёт о высокорисковом производстве, при котором высока вероят ность значительного количества брака.

Теперь переходим к двум другим вариан там 28нм технологического процесса – 28HP и 28HLP. На основе первого тай ваньский чипмейкер рассчитывает изготов лять интегральные микросхемы, для кото рых важнейшим требованием будет высо кая производительность. Сюда входят такие устройства, как центральные и графические процессоры, чипсеты, FPGA-решения, микросхемы для сетевого оборудования и игро вых консолей. Компания TSMC планирует, что подготовка технологии будет заверше на к концу второго квартала 2010 г., после чего можно будет начинать выпуск первых интегральных микросхем. Разумеется, пер воначально выход годного окажется весьма низким, но с течением времени благодаря оптимизации технологии этот параметр пла нируется привести в норму.

В свою очередь техпроцесс 28HLP пред ставляет собой производную от 28HP, в слу чае которого инженеры делают ставку уже не на производительность, а на экономич ность микросхем в плане потребляемой мощности. Здесь наиболее важной задачей разработчиков является снижение токов утечки, а производительность отходит на второй план. На основе 28-HLP будут выпускаться интегральные микросхемы для мо бильных компьютеров, мобильных телефо нов, коммуникационного оборудования и портативной потребительской электроники. *eetimes.com*

### Двухканальный отказоустойчивый АЦП в системе сбора и обработки аналоговой информации

#### Михаил Селуянов (Москва)

В статье описывается двухканальный отказоустойчивый АЦП с самоконтролем и реконфигурациях при отказах устройства. Показывается, что реализация предложенной структуры устройства с использованием режимов параллельного и (или) последовательного опроса датчиков позволяет автоматически производить реконфигурацию устройства при отказах по результатам самоконтроля каждого АЦП. При этом увеличивается среднее время наработки на отказ и снижаются затраты на техническое обслуживание.

В радиоэлектронных системах находят широкое распространение многоканальные средства сбора и обработки аналоговой информации, использующие отдельный аналого-цифровой преобразователь (АЦП) в каждом канале. В таких устройствах, как и в любых других, могут возникать отказы, приводящие к искажению получаемых данных. Многие фирмы выпускают разнообразные «интеллектуальные» АЦП, позволяющие трансформировать алгоритм работы в процессе его выполнения. Известен, например, АЦП типа MAX 1460 фирмы Maxim, представляющий собой измерительную систему с аппаратурно-программным контролем и коррекцией погрешностей. Такой прибор содержит большой объём дополнительной аппаратуры: множество специализированных регистров, сигнальный процессор, несколько ПЗУ, вспомогательный ЦАП, датчик температуры и.т.д.

Однако для обеспечения требуемой достоверности самоконтроля необходимы дополнительная производительность при вычислениях истинного выходного кода и дополнительная память для хранения контролирующих программ и констант. Поэтому быстродействие упомянутого АЦП невелико (частота преобразования 15 Гц). Для систем реального времени необходимы более простые и быстродействующие методы самоконтроля АЦП, которые позволят

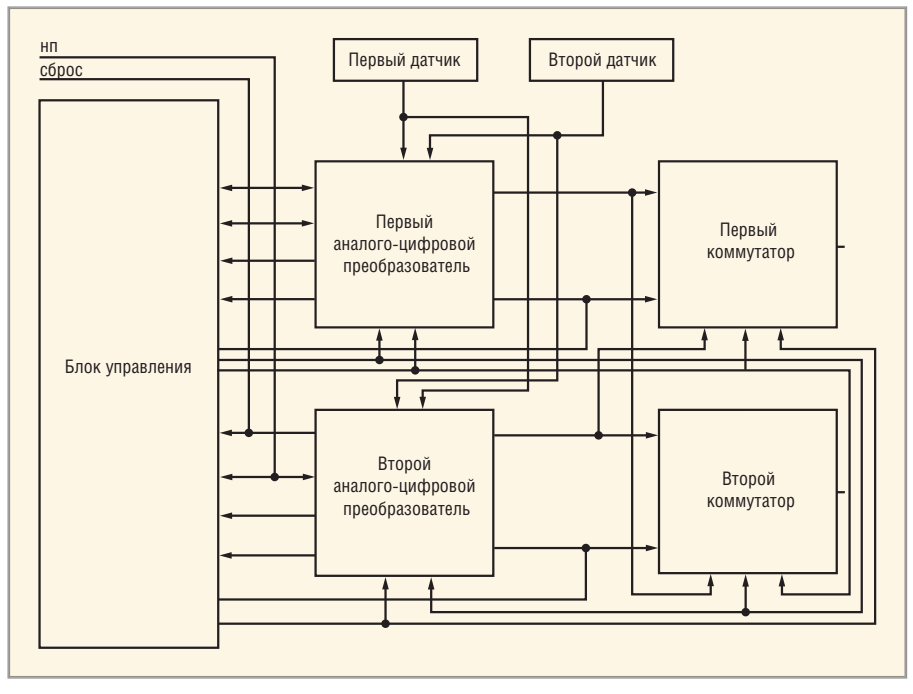

Рис. 1. Структурная схема ДОАЦП

реализовать отказоустойчивые средства сбора и обработки информации.

Рассмотрим структурную схему двухканального отказоустойчивого последовательного АЦП (ДОАЦП), использующего замещение неисправного АЦП работоспособным по результатам самоконтроля и последующим последовательным опросом датчика неисправного канала [1]. Структурная схема ДОАЦП приведена на рисунке 1. Устройство содержит следующие основные узлы: два АЦП, первые входы которых подсоединены к выходам соответствующих датчиков, блок управления и два одинаковых цифровых коммутатора.

Устройство работает следующим образом. По сигналу «сброс», формируемому при включении электропитания устройства, производится установка в лог. 0 триггеров АЦП и блока управления. Сигнал «начало преобразования» (НП), поступающий на входы двух АЦП и блока управления, устанавливает в последнем параллельный режим опроса датчиков. Затем АЦП начинает процесс преобразования измеряемого сигнала в двоичный код с сокращённым циклом кодирования и самоконтролем. По окончании преобразования выходной код АЦП через соответствующие коммутаторы поступает в буферные регистры двух внешних устройств (ВУ-1 и ВУ-2).

Если в процессе преобразования, например, в АЦП-1, сформируется сигнал «не годен» (HГ-1), то по этому сигналу при помощи блока управления АЦП-2 перейдёт в режим последовательного опроса датчика Д-1. Поскольку сигнал НГ-1 в АЦП-1 блокирует сигнал НП, то сигнал от датчика Д-1 поступит на второй вход АЦП-2. После преобразования код этого сигнала записывается в буферный регистр ВУ-1 при помощи коммутатора ЦК-1. Аналогичным образом работает АЦП-1 в режиме последовательного опроса датчика Д-2 в случае формирования сигнала «не годен» в АЦП-2 (НГ-2).

Рассмотрим работу АЦП с самоконтролем, входящего в состав ДОАЦП. Функциональная схема АЦП приведена на рисунке 2. Сигнал «сброс», поступающий в АЦП, устанавливает триггеры  $T_2$  и  $T_3$  в состояние лог. 0, а сигнал НП через элемент И<sub>8</sub> устанавливает триггер Т<sub>1</sub> в состояние лог. 1. От блока управления данного устройства в АЦП поступает разрешающий уровень сигнала ПАРАЛ. При уровнях лог. 0 на входах регистра последовательных приближений (РПП)  $\overline{ERD}$  и  $\overline{S}$  триггеры РПП устанавливаются в начальное состояние, и на выходах  $1 - m$  будет код 0111 - 1.

Управление работой РПП осуществляется компараторами КН<sub>1</sub> и КН<sub>2</sub>, а также элементами И<sub>1</sub>, И<sub>2</sub>, И<sub>5</sub>, ИЛИ<sub>1</sub>, ИЛИ<sub>2</sub> и НЕ<sub>1</sub>. Как только на втором входе элемента И, сформируется уровень лог. 0, процесс преобразования закончится, и триггер Т<sub>1</sub> через элементы НЕ, и ИЛИЗ установится в состояние лог. 0. Уровень лог. 0 на выходе элемента ИЛИ<sub>2</sub> формируется при условии  $U_{\text{kOMII}} - U_{\text{MJ, p}} \le U_{\text{k3M}} \le U_{\text{kOMII}} + U_{\text{MJ, p}}.$ Выходной код снимается с РПП и через элементы И<sub>о</sub> и цифровой коммутатор поступает в соответствующее ВУ.

Если в процессе преобразования не произошло уравновешивание измеряемого сигнала компенсирующим, то

элемент И<sub>6</sub> на *т*-м такте (с необходимой задержкой во времени, определяемой элементом Эз) сформирует сигнал «не годен» (НГ-1 или НГ-2), который установит триггер Т<sub>3</sub> в состояние лог. 1. Например, сигнал НГ-1, поступив в блок управления, установит триггер Т<sub>2</sub> в состояние лог. 0, а триггер  $T_4$  – в состояние лог. 1. При этом режим ПАРАЛ снимается и устанавливается последовательный режим ПОСЛ; разрешающие уровни подаются на входы элементов И<sub>3</sub>, И<sub>4</sub>, а на входы элементов И<sub>1</sub>, И<sub>2</sub> поступают запрещающие уровни лог. 0. Управление работой АЦП будет осуществляться компараторами КН<sub>3</sub>, КН<sub>4</sub>, элементами И<sub>3</sub>, И<sub>4</sub>, И<sub>5</sub>, ИЛИ<sub>1</sub>, ИЛИ<sub>2</sub> и НЕ<sub>1</sub> аналогично режиму ПАРАЛ.

Если в этом режиме работы не произошло уравновешивание измеряемого сигнала компенсирующим, то элемент И<sub>7</sub> на *т*-м такте (с необходимой задержкой, определяемой элементом задержки Э<sub>3</sub>) установит триггер Т<sub>2</sub> в состояние лог. 1. При этом нулевой выход триггера Т<sub>2</sub> (Т<sub>2</sub>-«0»), в дальнейшем обозначаемый как Тпс1-0 или Тпс2-0, поступает в блок управления. В последовательном режиме, при работоспособном АЦП, выходной код снимается с РПП через элементы И9 и поступает во внешнее устройство.

Функциональная схема блока управления приведена на рисунке 3. Сигнал «сброс», поступивший в блок, устанавливает триггеры Т<sub>1</sub> и Т<sub>2</sub> в состояние лог. 0, а триггеры Т<sub>3</sub> и Т<sub>4</sub> – в состояние лог. 1. В двух АЦП установятся параллельные режимы работы Пр.р1 и Пр.р2. В случае формирования в АЦП-1 сигнала НГ-1, в АЦП-1 режим Пр.р1 будет снят, а триггер Т<sub>4</sub> будет установлен в состояние лог. 0, с тем чтобы АЦП-2 кодировал сигнал от первого датчика в последовательном режиме Пс.р2, т.к. в АЦП-1 выключился параллельный режим Пр.р1.

В случае формирования в АЦП-2 сигнала НГ-2, в АЦП-2 режим Пр.р2 будет снят, а триггер Т<sub>3</sub> будет установлен в состояние лог. 0, с тем чтобы АЦП-1 кодировал сигнал от второго датчика в последовательном режиме Пс.р1, поскольку в АЦП-2 выключился параллельный режим Пр.р2. В случае отказа одного из АЦП в режиме Пс.р1 или Пс.р2, другой АШТ будет продолжать работать. Сигнал ОТКАЗ формируется при наличии сигналов НГ-1, НГ-2, Тпс1-1 и Тпс 2-1.

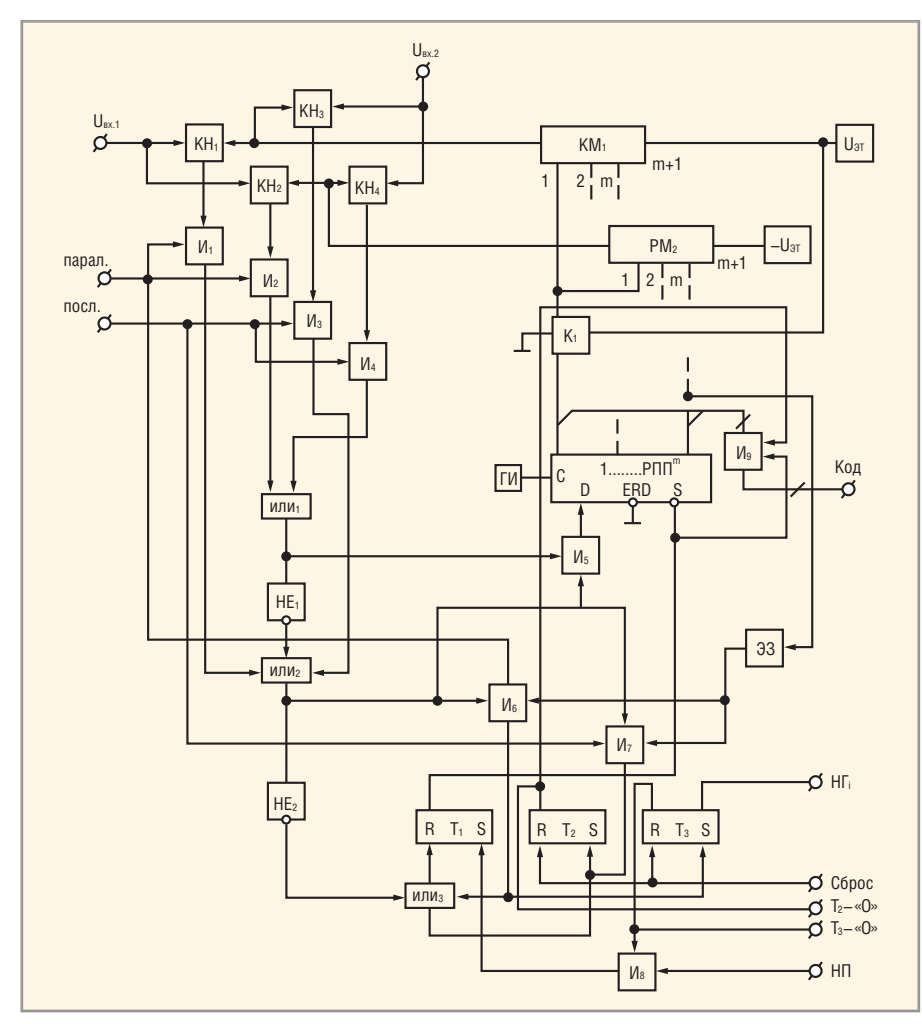

Рис. 2. Функциональная схема АЦП с самоконтролем

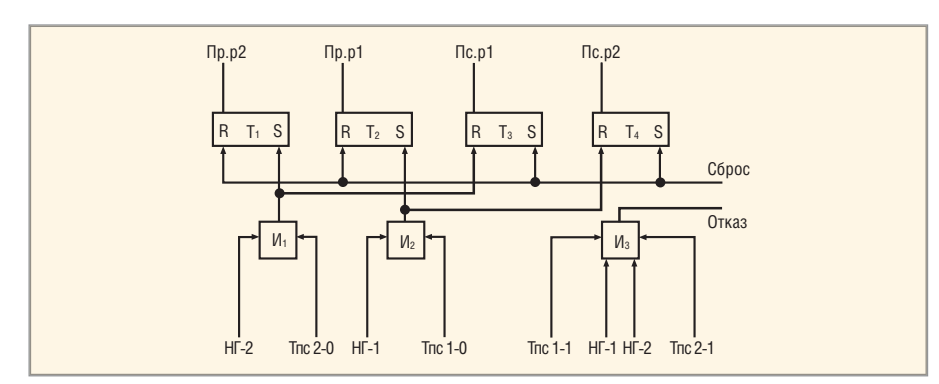

Рис. 3. Функциональная схема блока управления

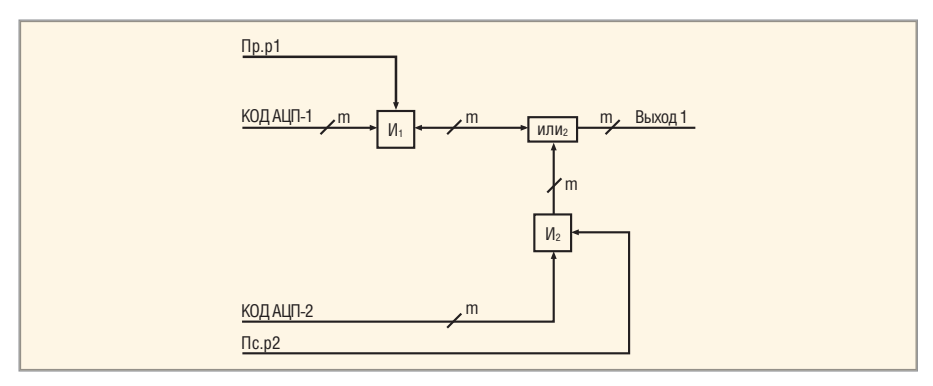

Рис. 4. Функциональная схема цифрового коммутатора

Функциональная схема одного из идентичных цифровых коммутаторов приведена на рисунке 4. В режиме Пр.р1

выходной код АЦП-1 поступает на группу элементов И1 (их количество определяется разрядностью АЦП). На указанной схеме m элементов «И» представлены в виде одного элемента И1, связанного с кодовой шиной (знак /). При наличии разрешающих уровней лог. 1 на входах элементов И1 и сигнала Пр.р1, код АЦП-1 через группы элементов И1 и ИЛИ поступает на выход 1 и далее в буферный регистр BУ1.

В режиме Пс.р2 при формировании в АЦП-1 сигнала НГ-1 (т.е. при отсутствии сигнала Пр.р1) на группы элементов И2 поступят разрешающие уровни лог. 1 при наличии сигнала Пс.р2 и кода АЦП-2, пропорционального аналоговому сигналу от датчика 1; код АЦП-2 через группы элементов И2 и ИЛИ поступает в тот же самый буферный регистр ВУ1. Код АЦП-1 на входе группы элементов И1 будет заблокирован отсутствием разрешающего уровня лог. 1 сигнала Пр.р1. Аналогично работает второй цифровой коммутатор.

Таким образом, ДОАЦП является отказоустойчивой измерительноинформационной системой, позволяющей повысить надёжность и достоверность преобразования за счёт организации работы АЦП в параллельном и/или последовательном режиме и автоматической смены режимов по результатам самоконтроля каждого АЦП.

Например, если первый АЦП в параллельном режиме Пр.р1 сформирует сигнал «НГ-1», то по этому сигналу второй АЦП перейдёт в режим последовательного опроса датчика Д1 Пс.р2 при сохранении опроса датчика Д2 в параллельном режиме Пр.р2. Если второй АЦП в параллельном режиме Пр.р2 сформирует сигнал «НГ-2», то по этому сигналу первый АЦП перейдёт в режим последовательного опроса датчика Д2 Пс.р1 при сохранении опроса датчика Д1 в параллельном режиме Пр.р1. Если в параллельных режимах откажут два АЦП, тогда в последовательных режимах первый АЦП будет преобразовывать аналоговую информацию от датчика Д2, а второй АЦП от датчика Д1.

При указанных реконфигурациях не снижается точность преобразования, а выигрыш в использовании оборудования достигает 1,6...1,7 по сравнению с дублированием АЦП. Самоконтроль каждого АЦП производится в процессе его функционирования, т.е. дополнительного времени не требуется, а неисправности АЦП обнаруживаются в момент их появления.

Описанный ДОАЦП можно применять в n-канальных отказоустойчивых АЦП, при этом выход из строя любого АЦП в составной части устройства (ДОАЦП) не нарушит работоспособность всего устройства. Внедрение ДОАЦП в различные радиоэлектронные системы (радионавигация, автоматизированный контроль, измерительная техника и др.) позволит примерно вдвое увеличить среднее время наработки на отказ и снизить затраты на техническое обслуживание.

Для оценки достоверности самоконтроля АЦП воспользуемся обобщённым показателем достоверности контроля (самоконтроля), предложенным в работах  $[2, 3]$ :

$$
D = P_{\text{cx}}[P_{\text{aum}} + V_{\text{c}}(Q_{\text{aum}} - \beta - \kappa \alpha) - \alpha (1 - \kappa)] + P_{\text{aum}} q_{\mu} +
$$
  
+  $Q_{\text{aum}}[q_{\mu} + q_{\text{nu}}(1 - V_{\text{c}})],$ 

где: Р<sub>анн</sub> – вероятность работоспособного состояния АЦП;  $P_{CK}$  – вероятность работоспособного состояния средств самоконтроля АЦП;  $q_{\rm m}$ ,  $q_{\rm H}$  - вероятность такого отказа средств самоконтроля АЦП, при котором они «призна-

ют» АЦП соответственно работоспособным или неработоспособным, независимо от его действительного состояния;  $q_{\text{HH}}$  - вероятность такого отказа средств самоконтроля АЦП, при котором выдаваемая ими оценка противоположна истинному состоянию AЦП;  $V_c$  - полнота самоконтроля;  $\alpha$  вероятность ложного отказа; β - вероятность необнаружимого отказа;  $K = Q_{\text{aIII}}/P_{\text{aIII}}$ 

При расчёте достоверности самоконтроля на этапе проектирования, когда закон распределения вероятностей  $q_w$  $q_{\text{\tiny H}}$ ,  $q_{\text{\tiny HII}}$  неизвестен, можно принять, что их распределение происходит по закону равной вероятности, т.е.  $q_{\text{H}} = q_{\text{H}} =$ =  $q_{HH} = Q_{CK}/3$ . Тогда:

$$
D = P_{\text{CK}}[P_{\text{a111}} + V_{\text{C}}(Q_{\text{a111}} - \beta - \kappa \alpha) -
$$
  
- $\alpha(1 - \kappa)$ ] + 0,33Q<sub>CK</sub>[1 + Q<sub>a111</sub>(1 - V<sub>c</sub>)].

Если  $V_c = 1$ , то  $D = P_{cK}(1 - \alpha - \beta)$ ] +  $+0.33Q_{\text{CK}}$ 

В качестве стоимостного коэффициента целесообразно использовать коэффициент избыточного оборудования  $K_{\rm H} = (\lambda + \lambda_{\rm CK})/\lambda$ , где  $\lambda$  – интенсивность отказов АЦП в режиме его работы;  $\lambda_{CK}$  - интенсивность отказов средств самоконтроля в режиме работы и самоконтроля.

Отказ АЦП определяется по выходу измеряемого сигнала за пределы установленного допуска, например,  $U_{\text{max}}$  $U_{\text{KOMII}} - U_{\text{ML,p}}$  или  $U_{\text{H3M}} > U_{\text{KOMII}} + U_{\text{ML,p}}$ где  $U_{\text{kOMII}}$  – напряжение компенсирующего сигнала,  $U_{\text{m,p}}$  - напряжение младшего разряда. Использование обобщённого показателя достоверности самоконтроля или критерия «достоверность - стоимость» позволяет выбрать наиболее рациональный вариант средств самоконтроля АЦП.

#### **ЛИТЕРАТУРА**

- 1. Патент 2251209РФ. Двухканальный резервированный аналого-цифровой преобразователь. М.Н. Селуянов, А.П. Ежов. 2005. № 12.
- 2. Селуянов М.Н. Применение критерия «достоверность - стоимость» к проектированию средств самоконтроля последовательных аналого-цифровых преобразователей. Радиоэлектронные системы. Сер. Общетехническая. 1994. Вып. 2. С. 101-124.
- 3. Селуянов М.Н. Обобщённый показатель достоверности контроля аналоговых и цифровых устройств. Радиоэлектронные системы. Сер. Общетехническая. 1993. Вып. 1. С. 56-73. G.

## Импорт проектов из различных САПР ПП в программу Altium Designer

#### Сабунин Алексей (Москва)

В статье описана процедура импорта проектов из сторонних САПР печатных плат в программу Altium Designer.

В российской практике лишь несколько предприятий имеют налаженный технологический процесс проектирования радиоэлектронной аппаратуры, при котором обеспечивается связанность на всех этапах проекта. Большинство предприятий при разработке схем, описания ПЛИС, плат, чертежей и текстовой конструкторской документации используют различные программы. Иногда схема разрабатывается в программе OrCAD, имеющей, по сложившейся традиции, наиболее удобный редактор схем, а плата разрабатывается в программе P-CAD 4.5, которая используется уже третий десяток лет.

При попытке реализовать сквозное проектирование в системе Altium Designer пользователи сталкиваются с необходимостью передачи ранее созданных файлов схем, плат и библиотек в новую среду, желая получить проект, все документы которого имеют упомянутую выше связанность. Рассмотрим на примере процедуру согласования такого проекта для файлов схемы и платы, ранее созданных в P-CAD 2006, хотя по аналогии можно выполнить

согласование документов, импортированных из разных САПР.

В качестве примера воспользуемся файлами DEMO1.SCH и DEMO2.PCB, которые можно скачать с интернет-страницы журнала (www.soel.ru). Эти файлы были ранее сделаны в программе P-CAD 2006, причём файл платы получен путём загрузки списка соединений (Netlist), сгенерированного по данной схеме. В проекте отсутствуют библиотеки, которые использовались при создании схемы, что создаёт дополнительную сложность для инженеров. Задача пользователя в данной ситуации заключается в получении проекта, в котором схема и плата будут взаимосвязаны друг с другом, чтобы имелась возможность в любой момент внести изменения из схемы в плату и наоборот. Кроме этого, в проекте должна быть библиотека со всеми используемыми компонентами для удобного внесения изменений в параметры компонентов.

#### **ПРОЦЕДУРА ИМПОРТА**

Начнём процедуру импорта с создания новой рабочей группы коман-

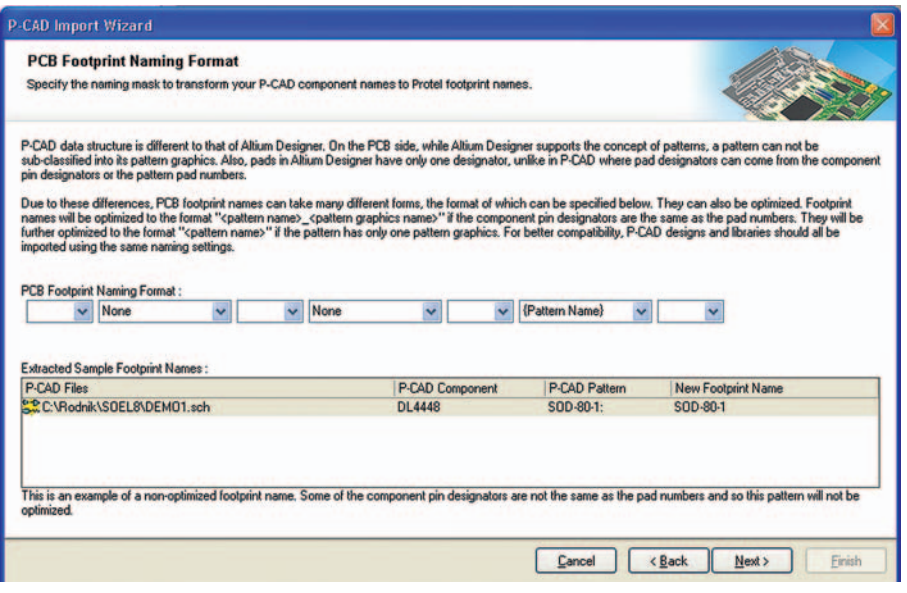

Рис. 1. Описание формата наименования посадочных мест компонентов схемы

дой File > New > Design Workspace. Данное действие не является обязательным, поскольку служит для объединения проектов и упрощения доступа к ним. Сохраним рабочую группу командой File > Save As Design Workspace под названием DEMO. Теперь доступ к документам проектов, входящих в группу DEMO, обеспечивается выбором группы в выпадающем списке панели Project.

Импорт из сторонних пакетов проектирования рекомендуется начинать командой File > Import Wizard, хотя одиночные файлы схем, плат и библиотек можно импортировать командой File > Open (в этом случае всё равно будет запущен мастер импорта (Import Wizard), но со второго шага). При выборе мастера откроется список, в котором предлагается открыть проекты следующих форматов:

- 99SE DDB Files база данных проекта в формате Protel 99SE;
- Allegro Design Files проект платы в формате Allegro;
- DxDesigner файлы схем и библиотек среды DxDesigner;
- CADSTAR Design and Libraries проект платы и библиотеки в формате CADSTAR:
- CircuitMaker 2000 Schematics and Libraries Files - подсхемы и библиотеки моделей среды моделирования CircuitMaker 2000;
- OrCAD Design and Libraries проект платы и библиотеки в формате CAD- $STAR:$
- · PADS ASCII Design and Libraries Files проект платы и библиотеки в фор-MATE PADS ASCII:
- $\bullet$  P-CAD Design and Libraries Files  $\pi$ poект платы и библиотеки в формате P-CAD ASCII.

После выбора строки P-CAD Design and Libraries Files и нажатия кнопки Next будет предложено указать файлы схем и плат для импорта, где мы выбираем DEMO1.SCH и DEMO2.PCB. В следующем окне, очень похожем на предыдущее, будет предложено указать файлы библиотек компонентов. В нашем случае библиотеки отсутствуют, поэто-

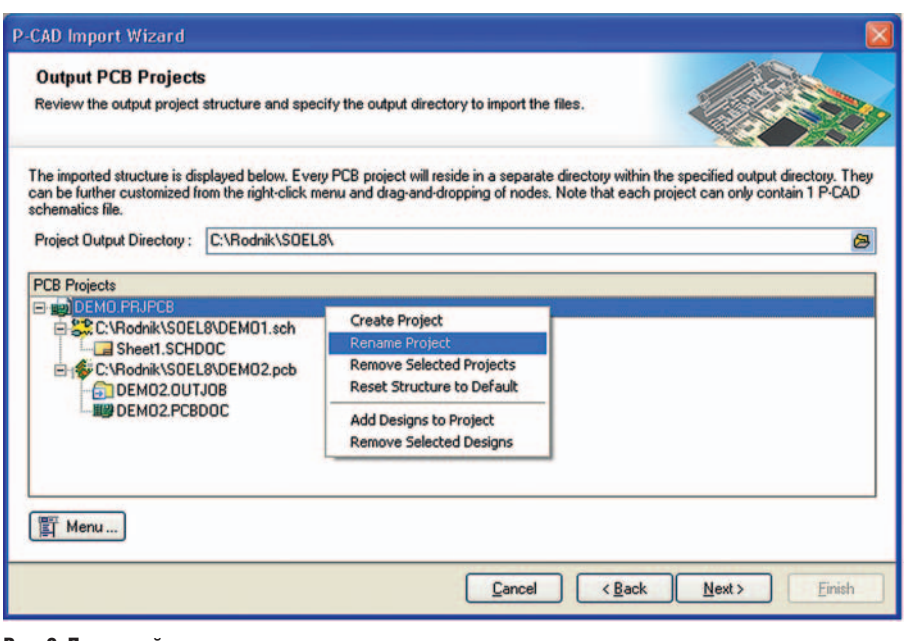

Рис. 2. Последний этап импорта - определение структуры проекта

му пропускаем это окно нажатием кнопки Next.

После недолгой процедуры анализа будет показано следующее окно с названием PCB Footprint Naming Format, в котором предлагается указать формат наименований посалочных мест. Лело в том, в программах P-CAD 2006 и Altium Designer отличается структура библиотек, о чём говорилось выше (см. СЭ № 6, 2008). В библиотеке Р-САD могут храниться объекты трёх типов: компоненты, символы и посадочные места (pattern). Каждый компонент может иметь символ и/или посадочное место, которому соответствует несколько графических изображений (pattern graphics), использованных конструкторами для реализации различных вариантов установки компонента.

В свою очередь, в библиотеке Altium Designer могут храниться либо символы (SchLib), либо посадочные места (PcbLib). При импорте из P-CAD компонент в Altium Designer будет представлен в виде символа, и у него будет лишь одно посадочное место (Primary), а дополнительные посадочные места будут удалены. Таким образом, в текущем окне программа предлагает указать, как будет называться посадочное место (footprint) в Altium Designer. По умолчанию в названии этого посадочного места будет присутствовать название компонента, название pattern и название pattern graphics. Учитывая, что в дальнейшем придётся синхронизировать проект, необходимо, чтобы посадочные места назывались как Pattern в P-CAD, для чего следует устано-

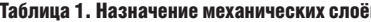

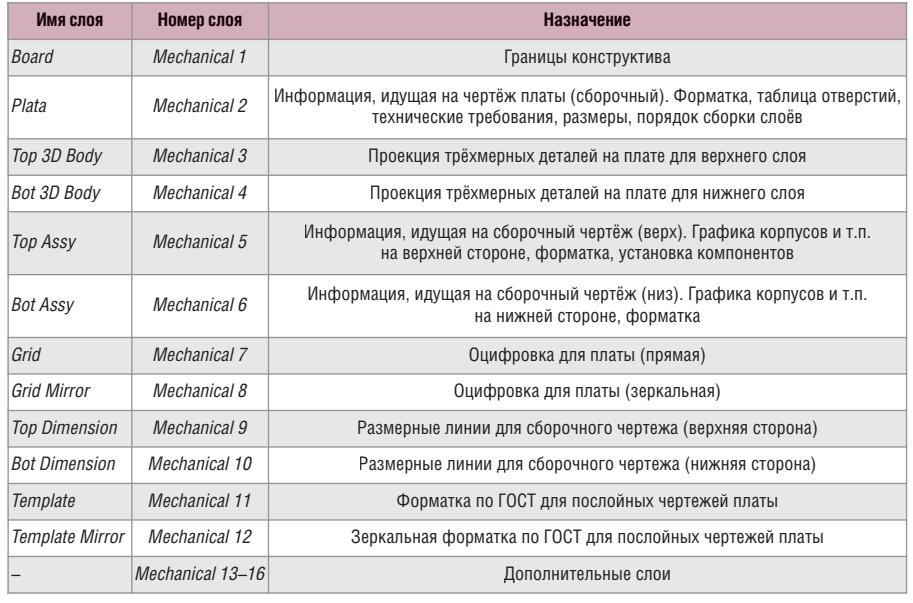

вить настройки, как показано на рисунке 1. Следует отметить, что все разделители между надписями в виде подчеркиваний и скобок удалены.

После нажатия кнопки Next, в окне Reporting Options предполагается установка параметров вывода отчёта о нарушениях и предупреждениях, необходимость в котором отсутствует. Выключаем все параметры на данной вкладке и переходим к следующему шагу нажатием кнопки Next. В появившемся окне Current Layer Mapping задаётся соответствие слоёв P-CAD слоям Altium Designer. Здесь следует внимательно проверить и при необходимости переопределить графические слои, т.к. данная информация в дальнейшем попадёт на плату.

Например, по умолчанию слой графики для сборочного чертежа Top Assy переносится на слой Mechanical Layer 1, который многими разработчиками используется для контура платы, поэтому целесообразно в данной ситуации задействовать отдельный слой (например, Mechanical Layer 5). Вообще работа с графическими слоями должна быть заранее продумана и регламентирована внутри предприятия [1], чтобы графическая информация, используемая для различных задач, не попадала на один слой. Пример распределения графических слоёв программы Altium (Меchanical Layer) показан в таблице 1.

На следующем шаге, в окне Outputs РСВ Project показана структура проектов, которые будут созданы при импорте указанных файлов. По умолчанию для каждого файла будет создан отдельный проект платы. В нашем случае схема и плата относятся к одному проекту, поэтому целесообразно их объединить уже на этапе импорта. Для этого переместим файлы из проекта **DEMO2** в проект **DEMO1** и присвоим проекту название DEMO (см. рис. 2).

Это был последний шаг настроек импорта, поэтому нажатие кнопки Next приводит к процедуре трансляции, после чего появляется окно с активной кнопкой. Результатом импорта файлов схемы и платы является запуск панели Project, в которой показана структура нового проекта (см. рис. 3). В проекте, помимо файла схемы и платы, имеются файлы с расширением \*. ОUTJOB и \* LOG; первый представляет собой файл настроек вывода документации, второй - отчёт об импорте. Файл \*.LOG вряд ли будет использоваться, а файл \*. ОUTJOB пригодится в дальнейшем.

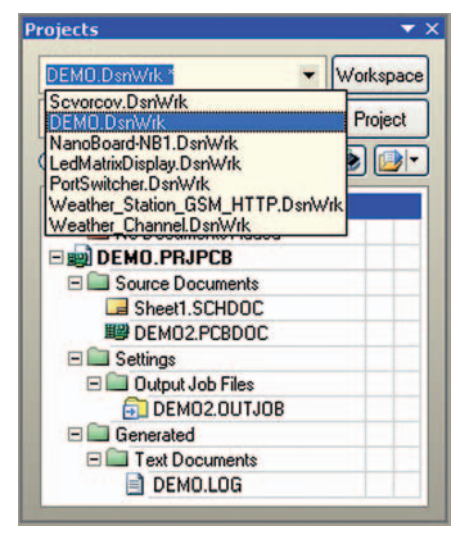

Рис. 3. Структура импортированного проекта

#### **ВЕРИФИКАЦИЯ СХЕМЫ**

После импорта необходимо синхронизировать проект, но прежде чем это сделать, надо убедиться в корректности импорта схемы. При передаче схемы из P-CAD могут появиться следующие «неприятности»: лишние метки цепей (1), точки у текстовых надписей (2) и обрывы портов питания (3), как показано на рисунке 4.

Исправить первые два пункта можно с помощью глобального редактирования, о котором было подробно рассказано в статье СЭ № 4, 2009. В нашем случае метки цепей необходимо удалить, для чего их следует выделить нажатием ПКМ на любой метке цепи и выбором команды Find Similar Object (параметры запроса показаны на рисунке 5). В главной строке запроса Text указано значения NET\*, по результатам которого будут выбраны все метки, имеющие неопределённое название, а также начинающиеся с букв NET. После выделения удаляем метки нажатием кнопки Del.

| Kind                                                                                                 |                                  |                |  |
|----------------------------------------------------------------------------------------------------|----------------------------------|----------------|--|
| <b>Object Kind</b>                                                                                   | Net Label                        | Same           |  |
| <b>Design</b>                                                                                        |                                  |                |  |
| <b>Owner Document</b>                                                                                | C:\Rodnik\SOEL8\Imported DEM Any |                |  |
| <b>Graphical</b>                                                                                     |                                  |                |  |
| Color                                                                                                | 128                              | Any            |  |
| $\times 1$                                                                                           | 2700ml                           | Any            |  |
| Y1                                                                                                   | 11400ml                          | Any            |  |
| Fontid                                                                                               | [Font]                           | Any            |  |
| <b>Orientation</b>                                                                                   | 0 Degrees                        | Any            |  |
| Locked                                                                                               |                                  | Any            |  |
| Selected                                                                                             |                                  | Any            |  |
| <b>Object Specific</b>                                                                               |                                  |                |  |
| Text                                                                                                 | NET <sup>*</sup>                 | Same           |  |
| Zoom Matching V Select Matching<br>Clear Existing Create Expression<br>Mask Matching V Run Inspector |                                  | $Current \sim$ |  |

Рис. 5. Запрос для поиска всех меток цепей, начинающихся с NET

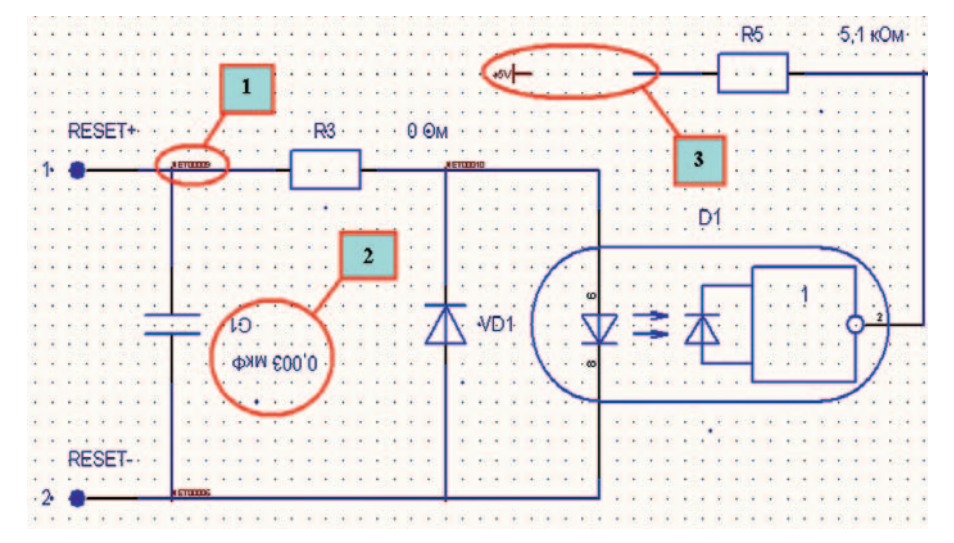

Рис. 4. Фрагмент импортированной схемы

Чтобы убрать точки в текстовых надписях, придётся выполнить немного больше действий. Нажимаем ПКМ на любом компоненте и выбираем команду Find Similar Object, после чего сразу нажимаем кнопку ОК. Этим действием были выбраны все компоненты схемы и запущена панель Inspector. В панели Inspector показаны свойства компонента; некоторые из них представлены в виде гиперссылок (Component Designator, Part Comment, Value). Выбором, например, строки Component Designator будет выполнен переход к свойствам позиционных обозначений всех компонентов.

В нашем случае необходимо в свойствах позиционных обозначений в строке Orientation ввести значение 0 (т.к. некоторые надписи были перевернуты в P-CAD) и включить параметр Autoposition, тогда на схеме не будет отображаться точка привязки текста. После установки параметров для Сотponent Designator находим среди параметров строку Owner, которая возвращает режим работы со свойствами компонентов. Аналогично редактируем настройки для остальных текстов (Part Comment u Value).

После выполнения вышеперечисленных процедур схема принимает удобочитаемый вид, однако необходимо провести компиляцию, которая выявит дополнительные недочёты. Процедура компиляции была подробно описана в статье СЭ № 7, 2008. В данном случае для проверки важно включить настройки Net with only one pin (цепь, подключенная только к одному выводу) и Floating Power objects (неподключенный порт питания) в режим Fatal Error на вкладке Project > Project Options (Error Reporting). В результате компиляции (Project > Compile Project) программа выявит группу нарушений, связанных с тем, что порты питания не подключены к цепям. Данную ошибку можно исправить только вручную. Для дальнейшей работы необходимо добиться того, чтобы при компиляции программа не выдавала сообщений об ошибках. После успешной компиляции можно переходить к синхронизации схемы и платы.

#### Синхронизация проекта

Если открыть схему Sheet1.SCHDOC из проекта DEMO.PRJPCB и выделить на ней компонент D1, то этот же компонент будет выделен и на плате **DEMO2.PCBDOC**, т.е. можно говорить о том, что программа «понимает» связанность между символом на схеме и посадочным местом на плате. Но в действительности это не совсем так. Убедиться в этом можно, зайдя в свойства компонента на схеме и сравнив их со свойствами компонента на плате. Для нашего проекта свойства компонента D1 на схеме и плате отличаются (интересующие нас параметры показаны в таблице 2).

Анализируя данные, приведённые в таблице 2, можно утверждать, что:

- не совпадают уникальные номера (Unique Id), по которым программа синхронизирует компонент на схеме и плате
- не совпадают названия контактных площадок, причём в плате название контактной площадки имеет некорректное название;
- не указана библиотека, из которой взяты компоненты, что не позволит внести изменения из схемы в плату. Соответственно, для синхронизации проекта необходимо исправить все

| Modifications |                          |                          |                                                   |      |                          | <b>Status</b>     |  |
|---------------|--------------------------|--------------------------|---------------------------------------------------|------|--------------------------|-------------------|--|
| Enable        | $\tau$                   | Action                   | <b>Alfected Object</b>                            |      | <b>Affected Document</b> | Ch., Done Message |  |
|               | M                        | Modify                   | THE NET00069 + NetR9 1                            | In   | <b>NO DEMO2PCBDDC</b>    |                   |  |
|               | v                        | Modify                   | THE NET00071 -> Net5_1                            | In   | <b>MIG DEMO2 PCBDOC</b>  |                   |  |
|               | $\overline{\mathbf{v}}$  | Modify                   | <b>RET00077 &gt; NetD3_8</b>                      | In   | <b>MID DEMO2PCBDOC</b>   |                   |  |
| ED            |                          | Remove Net Classed 21    |                                                   |      |                          |                   |  |
|               |                          | Remove                   | DIFF_PAIR                                         | From | <b>MID DEMO2PCBDOC</b>   |                   |  |
|               | v                        | Remove                   | <b>POWER</b>                                      | From | ■ DEMO2 PCBDDC           |                   |  |
| <b>BL</b>     |                          | Add Component Classes[1] |                                                   |      |                          |                   |  |
|               | $\vert \mathbf{v} \vert$ | Add                      | Sheet1                                            | To   | <b>MIN DEMO2PC8DOC</b>   |                   |  |
| E             |                          | Add Room:(1)             |                                                   |      |                          |                   |  |
|               | $\blacksquare$           | Add                      | Room Sheet1 (Scope=InComponentClass('Sheet1')) To |      | ■ DEMO2 PCBDOC           |                   |  |

Рис. 6. Перечень изменений (ECO)

три недочёта. Для начала необходимо пояснить поле *Library name*. Если име ется библиотека, то следует в схеме указать ссылку на неё для каждого ком понента. В нашем случае такой библи отеки нет, поэтому рассмотрим, как её восстановить по имеющимся данным.

Находясь в схеме, создадим библио теку используемых в проекте компо нентов командой *Design > Make Sche matic Library* и сохраним созданную библиотеку командой *File > Save* под текущим названием *DEMO.SCHLIB*. Следует обратить внимание, что у всех компонентов библиотеки имеется ссылка на посадочное место, но самих посадочных мест пока нет. Теперь ана логичным образом из платы создадим библиотеку используемых посадоч ных мест командой *Design > Make PCB Library* и сохраним её командой *File > Save* под названием *DEMO2.PCBLIB*. Всё было бы хорошо, если бы наименова ния посадочных мест в этих двух биб лиотеках совпадали, но в последней библиотеке к именам добавлен знак нижнего подчеркивания. Исправить ситуацию можно переименованием всех посадочных мест в библиотеке *DEMO2.PCBLIB* (в названиях необходи мо удалить последний символ).

Итак, у нас имеется библиотека сим волов, в которой все компоненты име ют посадочные места. (Убедитесь, что обе библиотеки входят в структуру проекта *DEMO.PRJPCB*! Если одна из библиотек не находится в проекте, то её необходимо переместить в проект.) Теперь следует для всех компонентов схемы задать ссылку на библиотеку, в которой содержатся требуемые ком поненты. Для этого в схеме нажимаем ПКМ на любом компоненте и выбира

ем команду *Find Similar Object*, после чего нажимаем *ОК*. В появившейся па нели *Inspector* убеждаемся, что выбра ны все компоненты схемы – в строке состояния панели будет написано «*47 object are displayed in 1 document*». Далее находим в панели *Inspector* строку *Library* и вносим туда название *DEMO.SCHLIB*.

Теперь можно выполнить согласова ние схемы с платой, для чего, находясь в схеме, выполним команду *Design > Update PCB Document* (предваритель но все документы, используемые в про екте, должны быть сохранены). По явившееся окно *Failed to match 41*… го ворит о том, что у компонента 41 не совпадают уникальные номера на схе ме и плате и программа предлагает со поставить компоненты автоматичес ки по позиционным обозначениям. В нашем случае данный вариант очеви ден, поэтому нажимаем кнопку *Yes*. Да лее появляется окно *Engineering Change Order* (перечень изменений), знакомое пользователям PCAD в виде файла \*.*ECO*. Здесь представлен структуриро ванный список изменений, которые предлагается внести из схемы в плату. Основная часть изменений понятна – изменяются ссылки на посадочные места и названия цепей, а в конце предлагается удалить классы цепей, до бавить классы компонентов и комнаты (см. рисунок 6)

Другими словами, программа пред лагает внести изменения, которые не требуются для дальнейшей работы. (Работа с классами компонентов и комнатами на данной плате не акту альна, а созданные ранее в плате клас сы цепей *POWER* и *DIFF\_PAIR* не требу ется удалять.) Поэтому необходимо

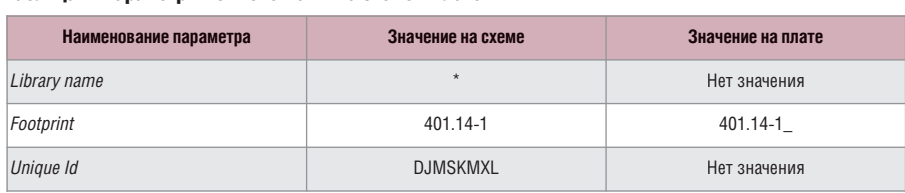

установить настройки списка парамет ров, которые будут проверяться при синхронизации схемы с платой. Отка жемся от дальнейшей синхронизации, закрыв окно *Engineering Change Order*, и перейдём к настройкам проекта *Pro ject > Project Options (Comparator)*. В открытой вкладке представлен список тех элементов, по которым программа предлагает вносить изменения из схе мы в плату. Здесь надо исключить из проверки следующие пункты:

- *Extra Room Definition* Изменять настройки комнат;
- *Extra Net Classes* Изменять настрой ки классов цепей;
- *Extra Component Classes* Изменять настройки классов компонентов.

Чтобы исключить перечисленные пункты из проверки, необходимо в столбце *Mode* для этих пунктов вы брать вариант *Ignore Differences*. Теперь выполним синхронизацию, повторив из схемы команду *Design > Update*. Для завершения внесения изменений в плату необходимо в окне *Engineering Change Order* последовательно нажать кнопки *Validate Changes и Execute Changes*. При этом если после нажатия кнопки *Validate Changes* напротив од ного из компонентов появится крас ный крест в столбце *Check*, необходи мо проверить посадочное место дан ного компонента. В нашем случае синхронизация должна быть выпол нена без предупреждений, если были внимательно проделаны все действия, рекомендованные выше.

Теперь мы имеем проект, в котором схема полностью соответствует плате, но у компонентов не совпадают уни кальные номера (*Unique Id*), о которых шла речь в таблице 2. Возникает вопрос: чем это может грозить для целостности проекта в дальнейшем? Для демонстра ции необходимости совпадения уни кальных номеров у компонентов на схеме и платы изменим позиционное обозначение компонента *D1* на *D133* в схеме. Теперь из редактора схем попро буем повторно внести изменения из схемы в плату (*Design > Update PCB Doc ument*). При этом появится окно *Failedto match 39*…, говорящее о несовпадении уникальных номеров компонентов, и, после нажатия кнопки *Yes*, появится ок но *Match Nets*. Последнее окно предлага ет вручную назначить цепи, имена ко торых не совпадают в схеме и плате, что не всегда удобно делать. В данном слу чае нажимаем кнопку *Continue*, чтобы пропустить ручное назначение, а в

дальнейшем отключим такую возможность в настройках (\*). После завершения синхронизации на плате будет удалён компонент D1 и добавлен в свободное поле компонент D133. При этом сам компонент и его связи не изменились, а было изменено лишь обозначение компонента.

Теперь в плате выполним «откат» последних действий командой Edit > *Undo* (Ctrl+Z) и посмотрим, что произойдёт, если у компонентов схемы и платы будут одинаковые уникальные номера. Находясь в редакторе плат, выполним команду Project > Component Links, в результате чего на экране появится окно, показанное на рисунке 7.

Здесь в левом списке перечислены компоненты схемы, у которых нет соответствующих (по уникальному номеру модели) компонентов на плате. В центральном списке - модели компонентов на плате, которые отсутствуют в схеме. В правом списке показаны компоненты, согласованные в схеме и плате. В нашем случае таких компонентов нет.

Согласование можно проводить вручную или автоматически, кнопкой Add Pairs Matched By, по одному из критериев: Designator (позиционное обозначение), Comment (название компонента), Footprint (посадочное место) или по нескольким из них. В данном случае автоматически назначим пары по позиционному обозначению, для чего следует нажать Add Pairs Matched Ву при включенном параметре Designator и выключенных настройках Comment и Footprint. (Если элемент D133 не был обратно переименован в D1, то в данном окне назначим вручную соответствие D133 в схеме и D1 на плате.) Заканчиваем процедуру нажатием

#### Edit Component Links between Schematic Document [Sheet1.SCHDOC] and PCB Document [DEMO2.PCBDOC]  $\overline{2}$ Schematic and PCB components are linked either by their component designator, or by assigning a unique ID.<br>Components that do not have a unique ID assigned are shown in the Un-Matched Components fields on the left of this

Move component matches from the left to right to assign unique IDs, move them the right to left to remove unique IDs.

| Un-Matched Components in Sheet1 |                   | ∧ | Un-Matched Components in DEM02.PC |                       |                   | <b>Matched Components</b>       |
|---------------------------------|-------------------|---|-----------------------------------|-----------------------|-------------------|---------------------------------|
| Design /                        | <b>Details</b>    |   | 脚Design /                         | <b>Details</b>        |                   | Sheet1.SCHDOC /<br>DEMO2 PCBDOC |
|                                 | PSET-03X1.5-1-1 - |   |                                   | PSET-03X1.5-1-1-      |                   |                                 |
|                                 | PSET-03X1.5-1-1 - |   | $\overline{2}$                    | PSET-03X1.5-1-1 -     |                   |                                 |
|                                 | PSET-03X1.5-1-1 - |   | 3                                 | PSET-03X1.5-1-1 -     |                   |                                 |
|                                 | PSET-03X1.5-1-1 - |   | 4                                 | PSET-03X1.5-1-1 -     | >                 |                                 |
|                                 | PSET-03X1.5-1-1 - |   | 5                                 | PSET-03X1.5-1-1 -     |                   |                                 |
|                                 | PSET-03X1.5-1-1 - |   | 6                                 | PSET-03X1.5-1-1 -     |                   |                                 |
|                                 | PSET-03X1.5-1-1 - |   | 7                                 | PSET-03X1.5-1-1 -     |                   |                                 |
|                                 | PSET-03X1.5-1-1 - |   | 8                                 | PSET-03X1.5-1-1 -     |                   |                                 |
| C1                              | $0805-1 -$        |   | C <sub>1</sub>                    | $0805-1 -$            | ₹                 |                                 |
| C <sub>2</sub>                  | $0805-1 -$        |   | C <sub>2</sub>                    | $0805-1 -$            |                   |                                 |
| $\mathbb{C}3$                   | $C7343-1$ $-$     |   | C <sub>3</sub>                    | $C7343-1 -$           |                   |                                 |
| C5                              | $0805-1 -$        |   | C <sub>5</sub>                    | $0805-1 -$            |                   |                                 |
| C <sub>6</sub>                  | $C3216-1 -$       |   | C <sub>6</sub>                    | $C3216-1 -$           | $\leftrightarrow$ |                                 |
| C7                              | $C3216-1 -$       |   | C7                                | $C3216-1 -$           |                   |                                 |
| C <sub>8</sub>                  | $0805-1 -$        |   | C <sub>8</sub>                    | $0805-1 -$            |                   |                                 |
| HL1                             | 1206-LED-1 -      |   | HL <sub>1</sub>                   | $1206$ -LED-1 $\cdot$ |                   |                                 |
| I M<br>Mask                     |                   |   | ×<br>Mask                         |                       |                   |                                 |
|                                 |                   |   |                                   |                       |                   |                                 |

Рис. 7. Согласование уникальных номеров компонентов схемы и платы

| Object Matching Criteria |             |                     |                          |                             |  |  |  |  |
|--------------------------|-------------|---------------------|--------------------------|-----------------------------|--|--|--|--|
| <b>Object Type</b>       | Min Match % | Min Matched Members | <b>Use Name Matching</b> | Show Manual Matching Dialog |  |  |  |  |
| Net                      |             |                     | After member matching    | <b>Co Never</b>             |  |  |  |  |
| Net Class                |             |                     | After member matching    | <b>Co Never</b>             |  |  |  |  |
| Component Class          | 75          |                     | After member matching    | <b>Co Never</b>             |  |  |  |  |
| Differential Pair        | 75          |                     | After member matching    | Never                       |  |  |  |  |

Рис. 8. Отключение диалога ручной установки соответствия названий цепей

кнопки Perform Update, в результате чего будет выведено сообщение об обновлении 39 ссылок.

Теперь зададим настройку (\*), позволяющую не предлагать диалог ручного согласования имен цепей, классов и т.д. Для этого открываем настройки проекта Project > Project Options (Comparator) и в нижней части окна запрещаем показывать диалог ручного назначения соответствия цепей (см. рис. 8).

Теперь при изменении позиционных обозначений в схеме и попытке синхронизации проекта (Design Update РСВ Document) программа лишь изменит позиционное обозначение компонентов на плате и автоматически из-

менит названия цепей, идущих от этого компонента.

Описанный подход к созданию согласованного проекта из импортированных схемы и платы в формате Р-CAD может иметь несколько вариантов. В целом рассмотренные приёмы могут быть использованы и при импорте схемы и платы из двух различных САПР ПП.

#### **ЛИТЕРАТУРА**

- 1. Сабунин A.E. Altium Designer. Новые решения в проектировании электронных устройств. Солон-Пресс, 2009.
- 2. Пранович В.И. От PCAD к Altium Designer. EDA Express, №15, 2007. G.

### Методы идентификации параметров моделей интегральных транзисторов Часть 4. Идентификация параметров модели Шихмана–Ходжеса полевого транзистора с p-n-переходом

#### Олег Дворников, Юрий Шульгевич (г. Минск, Беларусь)

**Рассмотрена модель Шихмана–Ходжеса, приведены математические соотношения для расчёта параметров модели с помощью** конструктивно-технологических и электрофизических параметров, **описана идентификация параметров на основе результатов электрических измерений.**

#### МОДЕЛЬ ШИХМАНА–ХОДЖЕСА ПОЛЕВОГО ТРАНЗИСТОРА С Р-Н-ПЕРЕХОДОМ

Характеристики полевого транзис тора с p-n-переходом чаще всего описываются известной моделью Шихма

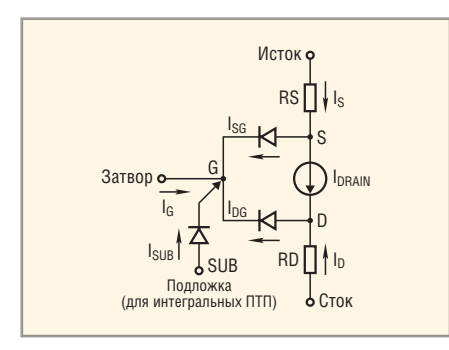

Рис. 33. Эквивалентная электрическая схема интегрального pПТП с учётом влияния подложки

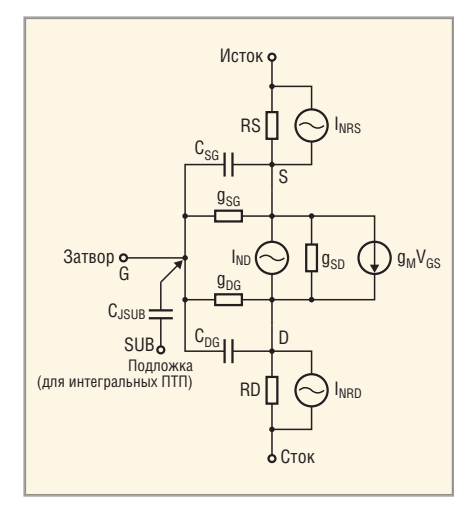

Рис. 34. Малосигнальная эквивалентная электрическая схема ПТП с источниками шумов на–Ходжеса (Shichman H., Hodges D.A.) [23]. Эквивалентная электрическая схема полевого транзистора с p-n-переходом (ПТП) приведена на рисунке 33, а малосигнальная электрическая схема с источниками шумов – на ри сунке 34.

Положительным считается ток, вте кающий в транзистор. Здесь и далее выражения относятся к наиболее при меняемому в полупроводниковых мик росхемах p-канальному ПТП (p-ПТП).

В соответствии с упрощённой элект рической моделью Шихмана–Ходжеса для «внутреннего» транзистора [10]:

$$
I_{\rm G} = -I_{\rm SG} - I_{\rm DG},\tag{103}
$$

$$
I_{\rm S} = I_{\rm DRAIN} + I_{\rm SG},\tag{104}
$$
  

$$
I_{\rm D} = -I_{\rm DRAIN} + I_{\rm DG},\tag{105}
$$

$$
I_{SG} = IS \left( \exp \frac{V_{SG}}{N\varphi_{T}} - 1 \right), \quad (106)
$$

$$
I_{\rm DG} = IS \left( \exp \frac{V_{\rm DG}}{N \varphi_{\rm T}} - 1 \right). \quad (107)
$$

При прямом включении для р-ПТП  $(V_{SD} > 0)$ :

$$
I_{\text{DRAIN}} = 0,\tag{108}
$$

в области отсечки, при *V*GS > *VTO*

$$
IDRAIN = BETA(1 + VSDLAMBDA) \times
$$

$$
\times VSD[2(VTO - VGS) - VSD]; (109)
$$

в линейной области ВАХ, при  $0 < V_{SD}$  $VTO - V_{GS}$ ,  $V_{GS}$  <  $VTO$ 

 $I_{\text{DRAIN}}$  = BETA(1 +  $V_{\text{SD}}$ LAMBDA)  $\times$  $\times (VTO - V_{GS})^2;$  (110)

в области насыщения ВАХ, при  $V_{SD}$  >  $>$  *VTO* –  $V_{GS}$ ,  $V_{GS}$  < *VTO*.

Здесь  $I_G$ ,  $I_D$ ,  $I_S$ ,  $I_{SG}$ ,  $I_{DG}$ ,  $I_{DRAIN}$  – токи затвора, стока, истока, р-п-перехода исток–затвор, сток–затвор, источника тока эквивалентной схемы ПТП соот ветственно;  $V_{\text{GS}}$ ,  $V_{\text{SD}}$  – напряжение на «внутреннем» p-n-переходе затвор-исток и промежутке исток–сток.

В электрической модели на рисунке 34 используются источники шумов, ём кости p-n-переходов, малосигнальные параметры (проводимость p-n-перехода исток-затвор *g*<sub>SG</sub>, сток-затвор *g*<sub>DG</sub>, передаточная проводимость (крутиз на) *g*<sub>M</sub>, выходная проводимость *g*<sub>SD</sub>), определяемые соотношениями [10]:

$$
S_{\text{NRS}}^2 \equiv \frac{\mathrm{d}I_{\text{NRS}}^2}{\mathrm{d}f} = \frac{4 kT}{RS},\qquad(111)
$$

$$
S_{\text{NRD}}^2 \equiv \frac{\text{d}I_{\text{NRD}}^2}{\text{d}f} = \frac{4 kT}{RD}, \qquad (112)
$$

$$
S_{\rm ND}^2 = \frac{\mathrm{d}I_{\rm ND}^2}{\mathrm{d}f} = \frac{8kT}{3}g_{\rm M} + \frac{I_{\rm DRAIN}^{AF} KF}{f}, (113)
$$

$$
C_{\text{DG}} = \frac{CGD}{\left(1 - \frac{V_{\text{DG}}}{PB}\right)^M} \text{rppi } V_{\text{DG}} < FCPB, (114)
$$

$$
C_{SG} = \frac{CGS}{\left(1 - \frac{V_{SG}}{PB}\right)^M} \quad \text{min } V_{SG} < FCPB, (115)
$$

$$
g_{SG} = \frac{\mathrm{d}I_{SG}}{\mathrm{d}V_{SG}},\tag{116}
$$

$$
g_{\rm DG} = \frac{\mathrm{d}I_{\rm DG}}{\mathrm{d}V_{\rm DG}},\qquad(117)
$$

 $g_{SD} = \frac{dI_{DRAIN}}{dV_{SD}}$  $(118)$ 

$$
g_{\rm M} = \frac{\mathrm{d}I_{\rm DRAIN}}{\mathrm{d}V_{\rm GS}},\tag{119}
$$

где S<sub>ND</sub> - спектральная плотность дробового шума тока стока.

Полная модель Шихмана-Ходжеса дополнительно учитывает следующие основные факторы [9]:

1. Влияние ионизации на величину основных токов с помощью параметров ISR, NR, ALPHA, VK и выражений:

$$
I_{G} = -I_{SG} - ISR \left(\exp{\frac{V_{SG}}{NR\varphi_{T}}} - 1\right) \left[\left(1 - \frac{V_{SG}}{PB}\right)^{2} + 0.005\right]^{0.5 M} - 1_{DG} - ISR \left(\exp{\frac{V_{DG}}{NR\varphi_{T}}} - 1\right) \left[\left(1 - \frac{V_{DG}}{PB}\right)^{2} + 0.005\right]^{0.5 M} - I_{1} , (120)
$$

 $I_D = -I_{DRAIN} + \left\{I_{DG} + \right\}$ 

$$
+ ISR \bigg( \exp \frac{V_{\rm DG}}{NR \varphi_{\rm T}} - 1 \bigg) \bigg[ \bigg( 1 -
$$

$$
-\frac{V_{\text{DG}}}{PB}\bigg)^{2} + 0.005 \bigg|^{0.5 M} + I_{\text{I}} \bigg|, (121)
$$
  

$$
I_{\text{S}} = I_{\text{DRAIN}} + \left\{ I_{\text{SG}} + ISR \bigg( \exp \frac{V_{\text{SG}}}{NR\varphi_{\text{T}}} - \right\}
$$

Таблица 4. Параметры Spice-модели ПТП

$$
-1\left[\left(1-\frac{V_{SG}}{PB}\right)^{2}+0.005\right]^{0,5M}+I_{I}\left(122\right)
$$

В области насыщения ВАХ при нормальном включении

$$
I_{\rm I} = I_{\rm DRAIN} \, {\rm ALPIIA} \left(V_{\rm SD} - V_{\rm SG} - {}
$$

$$
-VTO) \exp \frac{-VK}{V_{SD} - V_{SG} - VTO}; (123)
$$

в остальных случаях  $I_1 = 0$ ;

2. Барьерные ёмкости прямо смещённых р-п-переходов:

$$
C_{SG} = \frac{CGS}{(1 - FC)^{1+M}} \times
$$
  
 
$$
\times \left(1 - FC(1+M) + \frac{V_{SG}M}{PB}\right)
$$
  
 
$$
\text{rpp } V_{SG} > FCPB, \qquad (124)
$$
  
\n
$$
C_{DG} = \frac{CGD}{(1 - FC)^{1+M}} \times
$$
  
\n
$$
\times \left(1 - FC(1+M) + \frac{V_{DG}M}{PB}\right)
$$

при  $V_{DG}$ > FC PB;  $(125)$ 

3. Температурные зависимости параметров  $VTO(T)$ , BETA(T), IS(T), ISR(T), PB(T),  $EG(T), CGS(T), CGD(T), KF(T), AF(T).$ 

Параметры Spice-модели ПТП и их величины, принятые по умолчанию, приведены в таблице 4.

Основные параметры модели ПТП можно определить по выражениям, аналогичным БТ, а именно [10]: IS - по (36);  $ISR - \text{no}$  (38);  $CGS$ ,  $CGD - \text{no}$  $(39)$  – (41); PB –  $\text{no } (41)$ ;  $I_{\text{NRS}}$ ,  $I_{\text{NRD}}$ ,  $I_{\text{ND}}$  – по (25) с использованием спектральной плотности шума. Кроме того, допустимо применять значения напряжения отсечки и удельной крутизны, полученные из соотношений [10]:

$$
BETA = \frac{4\epsilon\epsilon_0\mu_{CH}Z}{3aL},\qquad(126)
$$

$$
VIO = \frac{qN_{\text{CH}}a^2}{2\,\varepsilon_0},\qquad(127)
$$

$$
VIO_{\text{OG}} = \frac{2qN_{\text{CH}}a^2}{\epsilon\epsilon_0},\qquad(128)
$$

$$
BETA_{OG} = \frac{\varepsilon \varepsilon_0 \mu_{CH} Z}{3al} , \qquad (129)
$$

где VTO, ВЕТА - параметры модели при модуляции толщины канала двумя p-n-переходами; VTO<sub>OG</sub>, BETA<sub>OG</sub> - параметры модели при модуляции толщины канала одним p-n-переходом; µ<sub>CH</sub> - подвижность основных носителей заряда в канале; N<sub>CH</sub> - концентрация ионизированной примеси в канале; Z, L - ширина и длина затвора соответственно; а - половина толщины токопроводящей части канала при отсутствии внешнего напряжения.

При использовании модели Шихмана-Ходжеса необходимо учитывать следующие соображения (пп. 1-5):

1. Модель Шихмана-Ходжеса неточна для интегральных ПТП, поскольку не учитывает влияния ряда факторов: подпороговой области ВАХ [24], паразитной ёмкости ПТП - подложка,

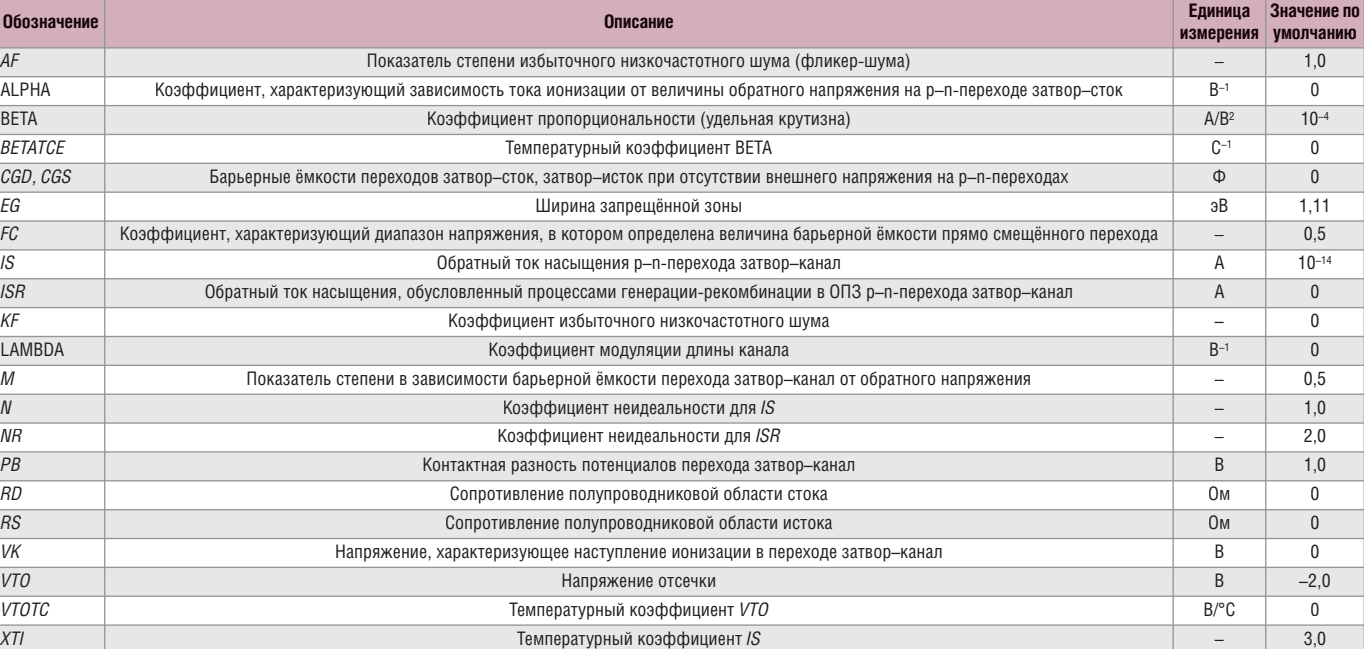

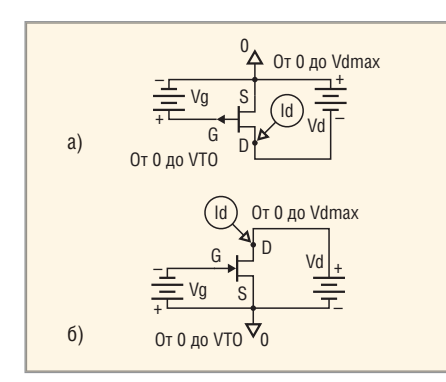

Рис. 35. Схема включения для измерения выходной вольтамперной характеристики с общим истоком для а) p-ПТП и б) n-ПТП

S (source) – исток, G (gate) – затвор, D (drain) – CTOK

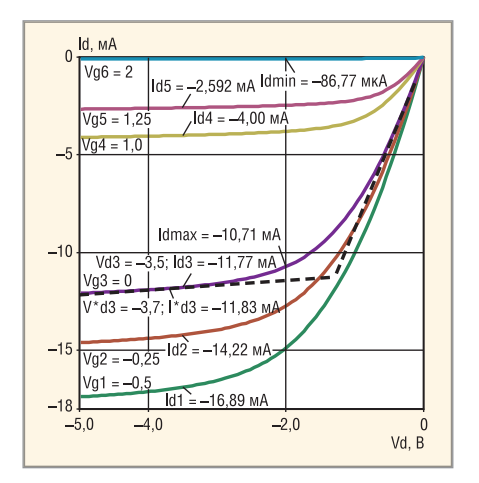

Рис. 36. Выходная ВАХ в схеме р-ПТП с общим истоком при  $V_s = 0$ 

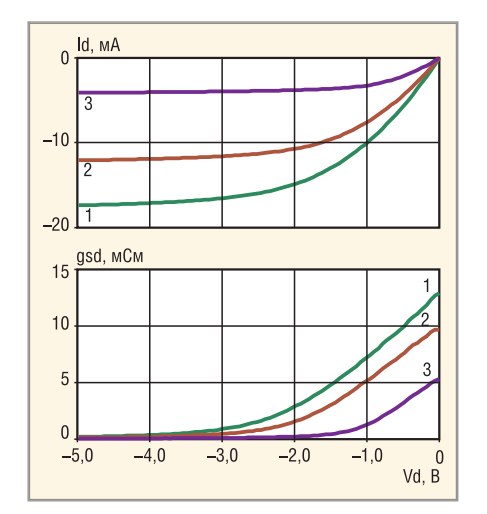

Рис. 37. Зависимость тока стока (вверху) и выходной проводимости (внизу) р-ПТП от напряжения стока  $V_{\text{n}}$  при  $V_{\text{S}} = 0$ Кривая 1 соответствует  $V_{\text{G}}$  = -0,5 В; кривая 2 -

 $V_G = 0$ ; кривая 3 –  $V_G = 1 B$ 

топологической асимметрии истока и стока, конструктивно-технологического различия верхнего и нижнего затворов, неоднородного распределения примеси в канале.

2. Модель Шихмана-Ходжеса приводит к погрешности расчёта уровня

© CTA-ΠΡΕCC

шумов в линейной области ВАХ. Так, пренебрегая фликер-шумом из (113) и (119), получим, что спектральная плотность шума сопротивления канала ПТП (S<sub>ND</sub> в линейной области ВАХ) описывается выражением:

$$
S_{\rm ND} \approx \sqrt{\frac{8kT}{3}g_{\rm M}} \le \sqrt{\frac{8kT}{3}g_{\rm MMAX}} =
$$

$$
= \sqrt{\frac{8kT}{3R_{\rm CH}}}, \qquad (130)
$$

где  $R_{CH}$  = (2ВЕТА  $VTO$ )<sup>-1</sup> – сопротивления канала ПТП.

В то же время известно (см. (20)), что спектральная плотность теплового шума резистора SNR определяется соотношением:

$$
S_{NR} = \sqrt{\frac{4kT}{R}} \,. \tag{131}
$$

Приближённая оценка уровня шума ПТП в линейной области известна давно [25] и может быть уточнена только при модернизации модели;

- 3. Во многих случаях достаточную для инженерных применений точность моделирования можно получить следующим образом:
	- влияние подложки учесть с помощью полупроводникового диода, например, как показано на рисунке 33 для интегрального р-ПТП;
	- характеризовать топологическую асимметрию с помощью разных значений параметров модели для истока и стока (обычно  $RS$  < RD,  $CGS$  >  $CGD$ );
	- определить несколько наборов параметров модели одного и того же ПТП для описания его ВАХ в диапазоне изменения тока стока;
- 4. Наличие сопротивлений полупроводниковых областей истока RS и стока RD приводит к уменьшению измеренного значения крутизны. Так, для схемы с общим истоком [26]:

$$
g_{\rm M} = \frac{g_{\rm MEXT}}{1 - g_{\rm MEXT} \, RS},\qquad(132)
$$

где д<sub>мехт</sub> - крутизна «внешнего» транзистора, учитывающего сопротивления полупроводниковых областей, в схеме с общим истоком.

На измеренное значение крутизны короткоканальных ПТП значительно влияет выходная проводимость g<sub>SD</sub> [26]:

$$
g_{\rm M} = \frac{g_{\rm MET}^0}{1 - g_{\rm SD} R_{\rm SD} \left(1 + g_{\rm MET}^0 R S\right)},\quad(133)
$$

$$
g_{\text{MEXT}}^0 = \frac{g_{\text{MEXT}}}{\left(1 - g_{\text{MEXT}} R S\right)}, R_{\text{SD}} = R S + R D. (134)
$$

Учитывая изложенное, при идентификации параметров короткоканальных ПТП, а также мощных ПТП, работающих с большими токами стока, рекомендуется особое внимание уделять корректному определению RS, RD и LAMBDA;

5. Большинство интегральных ПТП имеют два разных по характеристикам затвора. Если изменяющееся напряжение поступает на верхний затвор, а постоянное напряжение - на нижний затвор, то функционирование и параметры двухзатворного ПТП можно упрощённо моделировать в Spice-подобных программах при помощи коэффициента SCALE<sub>BG</sub>. При этом параметры Spice-модели VTO и BETA рассчитываются из соотношений [10]:

$$
VTO = VTOTGO SCALEBG2, (135)
$$

$$
BETA = \frac{BETA_{TGO}}{SCALE_{BG}},
$$
 (136)

$$
\text{SCALE}_{\text{BG}} = 1 - \frac{\left(1 + \frac{V_{\text{BGS}}}{V J_{\text{BG}}}\right)^{M J B G} - 1}{\left(1 + \frac{V T O_{\text{BGO}}}{V J_{\text{BG}}}\right)^{M J B G} - 1}, (137)
$$

где VTO<sub>TG0</sub> - напряжение отсечки при управлении верхним затвором и  $V_{BGS} = 0$ ; BETA<sub>TG0</sub> - удельная крутизна ПТП при управлении верхним затвором и  $V_{BGS} = 0$ ;  $V_{\rm BGS},\,V_{\rm TGS}$  – напряжение на переходах нижний затвор-исток и верхний затвор-исток; VTO<sub>BG0</sub> - напряжение отсечки при управлении нижним затвором и  $V_{TGS}$  = 0;  $V_{BG}$  – контактная разность потенциалов p-n-перехода нижний затвор-канал; MJBG - показатель степени для p-n-перехода нижний затвор-канал.

#### Измерение выходной **ХАРАКТЕРИСТИКИ ПТП** В СХЕМЕ С ОБЩИМ ИСТОКОМ

Для регистрации выходной ВАХ полевых транзисторов, так же как и биполярных транзисторов, применяются измерители параметров полупроводниковых приборов [19, 20], встроенные в осциллографы блоки наблюдения ВАХ [22], а также специализированные электроизмерительные приборы. Если полярность напряжения источников задана в соответствии с рисунком 35, то возможно измерение выходной ВАХ ПТП с общим истоком. Так, на рисунке 36 показано семейство графи-

WWW.SOEL.RU

ков для р-ПТП. В отличие от базы БТ, на затвор ПТП следует подавать ступеньки обратного напряжения, при этом с увеличением | V<sub>GS</sub>| ток стока | I<sub>D</sub>| уменьшается. Отрицательная величина тока стока на рисунке 36 обусловлена тем, что ток вытекает из стока р-ПТП, а графики при  $V_{GS1} = -0.5 B$ ,  $V_{GS2} = -0.25 B$  coответствуют работе р-ПТП с прямым смещением p-n-перехода затвор-исток. В приведённых ниже математических соотношениях применяется абсолютное значение тока стока.

С помощью результатов измерений выходной ВАХ допустимо рассчитать некоторые параметры модели Шихмана-Ходжеса и определить характеристики ПТП, обычно приводимые в справочных данных:

1. Часто напряжение отсечки VTO определяют как точку перегиба графика зависимости  $I_D = f(V_{SD})$  при  $V_{GS} = 0$ . Если эта точка не очевидна, то за величину VTO принимают абсциссу точки пересечения касательных, построенных в линейной области и области насыщения ВАХ (на рисунке 36 касательные показаны пунктиром). Такая идентификация напряжения отсечки наглядна, но для интегральных ПТП, особенно короткоканальных, приводит к недопустимо большой погрешности, поэтому предпочтительным является определение параметра VTO как напряжения затвор-исток, при котором ток стока не превышает заданного минимального значения I<sub>DMIN</sub>:

$$
VTO = V_{GS} \text{ m}pH_D = I_{DMIN},
$$
  
\n
$$
V_{SD} = \text{const} > VTO,
$$
 (138)

причём напряжение V<sub>SD</sub> выбирается за точкой перегиба (на рисунке 36  $I_{\text{DMIN}}$ = = 86,77 мкА при  $V_D$  = -2 B,  $V_{G6}$  = 2 B). Значение минимального тока стока для регистрации VTO устанавливается в зависимости от максимального тока стока  $I_{\text{DMAX}}$  ( $I_{\text{DMIN}}$  < 0,01 $I_{\text{DMAX}}$ ). Для маломощных, среднемощных и мощных ПТП типовое значение минимального тока стока обычно составляет 10, 50 и 100 мкА соответственно;

2. Максимальный ток стока  $I_{\text{DMAX}}$  – это ток стока, соответствующий точке перегиба графика зависимости I<sub>D</sub> =  $=f(V_{SD})$  при  $V_{GS}$  = 0. Для интегральных ПТП целесообразно принять, что:

 $I_{\text{DMAX}} = I_{\text{D}}$  при  $V_{\text{GS}} = 0$ ,  $V_{\text{SD}} = VTO$ . (139)

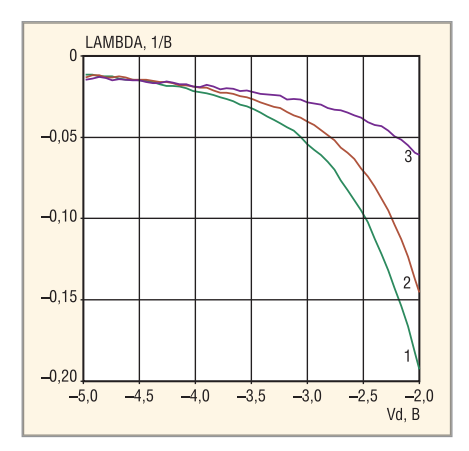

Рис. 38. Зависимость рассчитанного по формуле (143) параметра LAMBDA от напряжения стока  $V_0$  при  $V_s = 0$ 

Кривая 1 соответствует  $V_G = -0.5 B$ ; кривая 2 - $V_{G} = 0$ ; кривая 3 –  $V_{G} = 1 B$ 

По известным значениям  $I_{\text{DMAX}}$ , VTO допустимо рассчитать параметр модели ВЕТА:

$$
BETA = \frac{I_{\text{DMAX}}}{VTO^2 \left(1 + \text{LAMBDA } VTO\right)} \approx
$$

$$
\approx \frac{I_{\text{DMAX}}}{VTO^2};\tag{140}
$$

3. Выходная проводимость g<sub>SD</sub>, в соответствии с рисунком 36, будет равна:

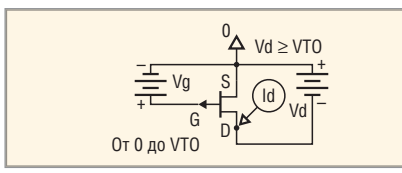

Рис. 39. Схема включения для измерения передаточной характеристики р-ПТП с общим истоком

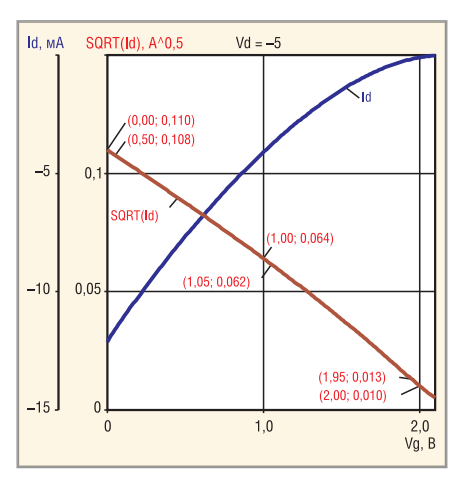

Рис. 40. Зависимости тока стока и квадратного корня из тока стока от напряжения на затворе при  $V_s = 0$ ,  $V_n = -5 B$ 

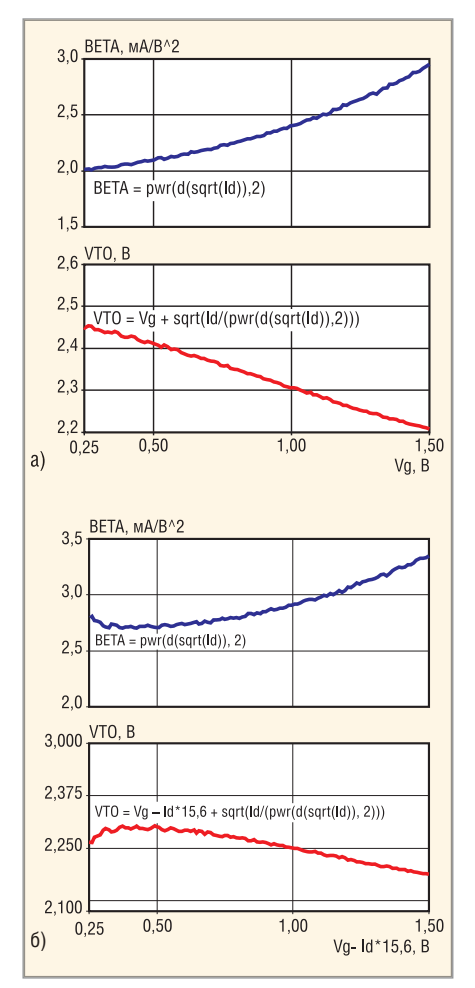

Рис. 41. Рассчитанные по формулам (144), (145) параметры ВЕТА и *VTO* при  $V_s = 0$ ,  $V_n = -5 B$ а) без учёта падения напряжения на сопротивлении истока, б) с учётом падения напряжения на  $RS = 15.6$  Ом

$$
g_{SD} (V_{SD3}, I_{D3}) = \frac{I_{D3} - I_{D3}^{*}}{V_{SD3} - V_{SD3}^{*}}
$$

при  $V_{GS}$  = const,  $V_{SD} \geq VTO - V_{GS}$ , (141)

где ( $V_{SD3}$ ,  $I_{D3}$ ), ( $V^*_{SD3}$ ,  $I^*_{D3}$ ) – координаты точек на одной и той же кривой при  $V_{GS}$  = const.

Расчёт gsp рекомендуется выполнять для небольших приращений тока стока  $I_{\text{D3}}^* - I_{\text{D3}} < 0, 1I_{\text{D3}}$ . Если выходную проводимость определить по графику I<sub>D</sub> =  $=f(V<sub>SD</sub>)$  при  $V<sub>GS</sub> = 0$  в той её области, где проводимость сохраняет постоянное значение, т.е. g<sub>SD</sub> ≈ const, то возможно идентифицировать параметр LAMBDA:

$$
\text{LAMBDA} = \frac{1}{\frac{I_{\text{DMAX}}}{g_{\text{SD}}}} = \frac{g_{\text{SD}}}{I_{\text{DMAX}}}
$$

при  $V_{GS} = 0$ ,  $V_{SD} \geq VTO$ ,  $g_{SD} \approx$  const. (142)

Приближённое равенство в соотношении (142) справедливо для любых графиков V<sub>GS</sub> в области насыщения ВАХ, т.е.

$$
LAMBDA \approx \frac{g_{SD}(I_D)}{I_D}
$$

при  $V_{SD} \geq VTO - V_{GS}$ ,  $g_{SD} \approx$  const. (143)

Справедливость выполненного анализа подтверждают результаты измерений, обработанные графическим постпроцессором PSpice simulator and Probe waveform viewer системы OrCad [21] (см. рисунки 37 и 38). Так, для отображения выходной проводимости в соответствии с правилами графического постпроцессора [9] на ось У рисунка 37 выведена переменная D(Id), а для получения параметра LAMBDA на ось У рисунка 38 - D(Id)/Id. Очевидно, что выражение (143) является правильным в диапазоне токов стока от 4 до 17 мА как при прямом, так и обратном смещении р-п-перехода затвор-исток.

Расчёт параметров в соответствии с (138), (139) и (141) применяется во многих электроизмерительных приборах (например, типа Л2-78).

Для результатов измерений, показанных на рисунке 36:  $I_{\text{DMAX}} = 10,71 \text{ mA}$ ;  $I_{\text{DMIN}} = 86,77 \text{ m} \text{K} \text{A}; VTO = 2 \text{ B}; \text{LAMBDA} =$  $= 0,025 B^{-1}$ ; BETA = 2,678 MA/B<sup>2</sup>;

4. Для увеличения точности идентификации параметров целесообразно выполнять расчеты для малых приращений  $\Delta V_{\rm D}$ ,  $\Delta V_{\rm SD}$ ,  $\Delta V_{\rm GS}$  в широком диапазоне токов стока  $I_{\text{D}}$  и применять соотношения, вытекающие из модели Шихмана-Ходжеса, а именно:

$$
BETA(I_{D4}) = \frac{\left(\frac{\sqrt{I_{D4}} - \sqrt{I_{D5}}}{V_{G55} - V_{G54}}\right)^2}{1 + V_{SD} LAMBDA} \approx
$$

$$
\approx \left(\frac{\sqrt{I_{\rm D4}} - \sqrt{I_{\rm D5}}}{V_{\rm GSS} - V_{\rm GS4}}\right)^2
$$

при  $V_{SD}$  = const ≥  $VTO - V_{GS}$ , (144)

$$
VTO = V_{GS4} + \sqrt{\frac{I_{\text{D4}}}{\text{BETA}(I_{\text{D4}})}}
$$

при  $V_{SD}$  = const ≥  $VTO - V_{GS}$ , (145)

где $I_{\rm D4}, I_{\rm D5}$  – ток стока при одном и том же напряжении  $V_{SD}$  и  $V_{GS4}$ ,  $V_{GS5}$ .

Кроме того, необходимо учесть сильное влияние на ВАХ сопротивления истока, величину которого можно рассчитать как:

$$
RS = \frac{V_{GS2} - V_{GS1}}{I_{D1} - I_{D2}} - \frac{1}{2\sqrt{I_{D1} \text{BETA}(I_{D1})}}
$$
  
mpu V<sub>SD</sub> = const  $\geq VTO - V_{GS}$ , (146)

где  $I_{D1}$ ,  $I_{D2}$  – ток стока при одном и том же напряжении  $V_{SD}$  и  $V_{GS1}$ ,  $V_{GS2}$  (см. рис. 36), BETA( $I_{D4}$ ) – величина параметра BETA, рассчитанная с помощью соотношения (144) при токе стока, равном  $I_{\text{D4}}$ .

Выражение (146) получено с использованием (132). Для уменьшения погрешности идентификации RS рекомендуется:

- измерения  $I_{D1}$ ,  $I_{D2}$  проводить для малых приращений тока стока и напряжения затвор-исток около максимально возможного тока стока или небольшого прямого смещения р-п-перехода затвор-исток, при котором прямой ток через затвор не превышает ориентировочно 1 нА;
- параметр ВЕТА рассчитывать из результатов измерений при малых токах стока.

В соответствии с результатами измерений, показанных на рисунке 36, и соотношениями (144)-(146): ВЕТА $(I_{D4})$  = = 2,434 MA/B<sup>2</sup>;  $VTO = 2,28$  B;  $RS(I_{D1}) =$ = 15,6 Ом;  $RS(I_{D2})$  = 17,05 Ом. С нашей точки зрения, результаты расчёта параметров по (144)-(146) более адекватно описывают ВАХ по сравнению с (138)-(140).

#### Измерение передаточной ХАРАКТЕРИСТИКИ ПТП В СХЕМЕ с общим истоком

Расчёт параметров по соотношениям (144), (145) проще выполнить с использованием результатов измерений передаточной характеристики ПТП в схеме с общим истоком в области насыщения, т.е. зависимости  $I_D$  =  $f(V_{GS})$  при  $V_{SD}$  = const ≥  $\geq$  VTO –  $V_{GS}$ , зарегистрированной по схеме, приведённой на рисунке 39.

В соответствии с моделью Шихмана-Ходжеса для области насыщения ПТП справедливо соотношение:

 $\sqrt{I_{\rm D}} \approx \sqrt{\text{BETA}} (VTO - V_{\rm GS})$ . (147)

Исходя из зависимости  $\sqrt{I_D}$  =  $f(V_{\text{GS}})$  в области насыщения ПТП, напряжение отсечки допустимо определить как точку пересечения касательной к графику зависимости  $\sqrt{I_{\text{D}}}$  =  $f(V_{\text{GS}})$  с осью  $V_{\text{GS}}$ , а по тангенсу угла наклона касательной - рассчитать величину **БЕТА**, что идентично расчёту по соотношениям (144), (145).

Для мощных ПТП зависимость  $\sqrt{I_D}$  = =  $f(V_{GS})$  является нелинейной вследствие падения напряжения на сопротивлении истока RS в области больших токов стока. В этом случае измерения ВАХ для определения параметров VTO, ВЕТА рекомендуется выполнять при малых токах стока. В микромощных ПТП даже при  $V_{GS} \approx 0$  на зависимость  $I_D = f(V_{GS})$  оказывает влияние существование подпороговой области ВАХ, поэтому для идентификации параметров VTO и ВЕТА целесообразно использовать результаты измерений, полученные при небольшом прямом смещении р-п-перехода исток-затвор (ориентировочно, до  $|V_{GS}|$  < 0,3 В).

Указанные особенности идентификации параметров ПТП поясняют результаты измерений (см. рисунки 40 и 41), выполненных с помощью прибора ИППП-1 и обработанных графическим постпроцессором. Возможности графического постпроцессора позволили отобразить на одном рисунке две оси Ү, одна из которых соответствует току стока  $I_{D}$ , а вторая – квадратному корню из тока стока, обозначенному в соответствии с принятыми в постпроцессоре правилами как SQRT(Id). На рисунке 41a показаны рассчитанные в постпроцессоре по соотношениям (144), (145) параметры ВЕТА и VTO, т.е. на оси Ү отображены переменные  $pur(d(\text{sqrt}(ld)), 2)$  и  $Vg + \sqrt{Id/(pwr(d(\sqrt{10}))^2)}$ 

Чтобы учесть падение напряжения на сопротивлении истока, уменьшающее V<sub>GS</sub>, с помощью графического постпроцессора переменная VG была заменена на  $V_G - I_D RS$  (см. рис. 41б).

Анализ рисунков 41 позволяет сделать вывод о том, что модель Шихмана-Ходжеса не вполне адекватно описывает характеристики интегрального ПТП. Так,

согласно этой модели, параметры ВЕТА и VTO должны быть постоянными, а в реальном транзисторе они зависят от режима работы. В связи с этим рекомендуется либо определить несколько различных наборов параметров модели одного и того же ПТП для описания его ВАХ в диапазоне изменения тока стока, либо идентифицировать параметры модели по касательной, наилучшим образом совпадающей с зависимостью  $\sqrt{I_{\rm D}}$  $=f(V_{\rm GS})$ , причём в обоих случаях целесообразно учесть влияние параметра RS, заменив переменную  $V_{\rm G}$  на  $V_{\rm G} - I_{\rm D}RS$ .

#### **ЛИТЕРАТУРА**

- 23. Antognetti P. Semiconductor Device Modeling with SPICE. McGraw-Hill, 1988.
- 24. Brewer R.J. The barrier mode behavior of a junction FET at low drain currents. Solid-State Electronics. 1975. Vol. 18, No. 11. PP. 1013-1017.
- 25. Tsividis Y.P. MOSFET modeling for analog circuit CAD: problems and prospects. IEEE J. of Solid-State Circuits. 1994. Vol. 29. No. 3. PP. 210-216.
- 26. Chou S.Y. Relation between measured and intrinsic transconductances of FETs. IEEE Transactions on Electron Devices. 1987. Vol. 34. No. 2. PP. 448-450. G.

### MathSpice - аналитический PSpiceдвижок для OrCAD и MicroCAP Часть 4. Расчёт цепей постоянного **TOKA B MathSpice**

#### Олег Петраков (Москва)

Несмотря на то что интерфейс программы MSpice состоит всего из двух директив, она является весьма универсальной. Особенно эффективно применение MSpice в нелинейных задачах. В предлагаемой статье это показано на примерах, которые знакомят читателя с основными правилами использования директив.

#### «Власть над звёздами»

Эта задача решается практически во всех учебниках по электротехнике (рис. 1). Попробуем преобразовать звезду в треугольник с помощью MSpice без подробного объяснения правил использования законов Кирхгофа. Программа MSpice в основном требует находчивости и эрудиции в общих вопросах применения математических методов при расчётах электрических схем. Когда появится уверенность в надёжности результатов MSpice, о законах можно забыть и действовать по интуиции.

> restart:read('m:/PMAPLE/ESolver.m'); with (MSpice):

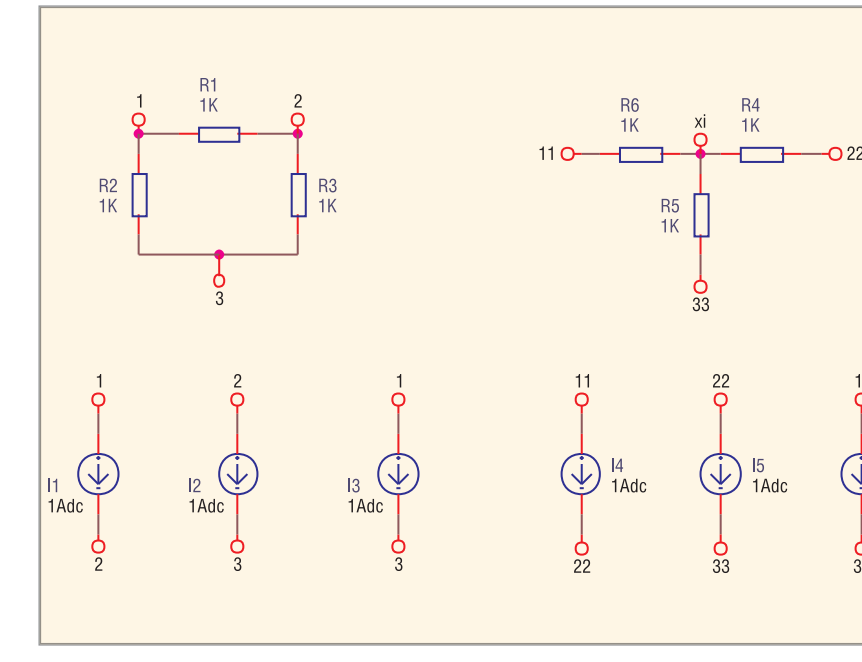

Рис. 1. Схема треугольника и звезды

ESolve (QM, `OP-PSpiceFiles/ SCHEMATIC1/SCHEMATIC1.net');

Система уравнений Кирхгофа:

$$
\frac{V22 - Vxi}{R4} + \frac{V33 - Vxi}{R5} + \frac{V11 - Vxi}{R6} = 0,
$$
  
-I4 - I6 -  $\frac{V11 - Vxi}{R6} = 0$ ,

$$
I3 - \frac{V3 - V1}{R2} + I2 - \frac{V3 - V2}{R3} = 0,
$$
  

$$
-\frac{V33 - Vxi}{R5} + I5 + I6 = 0,
$$
  

$$
-I5 - \frac{V22 - Vxi}{R4} + I4 = 0,
$$
  

$$
-I3 + \frac{V3 - V1}{R2} - I1 - \frac{V1 - V2}{R1} = 0,
$$

$$
-I2 + \frac{V3 - V2}{R3} + \frac{V1 - V2}{R1} + I1 = 0.
$$

#### Решения {V33, Vxi, V3, V2, V1, V22, V11}

MSpice v8.52: http://pspicelib.narod.ru Заданы узлы: {} Источники: [I1, I2, I3, I5, I6, I4] Решения V\_NET: [V33, Vxi, V3, V2, V1, V22, V11] J\_NET: [J1, J3, JR4, JR2, JR5, J5, JR6, J2, J4, JR3, J6, JR1]

Методом вольтметра и амперметра найдём входные сопротивления:

>  $R_1_2 := simplify(subs(12=0, 13=0,$  $(V2-V1)/I1)$  );  $R_3_2 := simplify(subs(I1=0,I3=0,$  $(V3-V2)/I2)$  );  $R_1_3 := simplify(subs(I1=0, I2=0,$  $(V3-V1)/I3$ ) ;

$$
R_{-}1_{-}2:=\frac{R1(R3+R2)}{R2+R1+R3}
$$

$$
R3(R2+R1)
$$

 $R_3$  - 2: =  $\frac{1}{R_2 + R_1 + R_3}$ 

$$
R_{-}1_{-}3:=\frac{R2(R3+R1)}{R2+R1+R3}
$$

> R 11 22:=simplify  $(subs(I5=0,I6=0,(V22-V11)/I4));$  $R_33_22:=simplify(subs(I4=0,I6=0,$  $(V33-V22)/I5)$  ); R  $11_3$ :=simplify(subs(I4=0,I5=0,  $(V33-V11)/I6)$  );

> $R$  11 22:= $R$ 4 +  $R$ 6  $R$  33 22:= $R$ 5 +  $R$ 4  $R$  11 33:= $R$ 6 +  $R$ 5

I6<br>1Adc

По условиям преобразования, сопротивления со стороны подобных выводов равны.

WWW.SOEL.RU

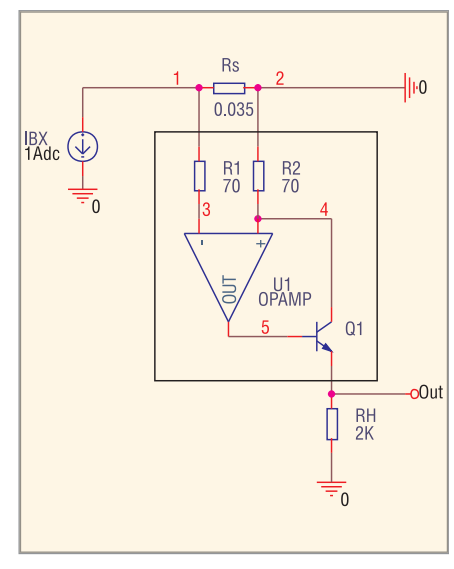

Рис. 2. Интегральный датчик тока

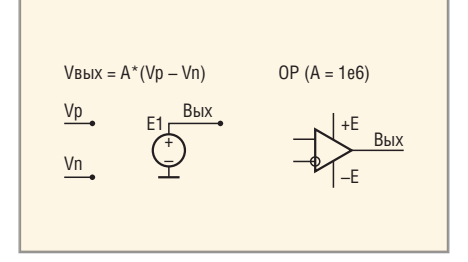

#### Рис. 3. DC1модель операционного усилителя

Тогда составим уравнения и решим их:

**> eq1:= R\_1\_2 = R\_11\_22: eq2:= R\_3\_2 = R\_33\_22: eq3:= R\_1\_3 = R\_11\_33: > solve({eq1,eq2,eq3},{R4,R5,R6}), print(`Преобразование треугольника в звезду`);**

Преобразование треугольника в звезду:

$$
\{R5 = \frac{R2R3}{R2 + R1 + R3},\
$$

$$
R4 = \frac{R3R1}{R2 + R1 + R3},\
$$

$$
R6 = \frac{R2R1}{R2 + R1 + R3}
$$

**> solve({eq1,eq2,eq3},{R1,R2,R3}), print(`Преобразование звезды в треугольник`);**

Преобразование звезды в треугольник:

$$
\{R1 = \frac{R4R6 + R6R5 + R4R5}{R5},
$$
  

$$
R2 = \frac{R4R6 + R6R5 + R4R5}{R4},
$$
  

$$
R4R6 + R6R5 + R4R5
$$

$$
R_3 = \frac{R + R_0 + R_0R_3 + R_1R_1}{R_0}
$$

}

#### ДАТЧИК ТОКА НА ОУ И ТРАНЗИСТОРЕ

Микросхема MAX471 содержит уси литель и 35-мОм резистивный датчик и может измерять постоянный ток до 3 A; ИС типа MAX472 может измерять большие токи, но при этом использу ет внешний измерительный резис тор. Это – очень удобные датчики, поскольку они формируют сигнал от носительно общего провода, что поз воляет упростить схемы контроля токов. Датчик MAX471 не требует от дельного источника питания и допус кает входное напряжение до 40 В. Обе схемы чрезвычайно экономичны и могут работать в портативной аппа ратуре.

На рисунке 2 приведена упрощённая схема датчика тока. Произведём ана литический расчёт этой схемы с ис пользованием идеализированной мо дели ОУ (см. рис. 3).

**> restart:read(`m:/PMAPLE/ES olver.m`);with(MSpice):De vices:=[[OP,DC1,2]]: ESolve(Q,`DT- PSpiceFiles/SCHEMATIC1/SCHEMATIC1 .net`):**

DC1 модель ОУ OrCAD Система уравнений Кирхгофа:

$$
-I_{\text{BX}} - \frac{V1}{Rs} - \frac{V1 - V3}{R1} = 0,
$$

$$
\frac{VOUT}{R_{\rm H}} + \frac{(A1(V4-V3) - VOUT)\beta 1}{R_{\rm H}C}
$$

$$
-\frac{VOUT - A1(V4 - V3)}{R \cdot 561} = 0
$$
\n
$$
V = (A1(V4 - V3) - VOUT)\beta 1
$$

 $- = 0,$  $R<sub>2</sub>$  $R$ <sup>361</sup>

$$
\frac{V1-V3}{R1}=0
$$

#### Решения {V1,V4,V3,VOUT}

**MSpice v8.52: http://pspicelib.narod.ru Заданы узлы: {} Источники: [Jэ1, Iвх] Решения V\_NET: [V1, V4, V5, V3, VOUT] J\_NET: [Je, JJэ1, JFт1, JRэб1, Jвх, JRs, JR1, JRн, JR2, Jk, JT, JA1]**

Найдём коэффициент передачи:

#### **> VOUT:=simplify(VOUT);**

$$
VOUT := \frac{A1I\text{BX} Rs R\text{H}(\beta 1+1)}{R\text{D}61 + R\text{H} + \beta 1 R2 A1 + \beta 1 R\text{H}}.
$$

Для упрощения формул примем, что ОУ являются идеальными и обладают бесконечным усилением:

**> OUT:=simplify(limit(VOUT,A1=in finity));**

$$
VOUT := \frac{I \text{BX } R\text{s } R\text{H}(\beta 1+1)}{\beta 1 R 2}.
$$

Для дальнейшего упрощения фор мул примем, что транзистор имеет большое усиление по току:

**> OUT:=Limit(OUT,beta1=infin ity)=simplify(limit(OUT,beta1=in finity));**

$$
OUT = \lim_{x \to \infty} \left( \frac{IBX \, RS \, RH(\beta 1+1)}{\beta 1 R 2} \right) = \frac{IBX \, RS \, RH}{R 2}.
$$

Тогда крутизна преобразования тока в напряжение будет определяться вы ражением:

**> S=rhs(OUT)/Iвх;**

$$
S = \frac{Rs \, RH}{R2}.
$$

Очевидно, что требуемый коэффи циент преобразования *S* легко устанав ливается выбором *R*н. Окончательно получаем следующее выражение для напряжения на резисторе *R*н:

**> OUT:=subs(Iвх\*Rs\*Rн/R2=S, rhs(OUT))\*Iвх; S:=rhs(%%)/Iвх: OUT:= SIвх**

Для схемы с указанными номинала ми имеем:

```
> Values(DC,RLCVI,[]):
Ввод номиналов компонентов:
Rs:=0.035: [0.035]
R1:=70: [70]
Rн:=2e3: [2K]
R2:=70: [70]
A1:=1e6: [1e6]
beta1:=100: [100]
Fт1:=100e3: [100e3]
```
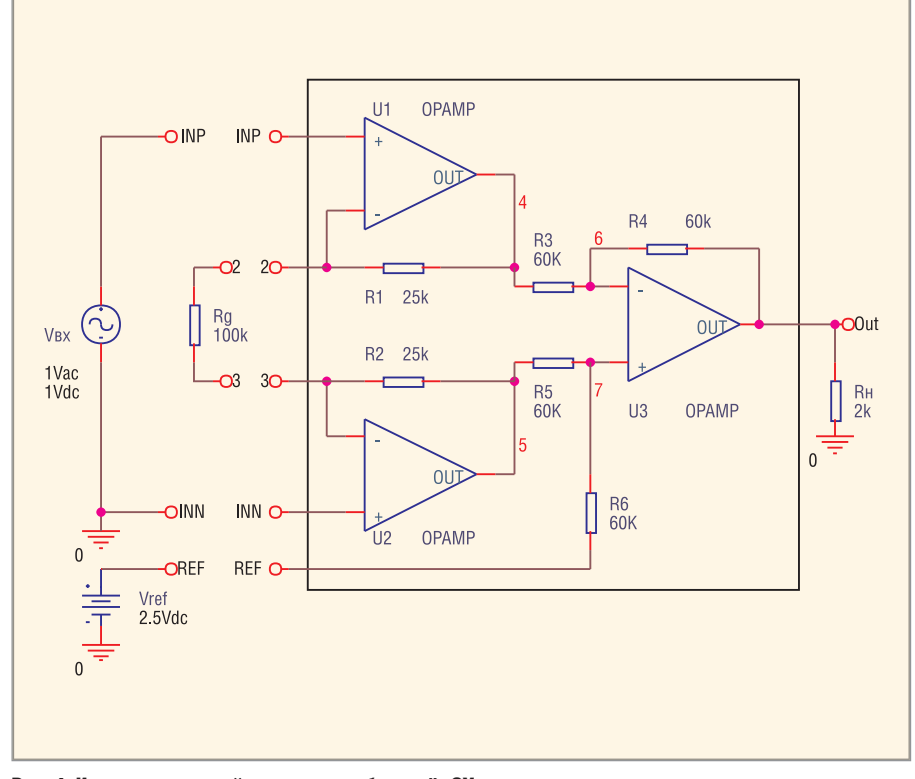

Рис. 4. Инструментальный усилитель на базе трёх ОУ

```
J91:=1e-3:R961:=(k*Tkelvin/e*(1+betal)/J91):e:= .1602176462e-18:k := .1380650277e - 22:Tkelvin:=300: [300]
DC источник: IBX:=1:
E1_U1 := (A1 * (V4 - V3)):
H_Q1_KT315A:=(V5-VOUT) *beta1/R961):
> IBX:=IBX; S:=S; OUT:=OUT;
VOUT: = VOUT, ` при отсутствии идеа-
лизации :
IBx: = 1
S := 1.0000000000OTIT := 1.000000000VOUT: = 1.009970478, при отсутствии
идеализации
```
Таким образом, крутизна преобразования тока в напряжение нашей схемы составляет 1 В/А.

#### Инструментальный усилитель

Если вы разработчик и пользуетесь материалами журнальных статей, книг и публикаций в Интернете, то, вероятно, сталкивались с тем, что иногда в них бывают ошибки в предлагаемых расчётных формулах, или формулы до предела упрощены, или в них представлены не все требуемые выражения. В результате точность расчётов оставляет желать лучшего. Программа MSpice не упрощает и не отбрасывает малозначащие члены, если вы того не пожелаете,

© CTA-OPECC

поэтому вы получите полноценные решения.

Показанная на рисунке 4 топология инструментальных усилителей (ИУ) является базовой для сравнения их характеристик. Эти устройства обеспечивают большой диапазон коэффициента передачи (0...80 дБ) при высоком быстродействии. Симметричные инвертирующая и неинвертирующая части схемы ИУ обеспечивают большее ослабление синфазного сигнала. В некоторых типах ИУ используются входные операционные усилители с токовой обратной связью, которые сохраняют широкую полосу пропускания даже при большом коэффициенте передачи.

> restart:read('m:/PMAPLE/ES- $\no(1 \text{ver.m} \cdot \text{with} (M \text{S}_0 \text{right} \cdot \text{else})$ Devices:  $[E, [OP, DC1, 5]]$ : ESolve(Q, `op-PSpiceFiles/SCHEMA-TIC1/SCHEMATIC1.net');

DC1 модель OV OrCAD (см. рис. 3) Система уравнений Кирхгофа:

$$
\frac{Vref - V7}{R6} + \frac{-AV3 - V7}{R5} = 0,
$$
  

$$
\frac{V3 - V2}{Rg} - \frac{V2 - A(VINP - V2)}{R1} = 0,
$$

$$
\frac{A(V7-V6)-V6}{R4}+\frac{A(VINP-V2)-V6}{R3}=0,
$$

$$
-\frac{V3-V2}{Rg} - \frac{V3+AV3}{R2} = 0
$$

#### **Решения** {V2, V7, V6, V3}

 $MSnice$   $v8.52:$ http://pspicelib.narod.ru Заданы узлы: {VREF, VINP} Источники: [Vref, VBx] Peшeния V\_NET: [VOUT, V2, V7, V6, V3, V4, V5] J\_NET: [JVref, JR1, JR6, JR4, JRg, JR5, JR2, JR3, JRH, JA, JVBX]

Найдём коэффициент передачи:

```
K:=simplify(VOUT/VBX, 'size');
  K := \left( \left( \left( \left( (-V_{\text{BX}} + Vref)Rg - V_{\text{BX}}R1 \right) R4 + \right. \right)+ Vref Rg R3 R5 – VBx R6 ((R2 + R1 ++ Rg) R 4 + R2 R3))A^2 + ||| (|-V_{\text{BX}} +
        + 2 Vref Rg + (R1 + R2)(-V_{BX} + V_{Y}+ Vref (R 4 + Vref R 3(R 2 + R 1 + 2 R g)) R 5 --R4V_{\rm BX} R6(R2+R1+Rg)\Delta + Vref R5(R3++ R(4) (R2 + R1 + Rg) (A)\sqrt{(R5+R6)(1+A)(RgA+R2+R1++ Rg)(R3A+R4+R3)V_{BX}).
```
Для упрощения формул примем, что ОУ являются идеальными и обладают бесконечным усилением:

> K\_inf:=Limit('K', A=infinity)=sim $plify(limit(K,A=infinity), 'size');$ 

$$
K\_inf := \lim_{x \to \infty} K = \left( \left( \left( (-R5 - R6)Rg + (-R2 - R1)R6 - R5R1 \right) R4 - (-R6R2R3) \right) \right) R + (-R6R2R3) \right)
$$
  
+ 
$$
+ R4) \Big) / (R5 + R6) Rg R3 V
$$

При выполнении условия ед2 это выражение упростится:

```
> eq2:= R4/R3=R6/R5;
R3 := solve(eq2, R3);K_inf:=collect(simplify(rhs(K_inf
) ), Rg );
```

$$
eq2:=\frac{R4}{R3}=\frac{R6}{R5}
$$

СОВРЕМЕННАЯ ЭЛЕКТРОНИКА ◆ № 8 2009

$$
R3 = \frac{R5R4}{R6}
$$

$$
K\_inf := \frac{-V_{\text{BX}}R6 + R5Vref}{R5V_{\text{BX}}} +
$$

 $- R2 V_{\rm BX} R6 - R1 R6 V_{\rm BX}$  $R$ 5 $V$ BX $R$ g

Если все резисторы одинаковые  $(R4 = R3 = R6 = R5)$ , окончательно получим:

> R6:=R5: K\_inf:=collect(sim $plify(K_info)$ ,  $VBX)$ ;

$$
K\_inf := \frac{-Rg - R1 - R2}{Rg} + \frac{Vref}{Vbx}
$$

Для получения численных значений подставим номиналы компонентов из схемы:

> Values (DC, RLCVI, [A]) : A: = 1e5: Ввод номиналов компонентов:  $R6 := 60e3: [60K]$  $R4:=60e3: [60k]$ Rg:=100e3: [100k]  $R5 := 60e3: 60K1$  $R2:=25e3: [25k]$  $R1:=25e3: [25k]$ 

 $R3 := 60e3: [60K]$  $RH := 2e3: [2k]$ DC источник: VBX:=1: DC MCTOTHMK: Vref: = 2.5:  $E1_U3 := (A * (V7 - V6))$ :  $E1_U2 := (A * (V0 - V3))$ :  $E1_U1 := (A * (VIMP - V2))$ : >  $['K_info'=K_info$ ,  $['K'=K,$ 'VOUT'=VOUT, ` - при отсутствии идеализации `] ];  $[K_inf=1.000000000$  $[K:=1.000002500, VOUT=1.0000, mpw]$ отсутствии идеализации ]

#### ГИРАТОР НА ТРАНЗИСТОРАХ

Программа MSpice позволяет в одном проекте анализировать несколько схем при условии, что названия узлов не повторяются. Такие ситуации возникают при поисковых работах, когда рассматриваются несколько вариантов технического решения одной и той же задачи. Комбинируя русский и латинский шрифт, некоторые названия узлов внешне можно сделать одинаковыми (Bx1, Bx2), но возникает вероятность запутаться в обозначениях. Поэтому лучше делать названия разными.

Достоинством гиратора является возможность получать эквивалентные индуктивности на основе активной RC-цепи. Действительно, если в рассматриваемом устройстве (см. рис. 4) установить конденсатор С на место Z, то сопротивление Zвх будет иметь чисто индуктивный характер. Подобные «схемные» индуктивности позволяют строить малогабаритные и высокодобротные LC-фильтры, предназначенные для работы в области низких частот. При проектировании подобных цепей находит применение достаточно хорошо разработанная классическая теория LCфильтров, а при их изготовлении современная интегральная технология.

Полученные ниже выражения показывают, что цепь, показанная на рисунке 5, является инвертором сопротивления или гиратором. Для расчёта использовалась модель транзистора, приведённая на рисунке 6.

> restart:read('F:/PMAPLE/ESolver.m'); with (MSpice) : De $vices := [E, [BJT, DC1, 7]]$ :

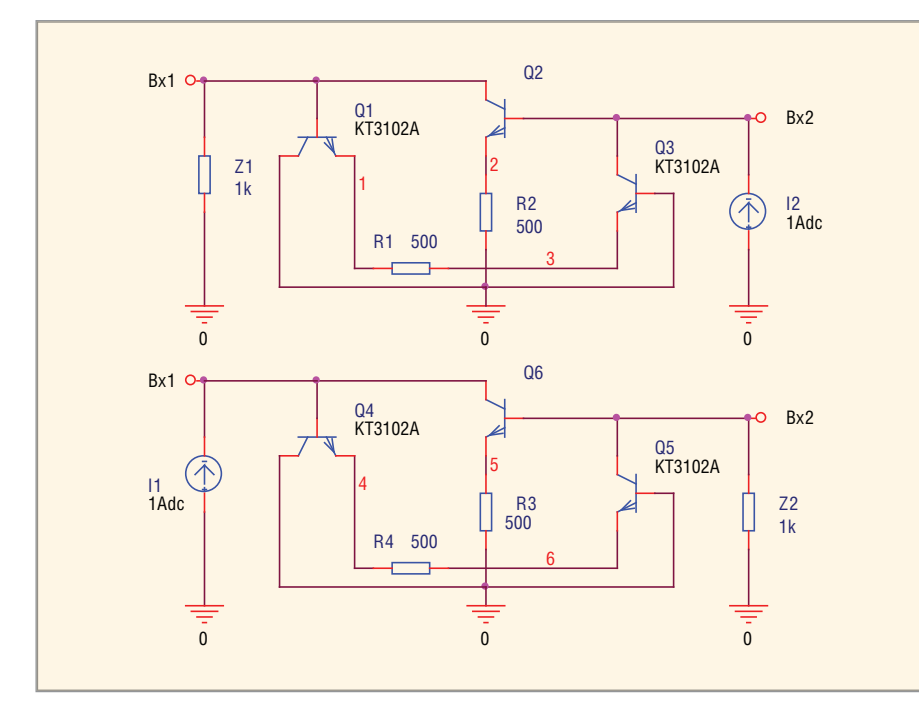

Рис. 5. Схема транзисторного гиратора для Z1

ESolve(Q, `BJTGS/BJT-PSpiceFiles/SCHEMATIC1/SCHEMATIC1.  $net$ ;

Система уравнений Кирхгофа-Лапласа:

© CTA-ΠΡΕCC

 $\frac{V6\beta}{R{\rm 96}}\!+\!\frac{V5\!-\!V\!B\!X\,2}{R{\rm 96}}\!-\!\frac{V\!B\!X\,2}{Z\,2}\!=\!0\;,$ 

 $-\frac{V5}{R3}+\frac{(VBX\,2-V\,5)\beta}{R\Im 6}-\frac{V\,5-VBX\,2}{R\Im 6}=0\;.$ 

#### Решения {VBX1,VBX2,VBX2,VBX1,V1,V5,V6,V2,  $V3, V4$

MSpice v8.52: http://pspicelib.narod.ru Заданы узлы: {} Источники: [I1,  $I2, J3]$ Решения V\_NET: [VBX1, VBX2, VBX2, VBX1, VN816534, V1, V5, V6, V2, V4] J\_NET: [Je, J1, J2, JR2, JZ2, JR3, JR4, JR1, JT, JJ9, JZ1, JFT, JR96, Jk]

Будем считать, что все транзисторы высококачественные, одинаковые, с большим усилением и высокочастотные. Тогда методом амперметра и вольтметра (Z =  $U/I$ ) определим входное комплексное сопротивление схемы для двух случаев:

- Zвх1 нагрузка Z подключена на  $RX$ ОЛе $2$
- ZBX2 нагрузка Z подключена на входе 1.

 $\angle$  Rhe $\cdot$ =0 $\cdot$ 

 $ZBX1:=UBX2/I2=simplify(VBX2/I2,'s$ ize'); ZBx2:=UBx1/I1=simplify  $(VBX1/I1, 'size')$ ;

$$
Z_{\text{BX}} 1 := \frac{U_{\text{BX}} 2}{I2} = \left( \left( R 2 \beta + R 3 \delta + \right) \right)
$$

+ R2)(
$$
\beta R1+2R36+Z1+R1
$$
)/  
\n $\angle$  (2R36+ $\beta$ <sup>2</sup>Z1+Z1+ $\beta R1+R1$ )  
\n $ZBX2:=\frac{UBX1}{I1}=(2R36+ $\beta R4$ +  
\n+ R4)(Z2+R36+ $\beta R3+R3$ )/  
\n $\angle$  ( $\beta$ <sup>2</sup>Z2+Z2+R36+ $\beta R3+R3$ )$ 

Отметим, что  $\beta$ <sup>2</sup> - очень большая величина. Поэтому, если считать усиление по току транзистора бесконечным, получим:

> ZBX1:=Limit(ZBX1, beta=infinity)= limit(rhs(ZBx1), beta=infinity);  $ZBX2:=Limit(ZBX2, beta=infinity)=1$ imit(rhs(ZBx2), beta=infinity);

$$
Z_{\text{BX}} 1 := \lim_{x \to \infty} Z_{\text{BX}} 1 = \frac{R2R1}{Z1}
$$

$$
Z_{\text{BX}} 2 := \lim_{x \to \infty} Z_{\text{BX}} 2 = \frac{R4R3}{Z2}
$$

Полученные выражения показывают, что цепь, показанная на рисунке 5, является инвертором комплексного сопротивления или гиратором. Если  $R1 = R2 = R$ , то:

>  $ZBX := R^2/Z;$ 

$$
Z_{\rm BX} = \frac{R^2}{Z}.
$$

Если в качестве Z использовать небольшую ёмкость  $Z = 1/(I\omega C)$ , то на противоположном входе мы получим очень большую индуктивность, которую трудно реализовать в малогабаритном исполнении:

>  $Z := 1 / (I * \text{omega} * C) : Z B X := R^2 / Z;$ 

#### ШУМОВАЯ МОДЕЛЬ **ВЈТ-транзистора B MICROCAP**

Наглядность и управляемость ввода исходных данных решаемой задачи в конечном счёте приводит к снижению уровня ошибок. Если спустя некоторое время вы вернётесь к этой задаче, вам не придётся «блуждать» в полях ввода.

Довольно трудно провести шумовой расчёт электронной цепи с моделью транзистора, показанной на рисунке 7. Программа MSpice делает эту задачу интересной, позволяя получить результат невероятно быстро. Анализ шума сводится к решению задачи постоянного тока при использовании статистических характеристик шума в качестве номиналов шумовых источников.

> restart:read('F:/PMAPLE/ESolver.m'); with (MSpice): ESolve (MQ, `BJT.CKT`):

Система уравнений Кирхгофа:

$$
-I\kappa\pi\tau + \frac{VOUT + ViI}{RL} - \frac{VOUT}{R\kappa\sigma} + JVF1\beta = 0
$$

$$
-\frac{V3}{RL} - I\kappa \kappa \frac{V3 - V_{II}}{R\kappa \delta} + JVF1\beta = 0,
$$

 $\frac{V7-V2}{R2} - \frac{V2-V1}{R1} = 0 \; ,$  $V7 = Vc + VIN$ ,

$$
V1 = V6 \text{m1}.
$$

Решения {VOUT, V1, V7, V2, V3}

Входные токи управляемых источников:

MSpice v8.52: http://pspicelib.narod.ru Заданы узлы: {V5, V6} Источники: [I6m1, V6m1, VF1, Vc, VIN, IKm, VH] Pemenus V\_NET: [VOUT, V1, V7, V2, V3] J\_NET: [JRK6, JVF1, JVH, JV6m1, JVIN, J6m1, JKm, JR1, JR2, JRL, JVc]

Выходное напряжение:

> OUT:=simplify(sqrt(VOUT));

$$
OUT = \sqrt{\frac{R\kappa\delta\left(-I\kappa\pi RL R1 - I\kappa\pi RL R2 + R1V\pi + V\pi R2 + \beta RL I\delta\pi\tau 1 R2 - \beta RLVc - \beta RLVN + \beta RLV\delta\pi\tau 1\right)}{(R\kappa\delta + RL)(R1 + R2)}}
$$

Подстановка данных из схемы:

> Values (DC, PRN, [ ]); OUT:=OUT;

$$
OUT = \sqrt{\frac{-\sqrt{I_{\text{III-2}}^2} R + R6 - \sqrt{I_{\text{III-2}}^2} R + Rc + R6\sqrt{E_{\text{III-1}}^2} Rc + \beta R_{\text{H}} \sqrt{I_{\text{III-1}}^2} R6 + \beta R_{\text{H}} \sqrt{I_{\text{III-1}}^2} Rc - \beta R_{\text{H}} \sqrt{E_{\text{III-}}^2} + \beta R_{\text{H}} \sqrt{E_{\text{III-1}}^2}}}{C \kappa 6 \left(\frac{1}{C \kappa 6} + R_{\text{H}}\right) (R6 + Rc)}.
$$

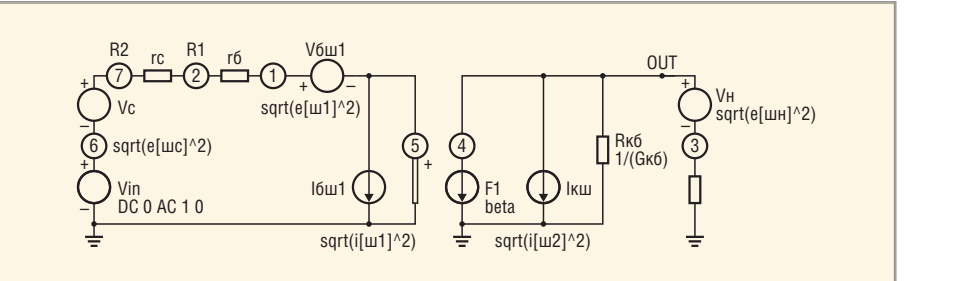

### Рис. 7. Усилитель на основе шумовой модели ВЈТ-транзистора

$$
JVI'1 = I6\pi r 1 - \frac{V2 - V6\pi r}{R1}.
$$

- *I*KIII *RI*. *R*2+*R*1*V*H + *V*H *R*2+
$$
\beta
$$
 *RI*. *I*6III1*R*2-

 $\circledcirc$ 

### СВЧ-камеры проходного типа и их применение в установках электромагнитной обработки материалов

#### Натан Фельдман (г. Новосибирск)

Рассмотрены волноводные СВЧ-камеры, реализующие различные **процессы обработки материалов в СВЧэлектромагнитном поле, когда материал проходит через серию камер непрерывным потоком, пересекая каждую из них в плоскости, параллельной узкой стенке волновода. Определено взаимное расположение проходных щелей в волноводе, их длина, ширина, а также методы защиты входа и выхода камеры от паразитных электромагнитных излучений. Проанализированы методы измерения текущих диэлектрических характеристик материала.**

Основное отличие волноводных ка мер проходного типа от резонансных камер состоит в том, что вся неизрас ходованная в камере энергия выходит из неё и может быть использована в СВЧ-установке как для самого процесса электромагнитной обработки мате риала, так и для измерения характе ристик процесса, проходящего в дан ной камере. Расход энергии в камере складывается из её полезных затрат (поглощение электромагнитной энер гии обрабатываемым материалом) и из потерь энергии (поглощение энер гии стенками камеры, отражение мощ ности материалом). Естественно, что уменьшение потерь энергии в камере является одной из основных задач её проектирования.

Как правило, СВЧустановки, исполь зующие волноводные камеры, строятся по принципу непрерывного движения обрабатываемого материала. Движение материала через камеру возможно как вдоль оси волновода, так и перпендику лярно ей. Камеры, использующие дви жение материала вдоль оси волновода, используются в ограниченном количе стве процессов. В них, как правило, обра батывается сыпучий материал и требует ся максимальная концентрация элект ромагнитной энергии [1]. Камеры с поперечным проходом материала име ют более широкое применение (сушка, разогрев, обжиг). Единственным огра ничением здесь является минимальная возможная толщина слоя обрабатывае мого материала. Поэтому в статье рас сматриваются именно такие камеры.

Толщина слоя материала в этих каме рах ограничена допустимой шириной *r* осевой щели в стенке *a* волновода (см. рис. 1), через которую материал вводит ся в волновод и выводится из него, или,

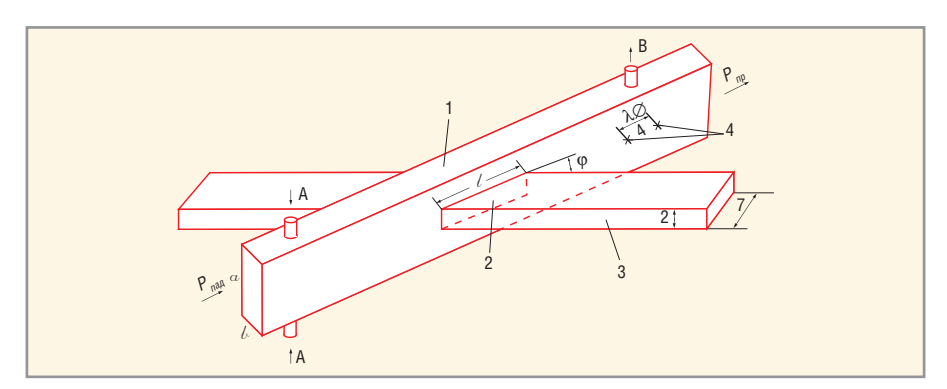

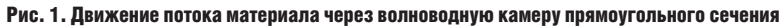

1 – камера; 2 – проходная щель; 3 – обрабатываемый материал; 4 – детекторные головки; A – вход воздуха; B – вытяжка паров (газов); *l* – длина пути взаимодействия волны с материалом; *r* – толщина потока материала;  $L$  – ширина потока материала;  $\varphi$  – угол между осью камеры и потоком материала

точнее, отношением *r*/*a*. Лабораторией микроволновой энергетики г. Новоси бирска экспериментально установлено, что при сечении волновода 220 ×104 мм, ширине осевой щели *r* = 50 мм и её дли не (по оси стенки *а*) *l* = 600 мм развязка между мощностью волны в волноводе и на выходе щели составляет 30 дБ, т.е. уро вень потерь в волноводе при введении в него осевой щели *r*/*a*= 0,23 практически не превышает потерь 0,1% в его стенках [2]. Путём расчёта было показано, что при*r*/*a*≤0,3 эти данные не должны суще ственно измениться.

Это позволяет считать, что при частоте излучения  $F_1$  = 915 МГц и стандартном сечении волновода 248 × 124 мм может быть обеспечена ширина щели ввода ма териала в волноводную камеру *r* = 5 мм. При необходимости проведения СВЧоб работки более толстого слоя материала может оказаться целесообразным пере ход на более низкую (из числа разрешён ных) частоту *F*<sup>2</sup> = 433 МГц, что, по край ней мере, обеспечит возможность увели чения ширины щели в  $K = F_1/F_2 = 2,1$  раза, т.е. до *r*= 160 мм. При проведении анали за максимально допустимой ширины щели в лаборатории микроволновой энергетики были получены данные о до пустимости требуемой относительной ширины *r*/*a* ≤ 0,3. Вполне вероятно, что допустимо и дальнейшее расширение.

Что же касается длины щели *l*, то, поскольку с её увеличением развязка возрастает линейно, полученное экс периментально значение в 30 дБ мож но считать не зависящим от *l*.

Следует отметить, что возможное расположение щели в стенке *а* волно вода удачно сочетается с расположе нием максимума поля в волноводе. Это обеспечивает высокую эффективность применения волноводной камеры с поперечным проходом материала.

Приведённый выше анализ позволя ет сделать следующий вывод: потери энергии в волноводной проходной ка мере при поперечном прохождении

через неё обрабатываемого материала практически не превышают энергию, рассеиваемую в стенках волновода при прохождении через него волны основного типа  $H_{10}$ , а в сумме эти потери составляют  $q_1$  < 0,5%.

Вторым вопросом, связанным с вводом (выводом) обрабатываемого материала в камеру (из камеры), является обеспечение допустимого уровня паразитных электромагнитных излучений.

Экспериментально установлено, что для достижения допустимого уровня излучения (10...20 мкВт/см<sup>2</sup>) достаточно установить на входе и выходе материала из камеры примыкающие к стенкам а волновода камеры металлические короба, горизонтальные и вертикальные размеры которых соответствуют размерам щели. В каждом коробе в верхней или нижней горизонтальных плоскостях [3] должен быть установлен поглощающий материал. Хорошо зарекомендовало себя карбонильное железо толщиной насыпного слоя 20 мм. Длина поглотителя при этом составляет 0,5 м, что и определило длину защитного короба.

Важным вопросом построения СВЧкамеры является согласование СВЧтракта при вводе в камеру обрабатываемого материала. Во-первых, рассогласование тракта - это увеличение его КСВН, т.е. увеличение отражённой мощности Р<sub>отр</sub>, а следовательно, и прямых потерь энергии. Сдругой стороны, увеличение КСВН нарушает нормальную работу магнетрона (например, магнетрон-генератор ГМ-50 при возрастании КСВН от 1,5 до 3 уменьшает максимальную мощность излучения с 50 до 30 кВт, а при КСВН > 3 он вообще неработоспособен). Согласование СВЧ-тракта в этом случае может быть достигнуто, но ценою установки на выходе СВЧ-генератора дополнительного дорогостоящего устройства - ферритового вентиля. При этом потери энергии за счёт возрастания  $P_{\text{orp}}$  всё равно сохраняются.

Вводимый в камеру под прямым углом к волноводу материал, будучи размещённым в максимуме поля, обладая достаточно большой толщиной (r/a ≤ 0,3) и заполняя всю длину между стенками а волновода камеры, при высоких диэлектрических характеристиках (либо благодаря высокой начальной влажности, либо за счёт высоких є, tgo структурной основы) создаёт большой коэффициент отражения для распространяющейся в волны. Скорее всего, по этой причине предложенная [4] схема СВЧ-установки, построенная на волноводных камерах, соединённых между собой по схеме «Меандр» (т.е. предусматривающая ввод материала в камеру под прямым углом), не нашла широкого применения.

Очевилно, решение этого вопроса возможно путём изменения расположения обрабатываемого материала в камере, когда передняя (по отношению к распространяющейся в волноводе волне) кромка материала не перпендикулярна направлению распространения волны. Экспериментально [5] было установлено, что поворот влажной сосновой доски толщиной 20 мм в камере на 60 градусов снижает КСВН тракта с 4 до 1,5...2, т.е.  $P_{\text{orp}}/P_{\text{Haq}}$  снижается с 0,36 до 0,04...0,11 (в  $3 - 9$  раз). В последующем уменьшение КСВН до значения 1,5...2 было подтверждено при увеличении толщины доски в два раза, то есть до 40 мм (при том же значении  $a = 220$  мм), и тех же породе и влажности доски, а также на досках из различных пород древесины (кедр, ясень, бук) при изменении их влажности от 8 до 100%. Такая стабильность значений КСВН при расположении материала под углом 30 градусов к оси волновода свидетельствует о том, что коэффициент отражения  $\rho = P_{\text{orp}}/P_{\text{max}}$ в этом случае зависит, в основном, не от диэлектрических характеристик материала, помещённого в камеру, а от его положения в камере.

Это явление может быть объяснено тем, что волна в волноводе (как падающая, так и отражённая) распространяется только вдоль оси волновода и что все составляющие волны одинаково отражаются от материала. Но при этом как падающая, так и отражённая волны проходят в каждом сечении волновода разный путь. Это приводит к тому, что отражённые волны в любом перпендикулярном сечении волновода, складываясь, уменьшают, благодаря интерференции, суммарную амплитуду волны, снижая тем самым P<sub>отр</sub>. Такой метод согласования часто используется в волноводах, например, для согласования помещённой в волновод пластины фазовращателя. Но в этом случае, поскольку пластина изготавливается из монолитного диэлектрика (например, фторопласта), коэффициент отражения по всей её границе одинаков, что определяет возможность обеспечения стабильного КСВН тракта при низких его значениях (КСВН  $\approx$  1,1).

В рассматриваемом случае возможны как структурные изменения материала по его длине (например, сучки в древесине), так и некоторое изменение его минералогического состава (например, при сушке руды). Поэтому трудно рассчитывать как на уменьшение разброса КСВН относительно достигнутого (1.5...2), так и на уменьшение его абсолютного значения.

Необходимо отметить, что используемый здесь метод согласования вводимого в камеру диэлектрика накладывает свои ограничения как на скорость его перемещения через камеру, так и на воздействующую на него мощность СВЧ-колебаний. Сущность этих ограничений состоит в том, что за время прохода каждого сечения материала через камеру состояние материала и определяемые им диэлектрические характеристики не должны существенно изменяться. Таким образом, скорость движения материала через камеру должна быть существенно выше скорости проводимого в камере процесса.

Наглядным примером этого является процесс вспучивания вермикулита. По имеющимся экспериментальным данным, при воздействующей мощности  $P_{\text{max}}$  = 40 кВт длительность процесса вспучивания составляет 5 с. Но если при такой мощности время прохода вермикулита через камеру составит 5 с, то на входе в камеру всегда находится сырой вермикулит, а на выходе - обожжённый, вспученный вермикулит, т.е. диэлектрик на порядок меньшей плотности, меньшей влажности, а следовательно, обладающий существенно меньшими диэлектрическими характеристиками. Поэтому ни о каком согласовании тракта, вне зависимости от угла наклона движения вермикулита, говорить здесь нельзя.

Вторым вопросом снижения потерь за счёт отражённой мощности  $P_{\text{orp}}$ является отражение от выходящих из материала паров воды (при сушке) или газов (например, серы при обжиге пирита). Это требует вытяжки из камеры этих газов. При этом необходимо организовать поток паров (газов) таким образом, чтобы их объём перед материалом по отношению к распространяющейся в волноводе электромагнитной волне был минимальным. Поэтому необходимо вытягивать воздух из волновода за расположенным в нём материалом (см. рис. 1).

При внедрении наклонного прохождения обрабатываемого материала через камеру возрастает длина  $l$  прохождения волны через материал (соответственно, увеличивается длина щели в волноводе и общая длина камеры). С ростом  $l$  возрастает целесообразность

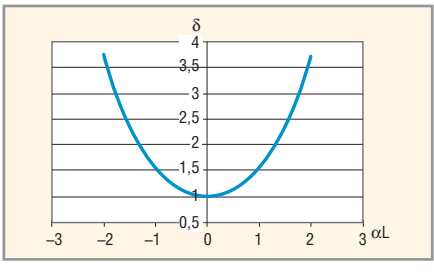

Рис. 2. Зависимость коэффициента неравномерности  $\delta$  от ширины потока L при известном значении коэффициента дизлектрических потерь  $\alpha$ 

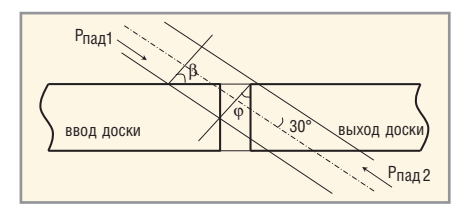

Рис. 3. Углы отклонения отражающей поверхности доски от фронта распространения ВОЛНЫ

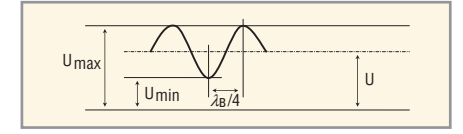

Рис. 4. Стоячая волна в волноводе  $\lambda_{\rm B}$  – длина волны

попеременного облучения материала с противоположных сторон, повышающая суммарную (по двум последовательным облучениям) равномерность распределения плотности потока энергии по всей длине і взаимодействия.

Это объясняется тем, что при облучении с любой одной стороны плотность энергии убывает вдоль прохождения волны по экспоненциальному закону. Тогда, по сумме двух облучений с противоположных сторон, закон изменения неравномерности потока энергии определяется гиперболическим косинусом [6]:

$$
\delta = ch\left(\alpha \frac{l}{2}\right),\tag{1}
$$

где  $\delta$  - коэффициент неравномерности.

Но ширина L потока материала через камеру при наклоне потока к оси волновода φ = 30° составляет:

$$
L = l/2. \tag{2}
$$

Следовательно, коэффициент неравномерности потока энергии через материал определяется как:

$$
\varphi = \text{ch}(\alpha L). \tag{3}
$$

Для большей наглядности на рисунке 2 показана графическая зависимость гиперболического косинуса от его аргумента р = aL. Видно, что при СВЧ-обработке материалов, имеющих малое значение коэффициента диэлектрического поглощения «, требуемое значение  $\delta$  может быть лостигнуто и при значительной ширине потока L. Поэтому на заключительном этапе сушки материалов, обладаюших низкими лиэлектрическими характеристиками, ширина потока L может существенно увеличиваться относительно начального этапа этого процесса.

Необходимо отметить ещё один фактор, существенно влияющий на устойчивость работы СВЧ-генератора, запитывающего волноводную камеру, - подача материала через камеру должна быть непрерывной. Действительно, если непрерывность подачи будет нарушаться, то в моменты разрыва обязательно будут возникать броски фазы и амплитуды отражённой волны, что недопустимо для СВЧ-генератора. Для обеспечения такой непрерывности при сушке досок, их торцевые поверхности должны быть перпендикулярны боковым сторонам доски, а все последовательно идущие доски должны быть пристыкованы друг к другу. Это правило относится и к формам, несущим сыпучий материал.

При выполнении условий непрерывности подачи остаётся вопрос начала процесса СВЧ-обработки и его окончания, т.е. ввода материала в камеру и вывода из неё. Дело в том, что в моменты выхода и входа потока материала волна взаимодействует не только с боковой поверхностью потока, наклонённой к оси волновода на 30 градусов и обеспечивающей минимальное значение  $P_{\text{orp}}$ , но и с перпендикулярной ей торцевой поверхностью (её угол с осью волновода составляет 60 градусов). Это показано на рисунке 3 в зависимости от направления ввода волны в камеру ( $P_{\text{max1}}$ или  $P_{\text{max2}}$ ) и направления движения потока (ввод в камеру материала (доски) или его выход). В одном случае ( $P_{\text{max1}}$ , ввод доски) выполняется требуемое соотношение углов, т.к. волна отражается только боковой гранью потока. Но в другом случае (Р<sub>пад2</sub>, выход доски) отражение волны происходит от торцевой грани потока, отклонённой от оси волновода на 60 градусов, не обеспечивающей минимизацию  $P_{\text{orp}}$ . При подаче мощности с противоположного входа камеры  $P_{\text{max2}}$ имеет место обратная картина, т.е. отсутствует согласование при вводе потока в камеру.

Из проведённого выше рассмотрения следует:

- при одностороннем запититывании всей последовательности камер, через которую проходит обрабатываемый материал, необходимо в последнем цикле сушки полностью загружать все камеры этим материалом. независимо от того, что обработка последних введённых в установку его порций не будет завершена:
- при наиболее эффективном, последовательном запитывании камер с противоположных сторон, необходимо ту же (см. п. 1) операцию производить и в начале обработки, т.е. до подачи мощности в камеры заполнить все последовательно соединённые камеры обрабатываемым материалом, пристыкованным отдельными порциями по торцам.

Следует отметить, что эффективность процесса, проводимого в последовательности СВЧ-камер, во многом зависит от степени его управляемости. Это определяется, прежде всего, значительным разбросом характеристик природных материалов, подвергающихся СВЧ-обработке. Например, доски из древесины одной породы могут иметь значительный разброс как по абсолютной влажности, так и по распределению влажности по сечению доски. Это влияет и на допустимую интенсивность сушки, и на выходное качество продукта. Возможность контроля этих характеристик в процессе сушки определяет степень управляемости процессом.

Основой возможности такого контроля является зависимость между диэлектрическими характеристиками и абсолютным значением влажности доски, включая её распределение по сечению.

Наиболее простым и достаточно информативным методом измерения диэлектрических характеристик в процессе СВЧ-обработки материала является измерение коэффициента поглощения α материала, интегрально зависящего от обеих его диэлектрических характеристик (ε, tgo). Этот коэффициент определяется прямым измерением поглощённой материалом мощности  $P_{\text{nor} \pi} = (P_{\text{max}} - P_{\text{orp}}) - P_{\text{np}}.$ Измерение Р<sub>отр</sub> в тракте волноводной камеры не представляет принципиальных трудностей, но делает аппаратуру существенно дороже, поскольку требует введения в тракт направленных ответвителей. Учитывая, что в рассматриваемом случае среднее значение  $P_{\text{orp}}/P_{\text{max}} \leq 0.08 \text{ m}$ влияние отражённой мощности уменьшается за счёт входа в материал отражённой мощности от последующей камеры, можно пренебречь  $P_{\text{orp}}$  и считать, что:

$$
P_{\text{NOT}} = P_{\text{H2A}} - P_{\text{HP}}.\tag{4}
$$

Тогда, по результатам измерения  $P_{\text{max}}$ и Рпр, коэффициент диэлектрического поглощения определяется как:

$$
\alpha = -\frac{\ln\left(\frac{P_{\text{up}}}{P_{\text{Ham}}}\right)}{l}.\tag{5}
$$

Мощности  $P_{\text{H2J}}$  и  $P_{\text{HD}}$  могут быть измерены с помощью детекторных головок. При этом необходимо учитывать, что в тракте распространения электромагнитных волн, благодаря сложению падающей и отражённой волн, создаётся стоячая волна. Длина стоячей волны составляет  $\lambda_{CB} = \lambda_{B}/2$ , где  $\lambda_{B}$  – длина бегущей волны в волноводе. На рисунке 4 приведён график распределения напряжённости поля *U* в стоячей волне по длине волновода. Распределение мощности в этой волне пропорционально  $U^2$ .

Но расположение стоячей волны в волноводе (см. рис. 4) зависит от многих факторов (взаимного расположения последовательно соединённых камер, длины, толщины и диэлектрических характеристик материала и др.). Поэтому заранее определить фазу стоячей волны в сечении расположения детекторной головки невозможно, а изменение мощности в пределах 180 градусов стоячей волны может быть весьма существенным. Приемлемой точности измерения мощности можно достичь, использовав как на входе, так и на выходе камер по две детекторные головки, установленные на расстоянии  $\lambda_{\rm B}$ /4. Если эти головки предварительно совместно откалибровать по мощности, то усреднение их показаний по (6) всегда позволяет найти значение  $P_{\text{max}}$ и  $P_{\text{HD}}$  с приемлемой точностью:

$$
P_{\rm cp} = \left(\frac{\sqrt{P_1} + \sqrt{P_2}}{2}\right)^2, \tag{6}
$$

где  $P_1$  и  $P_2$  - результаты измерения мощности каждой детекторной головкой

Подводя итог проведённого выше рассмотрения основных характеристик используемого в качестве СВЧ-камеры прямоугольного волновода, можно сделать следующие выводы:

1. При проектировании камеры, на основе теории распространения электромагнитных волн в её пространстве, в большом числе случаев можно добиться высоких показателей процесса СВЧ-обработки материалов, обладающих необходимыми для этого диэлектрическими свойствами [6].

- 2. Поскольку построение камеры зависит от диэлектрических свойств материала и их изменения в процессе его обработки, проектированию камеры и установки в целом всегда должно предшествовать экспериментальное исследование процесса, в ходе которого должны быть определены условия его оптимального проведения, а также необходимые для системы автоматического управления процессом зависимости коэффициента поглощения α материала от его состояния в ходе процесса. (Кстати, для проведения тепловой обработки для решения каждой задачи создаётся своя, оптимальная установка). Учитывая высокую сложность оборудования для СВЧ-обработки и, соответственно, его стоимость и продолжительность создания, проведённые экспериментальные исследования, помимо результатов по качеству готового продукта, обязательно должны дать ответы на следующие вопросы:
- КПД процесса и удельные энергозатраты;
- удельная производительность установки:
- ожидаемые удельные трудозатраты;
- ориентировочные сроки разработки и изготовления, стоимость оборудования.
- 3. Принципиально тип СВЧ-камеры может быть любым, если известно распространение электромагнитных волн в пространстве камеры с учётом расположенного в ней материала и можно теоретически или экспериментально определить долю вводимой в камеру электромагнитной энергии, которая будет поглощаться обрабатываемым материалом, и если камера обеспечивает принципиальную возможность контроля состояния процесса. На сегодняшний день этим требованиям в наибольшей степени удовлетворяет рассмотренная в статье камера проходного типа, построенная на основе прямоугольного волновода.

#### **ЛИТЕРАТУРА**

1. Фельдман Н.Я. и др. Установка для СВЧ-обжига гидрослюд. Патент на изобретение Nº 2171552, 2001.

- 2. Справочник по радиолокации. Т. 2. Советское радио, 1977.
- 3. Фельдман Н.Я., Домбровский А.Б. и др. Установка СВЧ-сушки древесины. Патент на изобретение № 2298745, 2007.
- 4. СВЧ-энергетика. Под ред. Э. Окресса. Т. 2. Мир, 1971.
- 5. Фельдман Н.Я. Некоторые вопросы сушки древесины в микроволновом поле. Деревообрабатывающая промышленность. 1996. <sub>№</sub> 6.
- 6. Фельдман Н.Я. Особенности проведения термических процессов в СВЧ-электромагнитном поле. Современная электроника. 2009. № 5. Θ

### Электромагнитные процессы и сравнительный анализ автономных одноключевых параллельных инверторов напряжения с закрытым входом

(продолжение)

#### Евгений Силкин (г. Ульяновск)

Схемы автономных одноключевых параллельных инверторов напряжения являются перспективными для применения в устройствах силовой электроники больших мощностей и частот.

Вновь переносим начало отсчёта в точку  $t_3$  и рассматриваем электромагнитные процессы на интервале линейности  $\bar{t}_{10}$ <sup>\*</sup>. На интервале  $\bar{t}_{10}$ <sup>\*</sup> вентили VT, VD тока не проводят. Используя вторую эквивалентную расчетную схему (см. рис. 7), определяем величины токов  $i_{\text{Z}}^*$ ,  $i_{\text{C}}^*$  и напряжений  $u_{\text{Z}}^*$ ,  $u_{\text{C}}^*$ ,  $u_{\text{T}}^*$ ,  $u_{\text{D}}^*$ :

$$
i_{Z}^{*} = I_{E}^{*} + \exp[-\frac{D}{2}(t^{*} - t_{3}^{*})] + [IT^{*}cos[\omega^{*}(t^{*} - t_{3}^{*})] - (1 + I_{E}^{*} + t_{2}^{*})\frac{D}{\omega^{*}}sin[\omega^{*}(t^{*} - t_{3}^{*})];
$$
\n
$$
i_{C}^{*} = i_{Z}^{*} - I_{E}^{*} = \exp[-\frac{D}{2}(t^{*} - t_{3}^{*})] + [I_{T}^{*}cos[\omega^{*}(t^{*} - t_{3}^{*})] - (1 + I_{E}^{*} + t_{3}^{*})] + [I_{T}^{*}cos[\omega^{*}(t^{*} - t_{3}^{*})]];
$$
\n
$$
i_{Z}^{*} = I_{E}^{*} - \exp[-\frac{D}{2}(t^{*} - t_{3}^{*})] + [I_{T}^{*} + I_{F}^{*})cos[\omega^{*}(t^{*} - t_{3}^{*})] + [\frac{\omega^{*}I_{T}^{*}}{D} + (1 + I_{E}^{*} + t_{2}^{*}) - 2\omega^{*}sin[\omega^{*}(t^{*} - t_{3}^{*})]]];
$$
\n
$$
i_{C}^{*} = -i_{Z}^{*};
$$
\n
$$
i_{C}^{*} = -i_{C}^{*};
$$
\n
$$
i_{C}^{*} = -i_{C}^{*};
$$
\n
$$
i_{C}^{*} = -i_{C}^{*};
$$
\n
$$
i_{C}^{*} = -i_{C}^{*};
$$
\n
$$
i_{C}^{*} = -i_{C}^{*};
$$
\n
$$
i_{C}^{*} = -i_{C}^{*};
$$
\n
$$
i_{C}^{*} = -i_{C}^{*};
$$
\n
$$
i_{C}^{*} = -i_{C}^{*};
$$
\n
$$
i_{C}^{*} = -i_{C}^{*};
$$
\n
$$
i_{C}^{*} = -i_{C}^{*};
$$
\n
$$
i_{C}^{*} = -i_{C}^{*};
$$
\n
$$
i_{C}^{*} = -i_{C}^{*};
$$
\n
$$
i_{C}^{*} = -i_{C}^{*};
$$

+  $(1+I_E^*+\frac{1}{2})\frac{1}{2\omega^*}$ )sin[ $\omega^*(t^*-t_3^*)$ ]. (22) В момент времени  $t_4$  перехода тока і<sub>Z</sub>\* индуктора Z через минимальное (условно отрицательное) значение I<sub>z</sub> имеем:

$$
i_{Z}^{*} = \underline{I}_{Z};
$$
  
\n
$$
u_{Z}^{*} = -I_{E}^{*};
$$
  
\n
$$
u_{V}^{*} = 1 - I_{E}^{*}.
$$
\n(23)

Момент времени  $t_4^*$  равен

$$
t_4^* = t_3^* +
$$
  
+  $\frac{1}{\omega^*} \arctg \left( \frac{2\omega^* D \left( 1 + I_E^* + 2I_T^* \right)}{3 D^2 \left( 1 + I_E^* + \frac{I_T^*}{2} \right) - 2\omega^2 I_T^*} \right)$  (24)

В момент времени  $t_5$  перехода напряжения *и*<sup>\*</sup> индуктора Z через ноль из отрицательной в положительную область значений имеем:

$$
u_{\text{C}}^* = 0;
$$
  
\n
$$
u_{\text{V}}^* = 1.
$$
 (25)

Момент времени  $t_5$  определяется из выражения

$$
t_{5}^{*} = t_{3}^{*} +
$$
  
+ 
$$
\frac{1}{\omega^{*}} \arctg \left( \frac{2\omega^{*} D \left( 1 + I_{E}^{*} + \frac{I_{T}^{*}}{2} \right)}{D^{2} \left( 1 + I_{E}^{*} - \frac{I_{T}^{*}}{2} \right) - 2\omega^{*2} I_{T}^{*}} \right). (26)
$$

В момент времени  $t_6$ \* ток  $i_2$ \* индуктора Z переходит через нулевое значение в положительную область и выполняется следующее условие:

$$
i_{\rm C} = -I_{\rm E}^{*}
$$
.

 $(27)$ 

Момент времени  $t_{6}$  определяется выражением:

$$
t_6^* = t_3^* +
$$
  
+  $\frac{1}{\omega^*} \arctg \left( \frac{\omega^* D \left( 1 + t_E^* + \left( \frac{D}{4} + \frac{\omega^*}{D} \right) t_T^* \right)}{D \left( 1 + t_E^* + 2t_T^* \right) \left( 1 + \frac{D}{2} \right) + \omega^* 2t_T^*} \right)$  (28)

В момент времени  $t_7$ <sup>\*</sup>, как уже отмечалось, напряжения  $u_{\mathbb{Z}}^*$  на индукторе Z и  $u_{\rm C}$  на компенсирующем конденсаторе С максимальны. Напряжение  $u_{\mathcal{I}}^*$  на индукторе Z условно положительное, а напряжение  $u_{C}$  на конденсаторе С - условно отрицательное. Можно записать:

$$
i_{\mathcal{I}}^* = I_{E}^*;
$$
  
\n
$$
i_{C}^* = 0;
$$
  
\n
$$
u_{\mathcal{I}}^* = \underline{U}_{\mathcal{I}};
$$
  
\n
$$
u_{C}^* = \underline{U}_{C}.
$$
  
\n(29)

Момент времени t<sub>7</sub>\* равен:

$$
t_7^* = t_3^* +
$$
  
+ 
$$
\frac{1}{\omega} \arctg \left( \frac{\omega^* I_T^*}{D \left( 1 + I_E^* + \frac{I_T^*}{2} \right)} \right). (30)
$$

Отметим, что интервал времени [t<sub>3</sub>\*,  $t_{7}$ "] удовлетворяет неравенству:

$$
t_7^* - t_3^* > \frac{\pi}{2}.
$$
 (31)

В момент времени  $t_8$ \* ток  $i_Z$ \* индуктора Z достигает максимального (положительного) значения. Выполняются условия:

$$
i_{\overline{z}}^* = \underline{I}_z^*;
$$
  
\n
$$
u_{\overline{z}}^* = I_{\overline{E}}^*;
$$
  
\n
$$
u_{C}^* = -I_{\overline{E}}^*.
$$
  
\n(32)

Момент времени  $t_{8}$  определяется зависимостью:

$$
t_8^* = t_3^* + \frac{1}{\omega^*} \{ \pi +
$$
  
+ 
$$
\arctg\left(\frac{2\omega^* D \left(1 + I_E^* + 2I_T^*\right)}{3D^2 \left(1 + I_E^* + \frac{I_T^*}{2}\right) - 2\omega^{*2}I_T^*\right)} \bigg| \cdot (33)
$$

В момент времени  $t_9$  напряжение  $u_\text{Z}$ на индукторе Z снова переходит через ноль, но в этом случае из положительной - в отрицательную область значений. Соответственно, имеем:

$$
u_{C}^{*} = 0; \t\t u_{C}^{*} = 1; \t\t (34) \t\t u_{T}^{*} = -1; \t\t (36) \t\t u_{T}^{*} = -u_{D}^{*} = 0.
$$

ства:

Момент времени  $t_0$  равен:

 $t_9^* = t_3^* + \frac{1}{\omega^*} \left\{ \pi + \frac{1}{\omega^*} \right\}$ 

Момент времени  $t_{10}$  определяется выражением:

+  $\arctg \left( \frac{2\omega^* D \left( 1 + I_E^* + \frac{I_T^*}{2} \right)}{D^2 \left( 1 + I_E^* - \frac{I_T^*}{2} \right) - 2\omega^* 2I_T^*} \right) \}$ . (35)

И, наконец, в момент времени  $t_{10}$ \* напряжение  $u_{\mathbb{Z}}$  на индукторе Z является отрицательным, а напряжение ис\* на компенсирующем конденсаторе С становится условно положительным.

Можно записать следующие равен-

 $i_{Z}^* = I_E^* + I_D^*$ ;

$$
t_{10}^* = t_3^* + \frac{1}{\omega^*} \{ \pi + \arctg \frac{\omega^* D \left( 1 + I_E^* \right) \left( I_T^* - I_D^* \right)}{D^2 \left( 1 + I_E^* + \frac{I_T^*}{2} \right) \left( 1 + I_E^* + \frac{I_D^*}{2} \right) - \omega^* 2 I_T^* I_D^*} \}.
$$
 (37)

Исходя из выражения (37), с учётом (7), для интервала линейности  $\bar{t}_{10}$  записываем:

$$
\overline{t}_{10}^* = \frac{1}{\omega^*} \left\{ \pi + \arctg \left( \frac{\omega^* D \left( 1 + I_E^* \right) \left( I_T^* - I_D^* \right)}{D^2 \left( 1 + I_E^* + \frac{I_T^*}{2} \right) \left( 1 + I_E^* + \frac{I_D^*}{2} \right) - \omega^2 I_T^* I_D^* \right) \right\}.
$$
(38)

При этом интервал паузы  $\bar{t}_{10}$  должен удовлетворять очевидному неравенству:

$$
\pi < \overline{t}_{10}^* < 2\pi. \tag{39}
$$

Уравнения системы (22) - трансцендентные. Их можно разрешить относительно неизвестных величин, например, методом итераций. Задача существенно упрощается, если учесть, что для любого применяемого управления рассматриваемым инвертором напряжения имеет место «привязка» к резонансной частоте @\* нагрузочного колебательного контура.

Считая интервал  $\bar{t}_{10}$  резонансного перезаряда компенсирующего конденсатора С заданным, определяем неизвестные токи  $I_{E}^*$ ,  $I_{T}^*$ ,  $I_{D}^*$ :

$$
I_{E}^{*} = I_{T}^{*} \frac{\sin[\omega^{*} \vec{t}_{10}^{*}]}{\omega^{*} D \left(\exp[\frac{D}{2} \vec{t}_{10}^{*}] - \cos[\omega^{*} \vec{t}_{10}^{*}] - \frac{D}{2\omega^{*}} \sin[\omega^{*} \vec{t}_{10}^{*}]\right)} - 1 ;
$$
  

$$
\omega^{*} D \left(\exp[\frac{D}{2} \vec{t}_{10}^{*}] - \cos[\omega^{*} \vec{t}_{10}^{*}] - \frac{D}{2\omega^{*}} \sin[\omega^{*} \vec{t}_{10}^{*}] \right);
$$
  

$$
I_{T}^{*} = (1 + I_{E}^{*}) - \frac{\omega^{*} D \left(\exp[\frac{D}{2} \vec{t}_{10}^{*}] - \cos[\omega^{*} \vec{t}_{10}^{*}] - \frac{D}{2\omega^{*}} \sin[\omega^{*} \vec{t}_{10}^{*}] \right)}{\sin[\omega^{*} \vec{t}_{10}^{*}]}
$$
  

$$
\cos[\omega^{*} \vec{t}_{10}^{*}] - \frac{\sin[\omega^{*} \vec{t}_{10}^{*}]}{\omega^{*} \left(\exp[\frac{D}{2} \vec{t}_{10}^{*}] - \cos[\omega^{*} \vec{t}_{10}^{*}] - \frac{D}{2\omega^{*}} \sin[\omega^{*} \vec{t}_{10}^{*}] \right)} + \frac{D}{2\omega^{*}} \sin[\omega^{*} \vec{t}_{10}^{*}]}{\exp[\frac{D}{2} \vec{t}_{10}^{*}]}.
$$
(40)

#### СОВРЕМЕННАЯ ЭЛЕКТРОНИКА ◆ № 8 2009

 $= I_T^*$ 

Интервал линейности  $\bar{t}_3$  равен

$$
\overline{t}_{3}^{*} = T^{*} - \overline{t}_{10}^{*} = \frac{2\pi}{\underline{\omega}^{*}} - \overline{t}_{10}^{*} = \frac{2\pi}{\underline{\omega}^{*}} - \overline{t}_{10}^{*} = \frac{2\pi}{\underline{\omega}^{*}} - \overline{t}_{10}^{*} = \frac{2\pi}{\underline{\omega}^{*}} - \overline{t}_{10}^{*} = \frac{2\pi}{\underline{\omega}^{*}} + \overline{t}_{10}^{*} = \frac{2\pi}{\underline{\omega}^{*}} + \overline{t}_{10}^{*} = \frac{2\
$$

Мощность Р\* инвертора в отн тельных единицах равна:

> $P^* = I_{\rm E}^*$ .  $(43)$

Мощность Р\* в выражении (43) определяется без учёта электрических потерь в устройстве. Таким образом, выражение (43) определяет входную мощность инвертора напряжения без потерь, или, что то же самое, мощность Р\*, потребляемую им от источника питания. Все приведённые выше аналитические расчёты также были выполнены без учёта потерь в инверторе.

Выходная мощность  $P_7^*$  инвертора с потерями будет несколько ниже:

$$
P_Z^* = P^* \eta = I_E^* \eta, \tag{44}
$$

где  $\eta$  < 1 - коэффициент полезного действия инвертора, который зависит от режима работы устройства.

Инвертор используется в системах электропитания и управления высокочастотных технологических установок. В реальных условиях его нагрузка подвержена значительным изменениям. Это выражается в изменении электрических параметров схемы замещения L\* и r\* индуктора Z, характеризующих потребление реактивной и активной мощности. Для всех режимов работы одноключевого параллельного инвертора напряжения первого вида выполняются тождества:

$$
\frac{1}{T^*} \int_0^{T^*} u_V^* dt^* = \frac{1}{T^*} \int_{t_3}^{t_{10}} u_V^* dt^* = 1 ;
$$
\n
$$
\frac{1}{T^*} \int_0^{T^*} u_Z^* dt^* = 1 - \frac{1}{T^*} \int_0^{T^*} u_V^* dt^* = 0 ;
$$
\n
$$
\frac{1}{T^*} \int_0^{T^*} i_V^* dt^* = \frac{1}{T^*} \int_0^{T^*} i_V^* dt^* = -I_E^* ;
$$
\n
$$
\frac{1}{T^*} \int_0^{T^*} i_V^* dt^* = \frac{1}{T^*} \int_0^{T^*} \left( I_U^* + i_V^* \right) dt^* = 0 ;
$$

Используя (40) и (41), получаем из (17) выражение лля максимального то-

$$
\frac{\sin\left[\omega^{2}\vec{l}_{10}\right]}{-\cos\left[\omega^{2}\vec{l}_{10}\right]-\frac{D}{2\omega^{*}}\sin\left[\omega^{2}\vec{l}_{10}\right]} + \frac{D}{2\omega^{*}}\left[\sin\left[\omega^{2}\vec{l}_{10}\right]\right]} - \cos\left[\frac{D}{2}\vec{l}_{10}\right] \cdot (42)
$$
\n
$$
\frac{\exp\left[\frac{D}{2}\vec{l}_{10}\right]}{T^{*}\int_{0}^{T^{*}}\vec{l}_{C}^{*}}dt^{*} = \frac{1}{T^{*}}\int_{\vec{l}_{3}}^{\vec{l}_{10}}\vec{i}_{C}^{*}dt^{*} = 0 ;
$$
\n(42)

$$
\frac{1}{T^*} \int_{0}^{T^*} i_Z \, dt^* = \frac{1}{T^*} \int_{0}^{T^*} i_F \, dt^* + \frac{1}{T^*} \int_{i_3}^{i_0} i_C \, dt^* = 0. \tag{45}
$$

Из системы (45) следует, что выходной ток із\* инвертора не содержит постоянной составляющей. С уменьшением относительного интервала  $\overline{t}_{10}^*$  колебательного перезаряда компенсирующего конденсатора С возрастает уровень максимального напряжения  $U_V^*$ на вентильной ячейке и, следовательно, на нагрузке Z ( $\underline{U}_z^*$ ) и самом компенсирующем конденсаторе С ( $\underline{U}_C^*$ ).

Одноключевой параллельный инвертор напряжения второго вида работает следующим образом. Цикл (период) Т его работы также может быть разделён во времени t на два интервала линейности:  $\overline{t}_3^*$ проводящего состояния встречно-параллельного диода VD и управляемого вентиля VT и интервала паузы  $\overline{t}_{10}^*$ .

На рисунке 4 приведены временные диаграммы токов и напряжений на элементах рассматриваемой схемы одноключевого параллельного инвертора. На диаграммах даны: мгновенное напряжение  $u_z$  и ток  $i_z$  индуктора Z; мгновенное напряжение  $u_V$  и мгновенные токи *i*<sub>T</sub>, *i*<sub>D</sub> транзистора VT и диода VD; мгновенное напряжение  $u<sub>C</sub>$  и ток  $i<sub>C</sub>$ компенсирующего конденсатора С; напряжение  $u_F$  на разделительном конденсаторе и ток  $i_F$  источника питания. При этом отметим, что выполняется очевидное равенство:

$$
u_{\rm V} = u_{\rm T} = -u_{\rm D} = -u_{\rm C}.\tag{46}
$$

При снижении напряжения ис на компенсирующем конденсаторе С до нуля в момент времени  $t_0$  включается встречно-параллельный диод VD, ток которого і<sub>р</sub> скачком возрастает от нуля

до максимального значения I<sub>D</sub>, равного току іс компенсирующего конденсатора С непосредственно перед включением диода VD. Ток *i*<sub>C</sub> конденсатора С непосредственно после включения диода VD в момент времени  $t_0$  становится равным нулю. Коммутационные потери во встречно-параллельном диоде VD при его включении малы, поскольку напряжение  $u<sub>D</sub>$  в момент времени  $t_0$  равно нулю.

В интервале  $[t_0, t_1]$  ток  $i_D$  диода VD изменяется по экспоненциальному закону от максимального значения  $I_{\text{D}}$  до нуля. Напряжение *и*<sub>д</sub> на индукторе Z в интервале линейности равно напряжению и на разделительном конденсаторе С1. При ёмкости фильтра С1, соответствующей (5), напряжение  $u_z$ на индукторе Z является квазипостоянным. В момент времени  $t_1$  встречнопараллельный диод VD выключается; затем (в момент  $t_1$ ) включается и начинает проводить ток *i*<sub>T</sub> транзистор VT. Ток і<sub>т</sub> транзистора VT экспоненциально нарастает от нуля до максимального значения  $I_T$  в течение интервала времени  $[t_1, t_3]$ . Ток  $i_2$  индуктора Z в интервале  $[t_1, t_3]$  изменяет направление на противоположное. При этом напряжение  $u_z$  на индукторе Z в интервале  $[t_1,$  $t_3$ ], равно напряжению  $u_F$  на разделительном конденсаторе С1.

В момент времени  $t_3$  транзистор VT выключается и начинается интервал паузы или резонансного перезаряда компенсирующего конденсатора С. Выключение транзистора VT также осуществляется при нулевом напряжения  $u<sub>T</sub>$  и минимальных коммутационных потерях. Мгновенное напряжение  $u<sub>C</sub>$  на конденсаторе С в интервале времени  $\bar{t}_{10}$  изменяется от нулевого до максимального  $U_C$  значения ( $\underline{U}_C = U_C$ ,  $\underline{U}_C$  = 0) в момент времени  $t_7$  и далее снова спадает по колебательному закону до нуля (в момент времени  $t_{10}$ ). В момент времени  $t_{10}$ , когда напряжение  $u_{\text{C}}$ на компенсирующем конденсаторе С снова становится равным нулю, заканчивается период Т в работе инвертора. В следующем цикле Т электромагнитные процессы в инверторе повторяются.

На интервале времени  $\bar{t}_{10}$  напряжение  $u_Z$ на индукторе Z дважды изменяет знак, а ток і<sub>д</sub> достигает вначале минимального  $I_Z$ , а затем максимального  $I_{Z}$ значения. В интервале паузы ток  $i_{Z}$ индуктора Z однократно изменяет знак на противоположный. В момент времени  $t_{10}$  через индуктор Z протекает

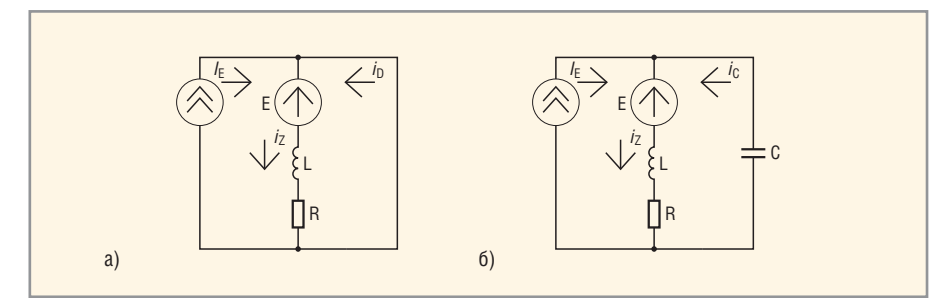

Рис. 8. Эквивалентные расчётные схемы одноключевого параллельного инвертора напряжения второго вида на интервалах линейности

условно положительный ток iz, равный:

$$
i_Z = i_E + i_C;
$$
  
\n
$$
i_Z = i_E + I_D.
$$
 (47)

Как видно, характер электромагнитных процессов в схемах первого и второго вида является аналогичным.

На рисунке 8 приведены эквивалентные расчётные схемы для инвертора напряжения на интервалах линейности  $\overline{t}_3^*$ и  $\overline{t}_{10}^*$  соответственно, выполненные с учётом ранее принятых допущений. На схемах отмечены направления токов  $I_{E}$ ,  $i_{Z}$ ,  $i_{D}$ , и  $i_{C}$ , принятые за условно положительные. Ток *і*<sub>т</sub> транзистора VT имеет противоположное направление относительно тока *i*<sub>D</sub> диода VD.

Из первой эквивалентной расчётной схемы (см. рис. 8) для параллельного инвертора напряжения второго вида могут быть получены идентичные  $(16) - (18)$ зависимости (при выбранных направлениях токов  $I_{E}^{*}$ ,  $i_{Z}^{*}$ ,  $i_{D}^{*}$ ) для интервала  $[t_0^*, t_1^*]$ 

В указанном интервале  $[t_0^*, t_1^*]$  напряжения на транзисторе VT  $(u_T^*)$ , встречно-параллельном диоде VD  $(u_{D}^*)$  и компенсирующем конденсаторе С  $(u_{C}^*)$ равны нулю:

$$
u_{\text{T}}^* = -u_{\text{D}}^* = -u_{\text{C}}^* = 0. \tag{48}
$$

В интервале  $[t_1^*, t_3^*]$  токи  $i_2^*$  индуктора Z и i<sub>T</sub>\* транзистора VT, напряжение  $u_{\mathbf{Z}}^*$  на индукторе Z, моменты времени  $t_2$ \*,  $t_3$ \* и относительный интервал линейности  $\overline{t}_3$  определяются в соответствии с выражениями (20) и (21).

Таким образом, математическое описание электромагнитных процессов для схемы второго вида на интервале линейности  $\overline{t}_3^*$ полностью совпадает с описанием для схемы первого вида. Это становится понятным из рассмотрения эквивалентных расчётных схем (см. рис. 7 и 8). Поскольку на интервале  $\overline{t}_3^*$ через компенсирующий конденсатор С ток  $i_{\text{C}}$ " не протекает  $(i_{\text{C}}^* = 0)$ , то ветвь с указанным конденсатором С на первой эквивалентной расчетной схеме (см. рис. 8) может быть разомкнута. В результате такого простого преобразования на интервале линейности  $\overline{t}_3^*$  получаются совершенно одинаковые расчётные схемы для обоих инверторов.

На интервале  $\overline{t}_{10}^*$  эквивалентные расчётные схемы для инверторов первого и второго вида различаются: в инверторе второго вида в контуре колебательного перезаряда компенсирующего конденсатора С, кроме источника тока I<sub>F</sub>, действует ещё и источник постоянного напряжения Е. Используя вторую эквивалентную расчётную схему (см. рис. 8), определяем величины токов  $i_2$ ,  $i_0$  и напряжений $u_{\rm Z}^*, u_{\rm C}^*, u_{\rm T}^*, u_{\rm D}^*$ 

$$
i_{Z}^{*} = I_{E}^{*} + \exp[-\frac{D}{2}(t^{*} - t_{3}^{*})] \{I_{T}^{*} \cos[\omega^{*}(t^{*} - t_{3}^{*})] - (1 + I_{E}^{*} + \frac{I_{T}}{2})\frac{D}{\omega^{*}} \sin[\omega^{*}(t^{*} - t_{3}^{*})] \};
$$
\n
$$
i_{C}^{*} = i_{Z}^{*} - I_{E}^{*} = \exp[-\frac{D}{2}(t^{*} - t_{3}^{*})] \{I_{T}^{*} \cos[\omega^{*}(t^{*} - t_{3}^{*})] - (1 + I_{E}^{*} + \frac{I_{T}}{2})\frac{D}{\omega^{*}} \sin[\omega^{*}(t^{*} - t_{3}^{*})] \};
$$
\n
$$
u_{Z}^{*} = I_{E}^{*} - \exp[-\frac{D}{2}(t^{*} - t_{3}^{*})] \{ (1 + I_{E}^{*}) \cos[\omega^{*}(t^{*} - t_{3}^{*})] + (1 + I_{E}^{*}) \cos[\omega^{*}(t^{*} - t_{3}^{*})] + (1 + I_{E}^{*}) \cos[\omega^{*}(t^{*} - t_{3}^{*})] + (1 + I_{E}^{*}) \cos[\omega^{*}(t^{*} - t_{3}^{*})] + (1 + I_{E}^{*}) \cos[\omega^{*}(t^{*} - t_{3}^{*})] + (1 + I_{E}^{*}) \cos[\omega^{*}(t^{*} - t_{3}^{*})] + (1 + I_{E}^{*}) \cos[\omega^{*}(t^{*} - t_{3}^{*})] + (1 + I_{E}^{*}) \cos[\omega^{*}(t^{*} - t_{3}^{*})] + (1 + I_{E}^{*}) \cos[\omega^{*}(t^{*} - t_{3}^{*})] + (1 + I_{E}^{*}) \cos[\omega^{*}(t^{*} - t_{3}^{*})] + (1 + I_{E}^{*}) \cos[\omega^{*}(t^{*} - t_{3}^{*})] + (1 + I_{E}^{*}) \cos[\omega^{*}(t^{*} - t_{3}^{*})] + (1 + I_{E}^{*}) \cos[\omega^{*}(t^{*} - t_{3}^{*})] + (1 + I_{E}^{*}) \cos[\omega^{*}(t^{*} - t_{3}^{*})] + (1 + I_{E}^{*}) \cos
$$

$$
+(\frac{\omega^* I_T}{D} + \left(1 + I_E^* + \frac{I_T}{2}\right) \frac{D}{2\omega^*})sin[\omega^*(t^*-t_3^*)];
$$
\n
$$
u_C^* = -1 - u_Z^*;
$$
\n
$$
u_T^* = -u_D^* = -u_C^* = 1 + u_Z^* =
$$
\n
$$
= 1 + I_E^* - exp[-\frac{D}{2}(t^*-t_3^*)] +
$$
\n
$$
+ (\frac{\omega^* I_T^*}{D} + \left(1 + I_E^* + \frac{I_T}{2}\right) \frac{D}{2\omega^*}) \times
$$

$$
\times \sin[\omega^*(t^*-t_3^*)].
$$

 $(49)$ 

В момент времени  $t_4$  перехода тока  $i_{Z}$  индуктора Z через минимальное  $I_{Z}$ значение имеем:

$$
i_{Z}^* = I_{Z};
$$
  
\n
$$
u_{Z}^* = -I_{E}^*;
$$
  
\n
$$
u_{C}^* = 1 + I_{E}^*.
$$
 (50)

Момент времени  $t_4$  определяется в соответствии с (24). В момент времени  $t_{5}$ \* перехода напряжения  $u_{7}$ \* индуктора Z через ноль из отрицательной в положительную область значений имеем:

$$
u_{\mathcal{C}}^* = -1.\tag{51}
$$

Момент времени t<sub>5</sub>\* определяется из выражения (26). В момент времени  $t_6$ \* ток і<sub>7</sub> индуктора Z переходит через нулевое значение в положительную область. Выполняется следующее условие:

$$
i_{\rm C}^* = -I_{\rm E}^*.\tag{52}
$$

Момент времени  $t_6$  выражается зависимостью (28).

В момент времени  $t_7$  напряжения  $u_\text{Z}$ на индукторе Z и  $u_c^*$  на компенсирующем конденсаторе С максимальны. Напряжение *и*<sup>2</sup> на индукторе Z положительное, а напряжение  $u_{\mathcal{C}}$  на конденсаторе С - отрицательное. Можно записать:

$$
i_{Z}^{*} = I_{E}^{*};
$$
  
\n
$$
i_{C}^{*} = 0;
$$
  
\n
$$
u_{Z}^{*} = \underline{U}_{Z};
$$
  
\n
$$
u_{C}^{*} = U_{C}.
$$
  
\n(53)

Момент времени  $t_7$  равен (30).

В момент времени  $t_{8}$  ток  $i_{7}$  индуктора Z достигает максимального значения. Выполняются условия:

$$
i_{Z}^{*} = I_{Z}^{*};
$$
  
\n
$$
u_{Z}^{*} = I_{E}^{*};
$$
  
\n
$$
u_{C}^{*} = -1 + I_{F}^{*}.
$$
\n(54)

Момент времени t<sub>8</sub>\* определяется зависимостью (33).

В момент времени  $t_0^*$  напряжение  $u_7^*$ на индукторе Z переходит через ноль из положительной в отрицательную область значений. Соответственно, имеем:

$$
u_{\mathcal{C}}^* = -1.\tag{55}
$$

Момент времени  $t_0^*$  вычисляется по выражению (35).

В момент времени  $t_{10}$  напряжение  $u_{\mathsf{Z}}^*$  на индукторе Z снова становится

Количественные различия режимов работы инверторов

| Параметр           |        | $-*$  | 一大     | 一次     | 一大     | - 1    | $[t_0^*, t_1^*]$ | $[t_1^*, t_3^*]$ | $[t_3^*, t_{10}^*]$ |
|--------------------|--------|-------|--------|--------|--------|--------|------------------|------------------|---------------------|
| Схема первого вида | 0.0125 | .0340 | 0,1094 | 0,0464 | 0,0992 | 0,0473 | .1515            | ,5894            | 4,3628              |
| Схема второго вида | 0.0140 | 1080  | 0.1167 | 0.1167 | 0,1054 | 0.0555 | 1029             | ,8003            | 4,2001              |

отрицательным, а напряжение  $u_c^*$  на компенсирующем конденсаторе С равным нулю. Можно записать следующие условия:

$$
i_{Z}^{*} = I_{E}^{*} + I_{D}^{*};
$$
  
\n
$$
i_{C}^{*} = I_{D}^{*};
$$
  
\n
$$
u_{Z}^{*} = -1;
$$
  
\n
$$
u_{C}^{*} = -u_{T}^{*} = u_{D}^{*} = 0.
$$
  
\n(56)

Момент времени  $t_{10}$  определяется из выражения (37), а интервал линейности  $\overline{t}_{10}^*$  – из выражения (38).

Равенства (39) - (45) также выполняются для рассматриваемого инвертора напряжения второго вида.

Несмотря на видимое подобие большинства приведённых математических зависимостей, режимы работы сравниваемых инверторов различаются количественно и качественно. Например, при одинаковых параметрах элементов и равной выходной частоте ω<sup>\*</sup> одноключевой параллельный инвертор напряжения второго вида имеет на 10...12% большую выходную мощность  $P_7$ <sup>\*</sup>. Другие количественные различия в режимах отражает таблица.

Сравнение производилось для инверторов напряжения, работающих на нагрузочные контуры с коэффициентами затухания D, волновым сопротивлением р и с относительными параметрами, равными  $D = 0,0968$ ;  $\rho = 1,0328$ ;  $Q^* = 94,440; L^* = 10,331; \omega^* = 0,9988; \omega^* =$  $= 0.8853$ 

В таблице использованы следующие обозначения:  $\overline{U}_Z^*$  - относительное действующее напряжение на нагрузке Z;  $\overline{I}_Z^*, \overline{I}_F^*, \overline{I}_C^*, \overline{I}_V^*$ – действующие токи индуктора Z, разделительного конденсатора С1, компенсирующего конденсатора С и вентильной ячейки (VD, VT) соответственно. Качественные различия заключаются, в том числе, в определённом «смещении» режимов работы инвертора второго вида в сторону меньших (на 1...2%) значений интервалов  $\overline{t}_{10}^*$  колебательного перезаряда компенсирующего конденсатора С. что обусловлено «включением» в нагрузочный контур источника Е (реально, конденсатора фильтра С1 сравнительно большой ёмкости C1) и его влиянием на электромагнитные процессы. Кроме того, при уменьшении интервала линейности  $\overline{t}_{10}^*$  для инвертора второго вида при одинаковых параметрах сокращается интервал проводимости  $[t_0^*, t_1^*]$  встречно-параллельного диода VD (на 4...5%) и возрастает интервал проводимости [t<sub>1</sub>\*, t<sub>3</sub>\*] управляемого вентиля VT (на 11...14%). В результате изменяется и соотношение указанных интервалов  $[t_0^*, t_1^*], [t_1^*, t_3^*],$ что приводит к существенному изменению режимов работы.

Как было отмечено выше, параллельный инвертор второго вида может иметь конструктивно-технологические преимущества перед инвертором первого вида. Но при этом следует иметь в виду, что управляемый вентиль VT в схеме второго вида будет недоиспользован по току (на 8...10%) по сравнению со схемой первого вида.

Рассмотренные автономные одноключевые параллельные инверторы напряжения без постоянной составляющей тока в нагрузке с закрытым входом могут быть рекомендованы, в частности, для применения на высоких частотах в преобразователях для питания т.н. трансформаторных нагрузок. Такими нагрузками являются, например, одновитковые индукторы контуров закалочных установок или мощные генераторы озона. Трансформаторы в этих системах используются как согласующие элементы, а также служат для гальванической развязки источника питания и нагрузки.

#### **ЛИТЕРАТУРА**

- 1. Изюмов Н.М., Линде Д.П. Основы радиотехники, 4-е изд. Радио и связь, 1983.
- 2. Моин В.С. Стабилизированные транзисторные преобразователи. Энергоатомиздат. 1986.
- 3. Дзлиев С.В., Силкин Е.М., Тазихин С.Н. и др. Устройство для индукционного нагрева. А.с. 1800659, СССР, МКИ Н05 В 6/06. 1993. БИ №9.
- 4. Силкин Е.М., Мизин Г.В., Пахалин А.И. и др. Способ управления преобразователем частоты. Патент 2020711, РФ, МКИ Н02 М 5/458. 1994. БИ № 18.
- 5. Рогинская Л.Э., Иванов А.В., Мульменко М.М. и др. Электромагнитные процессы и параметрический синтез одновентильных инверторов с обратным диодом для электротермии. Электричество. 2003. № 12.  $C.40-45$
- 6. Силкин Е.М. Автономный одноключевой параллельный инвертор напряжения Заявка 2009101618, РФ, МКИ Н02 М 7/5387. 2009. БИ №1.
- 7. Силкин Е.М. Параллельный инвертор напряжения. Заявка 2009103491, РФ, МКИ НО2 М 7/5387. БИ 2009. № 2. G.

### Комплекс В-450: измерительная лаборатория на одной плате

#### Сергей Семенович, Игорь Стецко, Олег Тягунов. Александр Шандицев (г. Минск, Беларусь)

В статье описан одноплатный виртуальный измерительный комплекс, включающий в себя цифровой осциллограф, генератор сигналов, логический анализатор-генератор и частотомер.

#### **Виртуальные приборы**

Широкое распространение в последние годы получили компьютерно-ориентированные средства измерений, часто называемые «виртуальными приборами». Основные достоинства таких приборов - относительно низкая стоимость, возможность лёгкой адаптации программных ресурсов управляющего компьютера и необходимости аппаратной реализации только измерительноинтерфейсной части прибора.

Особую популярность приобрели виртуальные приборы, выполненные в виде приставки к компьютеру с интерфейсом USB, поскольку такие устройства могут работать в тандеме как со стационарными, так и с переносными компьютерами.

Однако при необходимости одновременного использования нескольких USB-приборов возникают определённые трудности и неудобства возможное отсутствие в компьютере нужного количества свободных гнёзд интерфейса USB, необходимость размещения на рабочем столе нескольких отдельных корпусов (как правило, различного формата) блоков питания, клубка кабелей к ним, поиск дополнительных свободных розеток питания и т.п. При этом фактически теряется одно из важных достоинств виртуальных приборов - компактность и мобильность (ведь всё это «хозяйство» надо куда-то разместить при транспортировке). Особенно острыми эти проблемы становятся

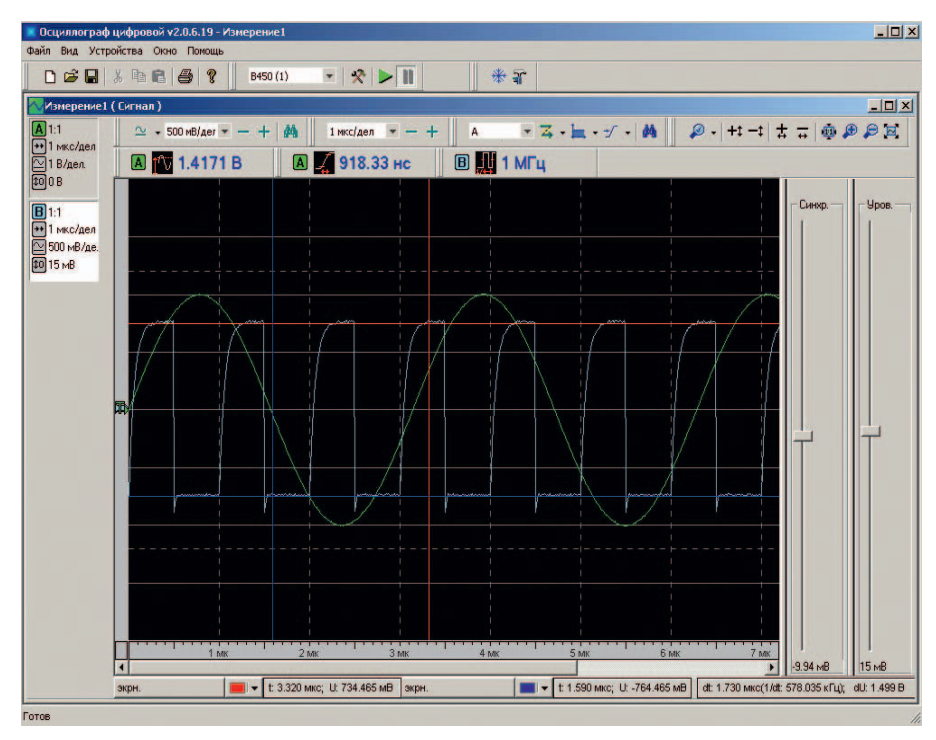

Рис. 1. Интерфейс осциллографа

для таких (причем, наиболее популярных) областей использования приборов, как учебные и научно-исследовательские лаборатории, ремонтно-лиагностические и испытательные комплекты измерительного оборудования.

Избавиться от отмеченных недостатков позволяет виртуальный измерительный комплекс, выполненный в виде набора необходимых измерительных модулей, объединённых в едином конструктиве, с единым интерфейсом и блоком питания.

#### **Одноплатный** ИЗМЕРИТЕЛЬНЫЙ КОМПЛЕКС **B-450**

В этом подходе разработан одноплатный измерительный комплекс В-450, включающий в себя следующие измерительные модули (функционально отдельные приборы):

- двух-канальный цифровой осциллограф:
- двух-канальный генератор сигналов;
- 16-канальный логический анализатор цифровых сигналов;
- 16-канальный генератор цифровых сигналов;
- частотомер.

Комплекс имеет ряд существенных преимуществ по сравнению с конкурирующими изделиями. Прежде всего гальваническая развязка измерительной части от интерфейса с управляющим компьютером. Далее, электронные узлы всех измерительных модулей удалось расположить на одной печатной плате, что позволило качественно реализовать единую схему тактирования от стабильного кварцевого генератора, обеспечить гибкую систему взаимной синхронизации измерительных модулей, входящих в комплекс (программно задаваемые последовательности запуска одних измерительных узлов от других), избавиться от внутренних межплатных

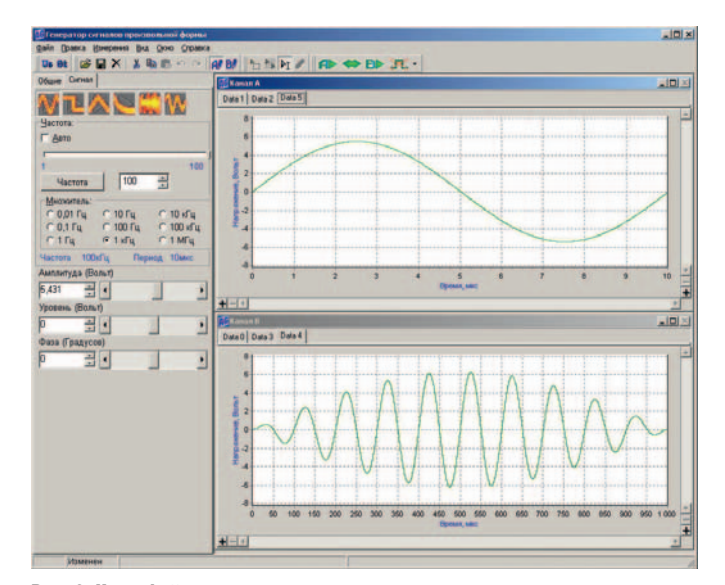

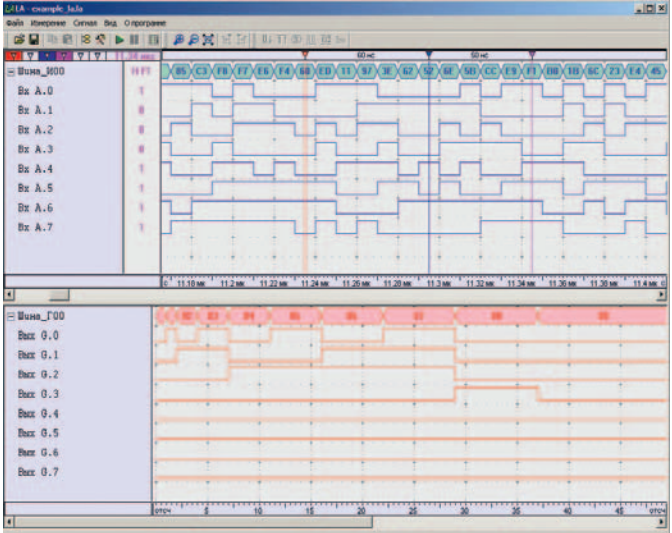

Рис. 3. Интерфейс анализатора цифровых сигналов

Рис. 2. Интерфейс генератора

разъёмных соединений (как известно, «электроника - наука о контактах»).

Эти решения обеспечили улучшение метрологических характеристик, расширение функциональности и, как следствие, области применения комплекса, повысили надёжность прибора, удобство и безопасность работы оператора, уменьшили массо-габаритные параметры комплекса.

Программное обеспечение комплекса написано для ОС Windows, для каждого из приборов имеется своя отдельная программа (см. рис.  $1 - 3$ ).

#### **ТЕХНИЧЕСКИЕ ХАРАКТЕРИСТИКИ КОМПЛЕКСА В-450**

Ниже приведены основные технические и функциональные характеристики измерительных модулей (приборов).

- Цифровой осциллограф (см. рис. 1):  $\bullet$  полоса пропускания ... 0... 150 МГц;
- максимальная частота дискретиза-
- (20 Гвыб./с для повторяющихся сигналов);
- коэффициенты отклонения по вертикали: ............5 мВ/дел-5 В/дел.;
- коэффициенты развёртки: ........ ......................5 нс/дел-1 с/дел.;
- предыстория и задержка запуска;
- автоматические калибровка и поиск СИГНЯЛОВ:
- временное или спектральное (БПФ) представление сигнала;
- автоматические и маркерные измерения более 20 параметров сигна-ЛОВ.

Генератор сигналов (см. рис. 2):

- $\bullet$  число выходных каналов: .........2;
- выходное сопротивление каналов:
- 
- выходное напряжение: ............. .....±10 В (±5 В с нагрузкой 50 Ом);
- .........0,6 мВ для диапазона ±5 В;
- автоматическая калибровка и подстройка амплитуды сигнала в зависимости от нагрузки;
- частота дискретизации сигналов: ..

• функция цифрового вольтметра. Анализатор цифровых сигналов (см. рис. 3):

- входной диапазон: ...............±15 В;
- активные пробники сигналов;
- уровни дискриминации: ....... ±5 B;
- частота дискретизации: ... 200 МГц;
- внутреннее/внешнее тактирование:
- запуск по заданной последовательности комбинаций уровней. Частотомер:
- диапазон частот: .........0-150 МГц;
- диапазон измеряемых временных интервалов: ................50 нс-20 с. Общие параметры:
- $\bullet$  интерфейс: ....USB 2.0 (режим HS);
- встроенный блок питания 220 В. Комплекс В-450, сочетая хорошие

метрологические и функциональные характеристики с низкой стоимостью, позволяет рассчитывать на широкое применение в учебных и научно-исследовательских лабораториях, метрологических службах промышленных предприятий, ремонтных мастерских и др. G.

# «Силовая электроника» – ключевая технология российской промышленности XXI века

**Выставки по праву называют «зеркалом рынка». Именно здесь собираются специалисты, чтобы оценить ситуацию, быть в курсе событий, посмотреть, что делают конкуренты, узнать мнения авторитетных экспертов, найти точку опоры для принятия правильных решений.**

С 1 по 3 декабря 2009 г. в Москве на территории Конгресс-центра ЦМТ (Центра международной торговли) пройдет 6я Международная выставка «Силовая электроника и энергетика». Ежегодно выставка проходит при под держке Министерства образования и науки, Министерства промышленнос ти, Федерального фонда развития электронной промышленности, ОАО «Российская электроника» и Прави тельства Москвы.

В рамках деловой программы «Сило вой электроники и энергетики 2009» впервые пройдёт Международная спе циализированная конференция «Сило вая электроника – ключевая технология российской промышленности XXI в.».

- Цели мероприятия:
- создание открытого информацион ного пространства для исследования тенденций применения силовой электроники в различных отраслях промышленности при современных экономических условиях;
- создание условий для выявления и продвижения инновационных раз работок, направленных на уменьше ние затрат производственных про цессов в период выхода из кризиса;

● содействие укреплению делового сотрудничества, способствующего привлечению российских и иност ранных инвестиций в развитие рос сийской промышленности.

«Силовая электроника и энергетика» является одним из шагов на пути реа лизации федеральной целевой про граммы «Развитие электронной ком понентной базы и радиоэлектроники» на 2008–2015 гг.

Организаторы выставки, компании «Примэкспо» и ITE, постоянно поддер живают своих участников, поэтому в 2009 г. разработаны специальные бо нусные программы и предусмотрены консультации для каждой компании по организации эффективного учас тия в проекте.

> *Тел: +7 (812) 3806003/07 Факс: +7 (812) 3806001/00 Email: power@primexpo.ru*